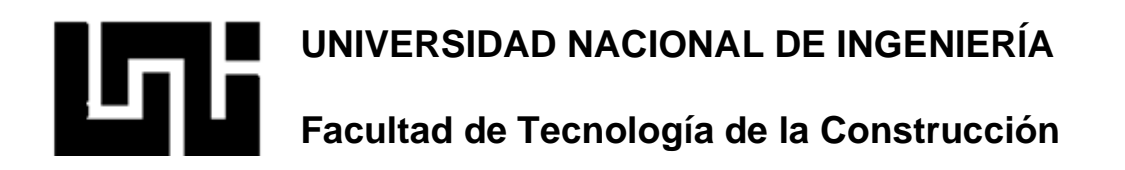

**Monografía**

## **ESTUDIO DE PREFACTIBILIDAD DE 1700 M DE PAVIMENTO ARTICULADO Y DRENAJE MENOR EN EL TRAMO COMPLEJO JUDICIAL – PLANTA DE TRATAMIENTO DE AGUAS RESIDUALES, ACOYAPA, CHONTALES.**

Para optar al título de Ingeniero Civil

## **Elaborado por**

Br. Alfredo José Murillo Núñez

Br. Jader Sebastián Olivas

Br. Juan José Toledo

**Tutor**

Ing. Lázaro José González

Managua, Febrero de 2023

## *Agradecimientos*

## *Agradecemos a:*

*Dios nuestro padre celestial primeramente por darnos la vida, salud y sabiduría para poder culminar nuestros estudios universitarios exitosamente.*

*Nuestros padres por el apoyo incondicional que nos brindan día a día, exhortándonos a siempre luchar para superar los diferentes obstáculos que se presentan en nuestras vidas y a cumplir con nuestras metas y sueños.*

*Nuestro tutor Ing. Lázaro González por su espíritu de ayuda y disposición, aportando siempre de su experiencia y conocimientos que nos permitieron realizar este documento.*

*Nuestros compañeros con los cuáles compartimos durante varios años distintas experiencias y conocimientos que cada día nos hacen crecer como personal y profesionalmente.*

*Y a todas las personas en general a través de las cuales se hizo posible la culminación de nuestros estudios en esta honorable universidad.*

*"El agradecimiento es la memoria del corazón".*

*Alfredo Murillo Juan Toledo Jader Olivas*

#### **RESUMEN**

El presente documento titulado "Estudio de prefactibilidad de 1700m de pavimento articulado y drenaje menor en el tramo Complejo Judicial – Planta de tratamiento de aguas residuales, Acoyapa, Chontales", tiene como finalidad brindar una posible solución a los problemas viales y sociales presentados en los pobladores del barrio Balvino Gutiérrez.

Dicho documento se encuentra estructurado por "6" capítulos los cuales abordan algunos temas en específico que van en el siguiente orden:

En generalidades se abordan aspectos del tema tales como introducción, donde se muestra una breve reseña histórica de las infraestructuras viales del país desde su inicio hasta el presente, se muestran antecedentes del tramo seleccionado para dicho estudio, justificación, los objetivos tanto generales y específicos, y marco teórico el cual contiene definiciones técnicas importantes para llevar a cabo el estudio.

En el estudio de mercado se encuentra la recopilación de información realizada mediante encuestas a los pobladores para determinar su nivel de satisfacción, análisis de demanda donde se constata que la mayoría de los pobladores de dicha localidad están de acuerdo con la ejecución.

El estudio técnico cuenta con un estudio topográfico realizado en el tramo con el fin de determinar las características físicas, geográficas y geológicas del terreno, también se encuentra un estudio de tránsito llevado a cabo en el tramo donde se realizó un aforo vehicular para determinar los tipos de vehículos que transitan en esta vía, volumen de tránsito, tránsito promedio (diario y anual), proyección de tránsito etc; un estudio de suelos en el cual se determina su clasificación, propiedades físico-mecánicas realizando sondeos manuales de los cuales se extrajeron muestras tanto del banco como el tramo en estudio para ser debidamente analizadas de acuerdo a los ensayos ejecutados en el laboratorio de materiales y suelos de la UNI-RUPAP, un estudio hidro técnico llevado a cabo mediante el método racional en el cual se determina la sección óptima que permita un eficiente drenaje del caudal generado por las lluvias, y concluye con el diseño estructural de pavimento en donde determinamos los espesores de cada capa a través del método AASHTO 1993.

En el estudio económico se realiza un análisis de los costos de inversión fija y diferida que conlleva la ejecución del proyecto, se realiza además un análisis de los beneficios del proyecto y los criterios de rentabilidad (valor actual neto VANE, tasa interna retorno TIRE y relación impacto costo R B/C) los cuales nos indican la viabilidad social y económica tomando en cuenta el periodo de diseño del proyecto.

La evaluación de impacto ambiental se enfoca en la identificación y valoración de los impactos ambientales y sociales que puede generar las distintas actividades del proyecto. Esta valoración se realiza en base a una escala que indica los daños causados a los medios bióticos (flora y fauna), abióticos (suelo, agua, aire). A su vez proponemos las medidas de mitigación necesarias para contrarrestar y minimizar los posibles efectos negativos provocados por la obra.

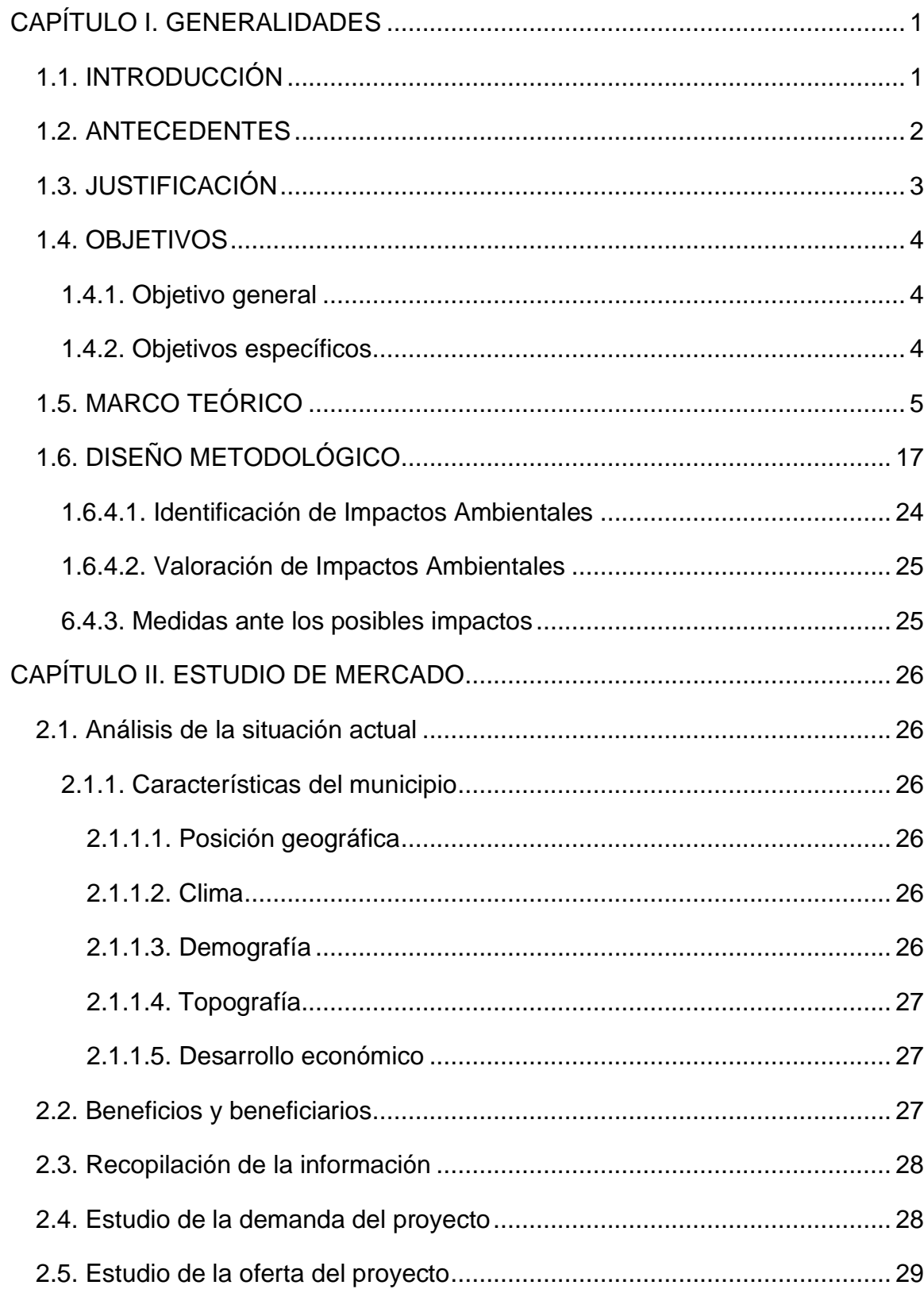

# ÍNDICE

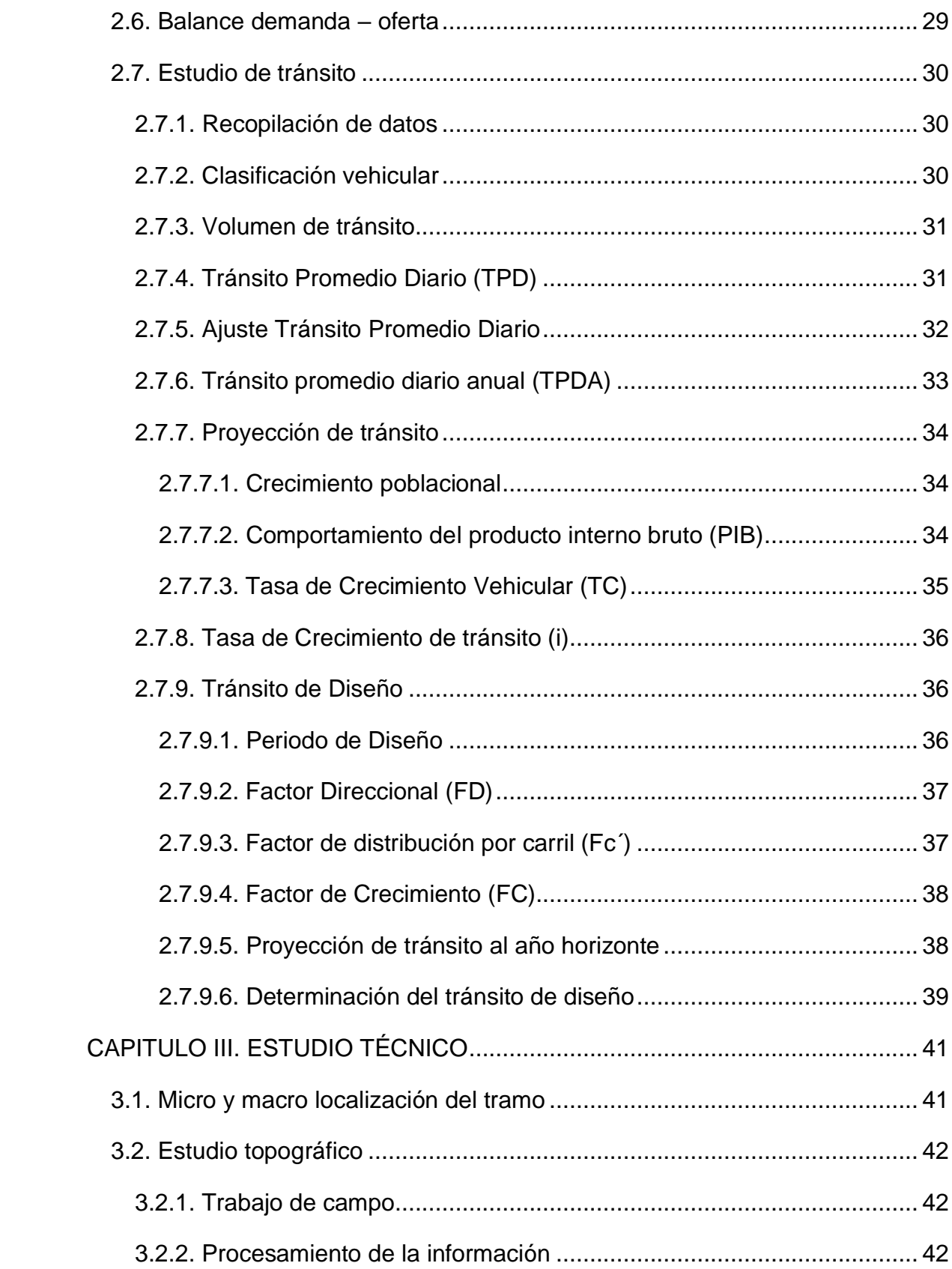

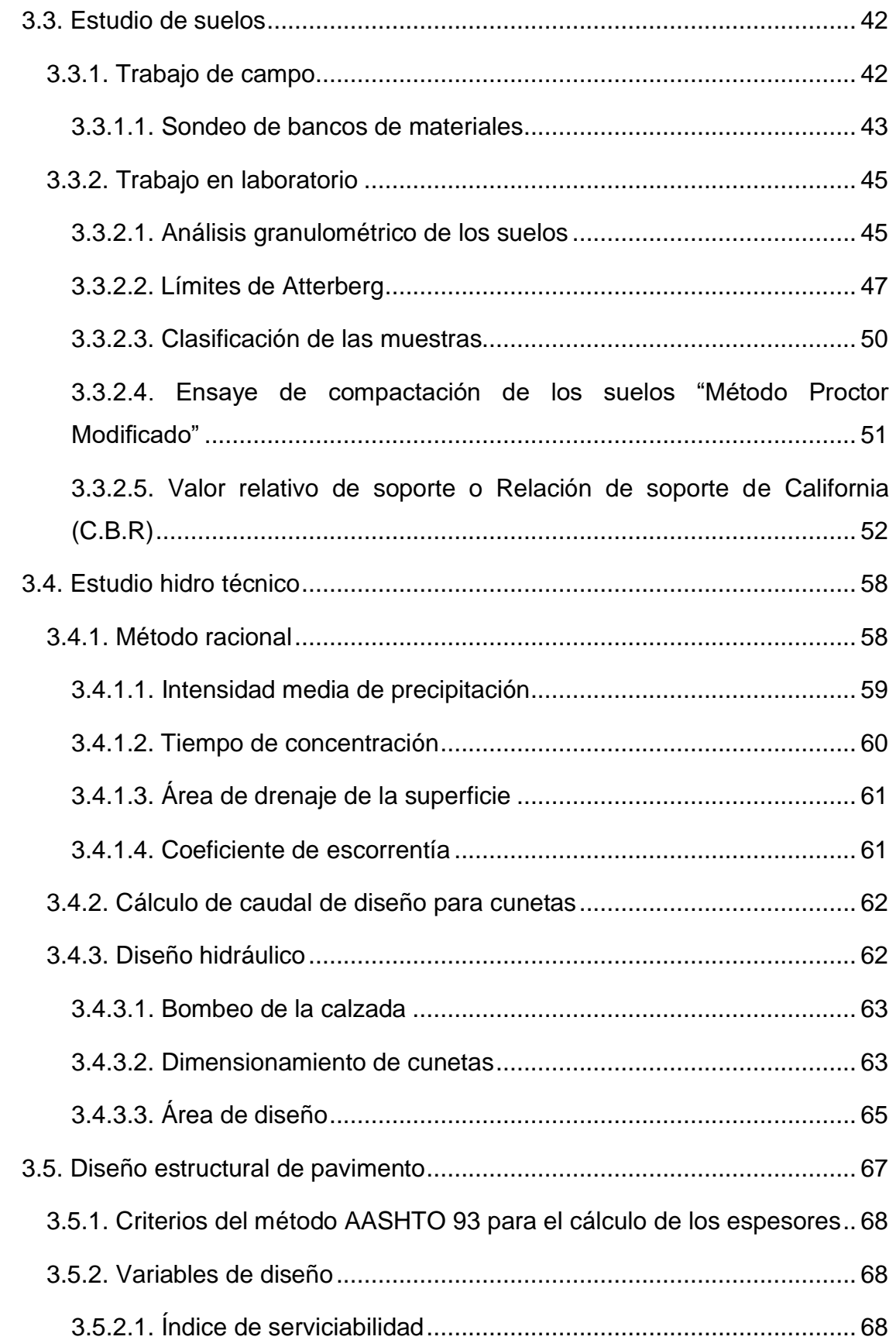

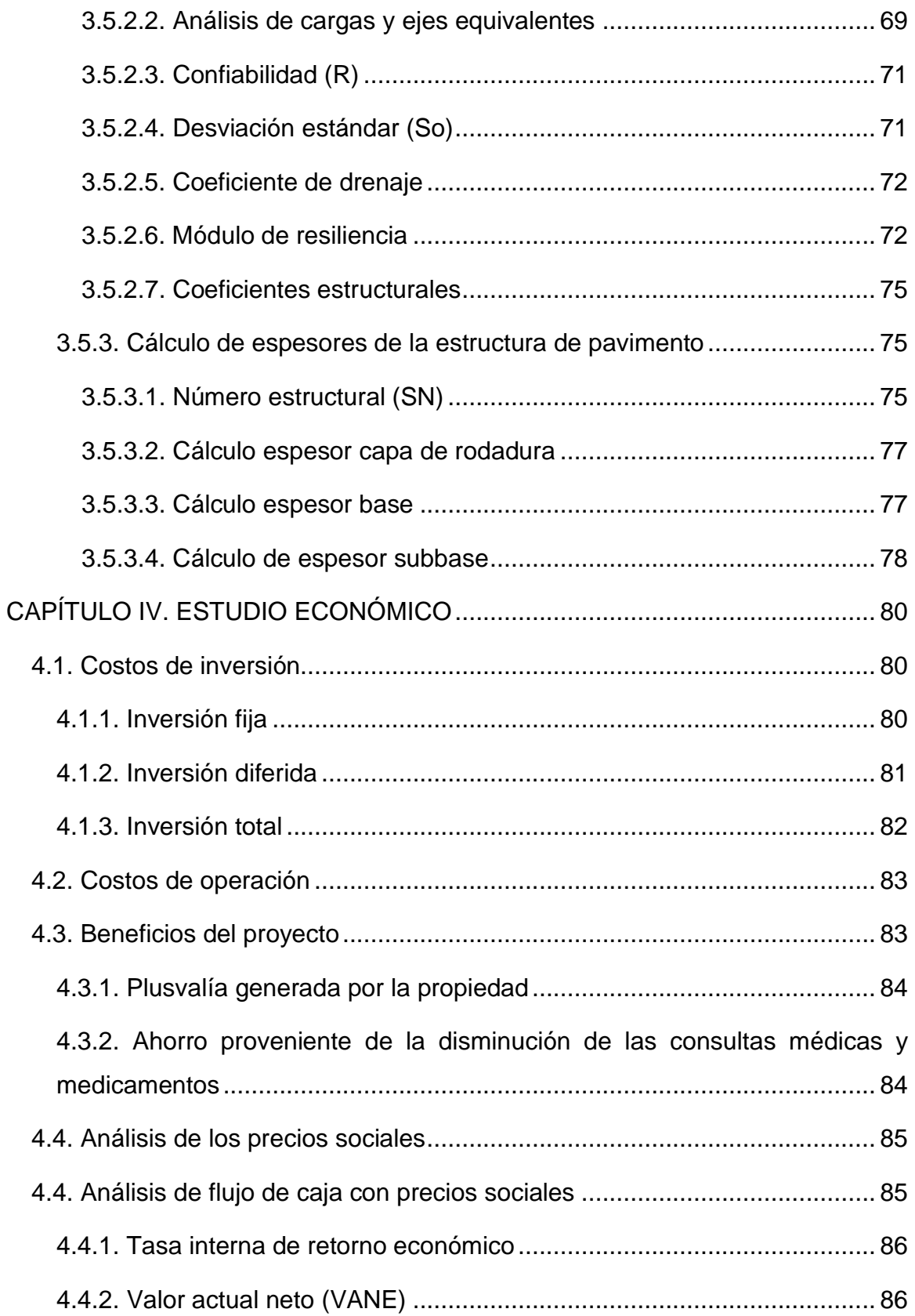

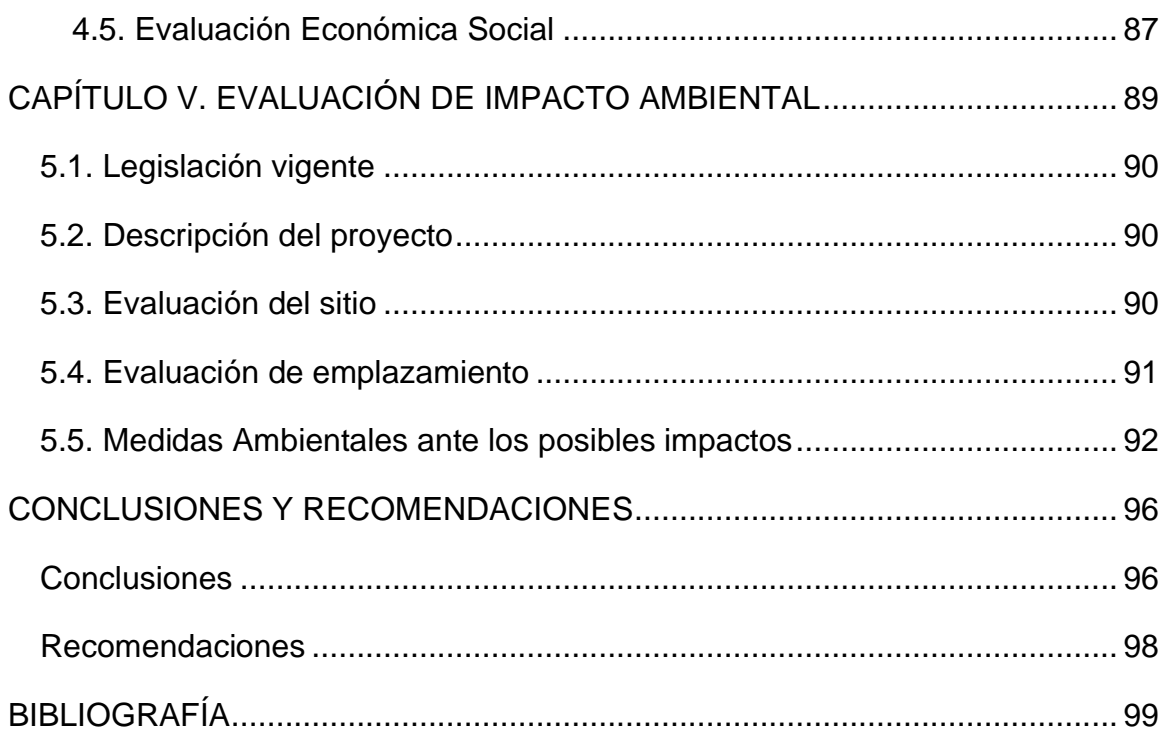

## **ÍNDICE DE TABLAS**

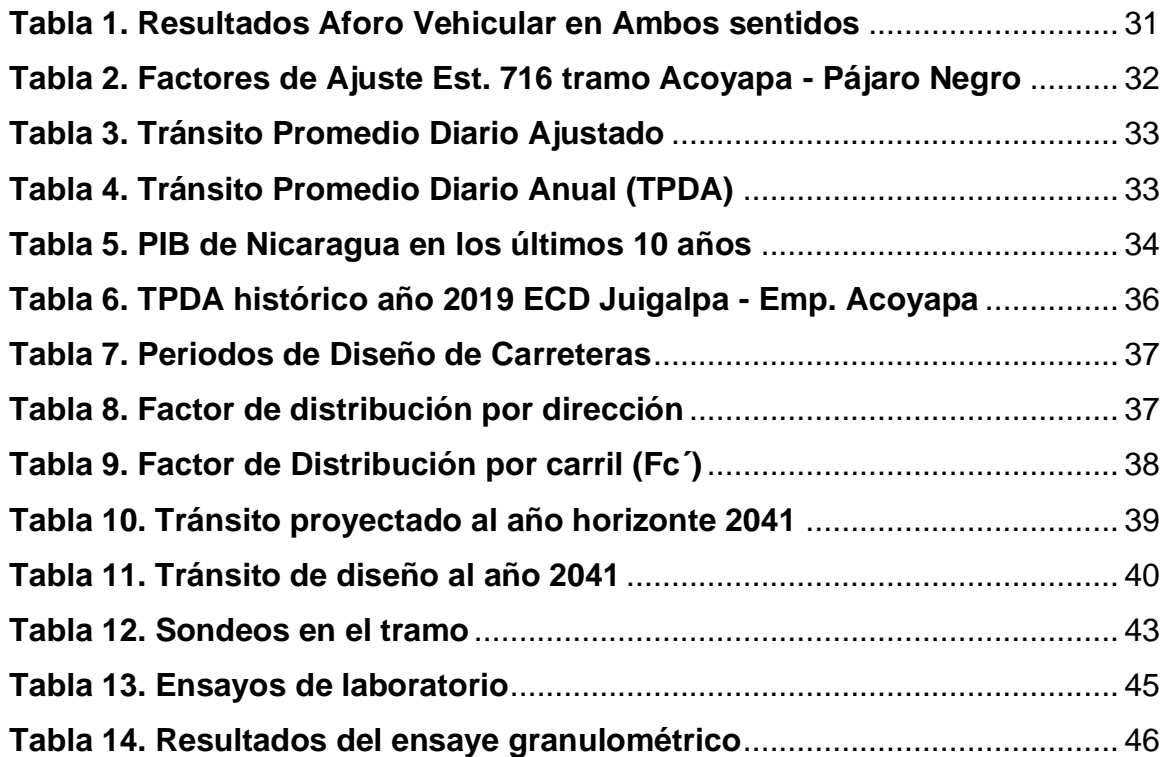

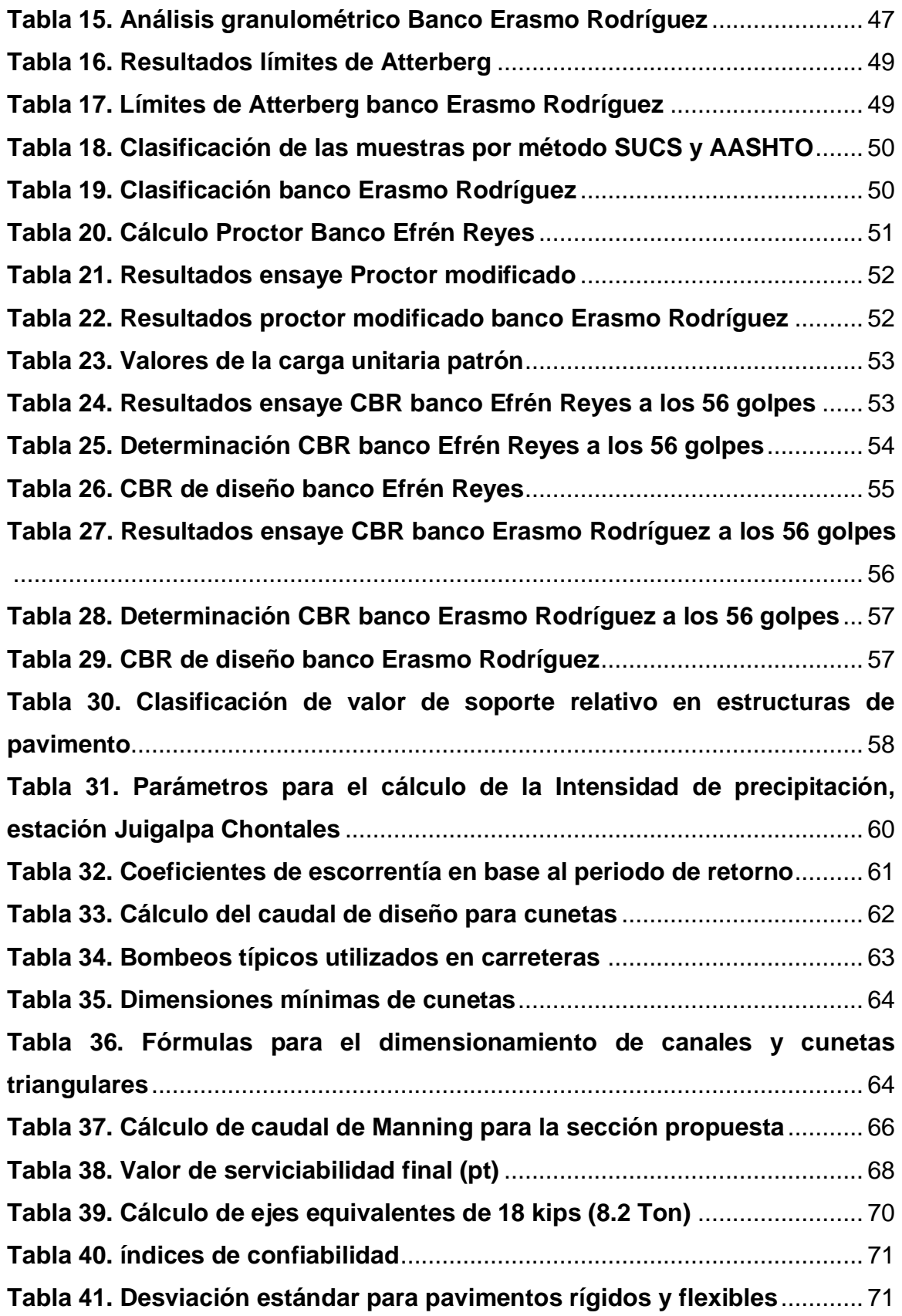

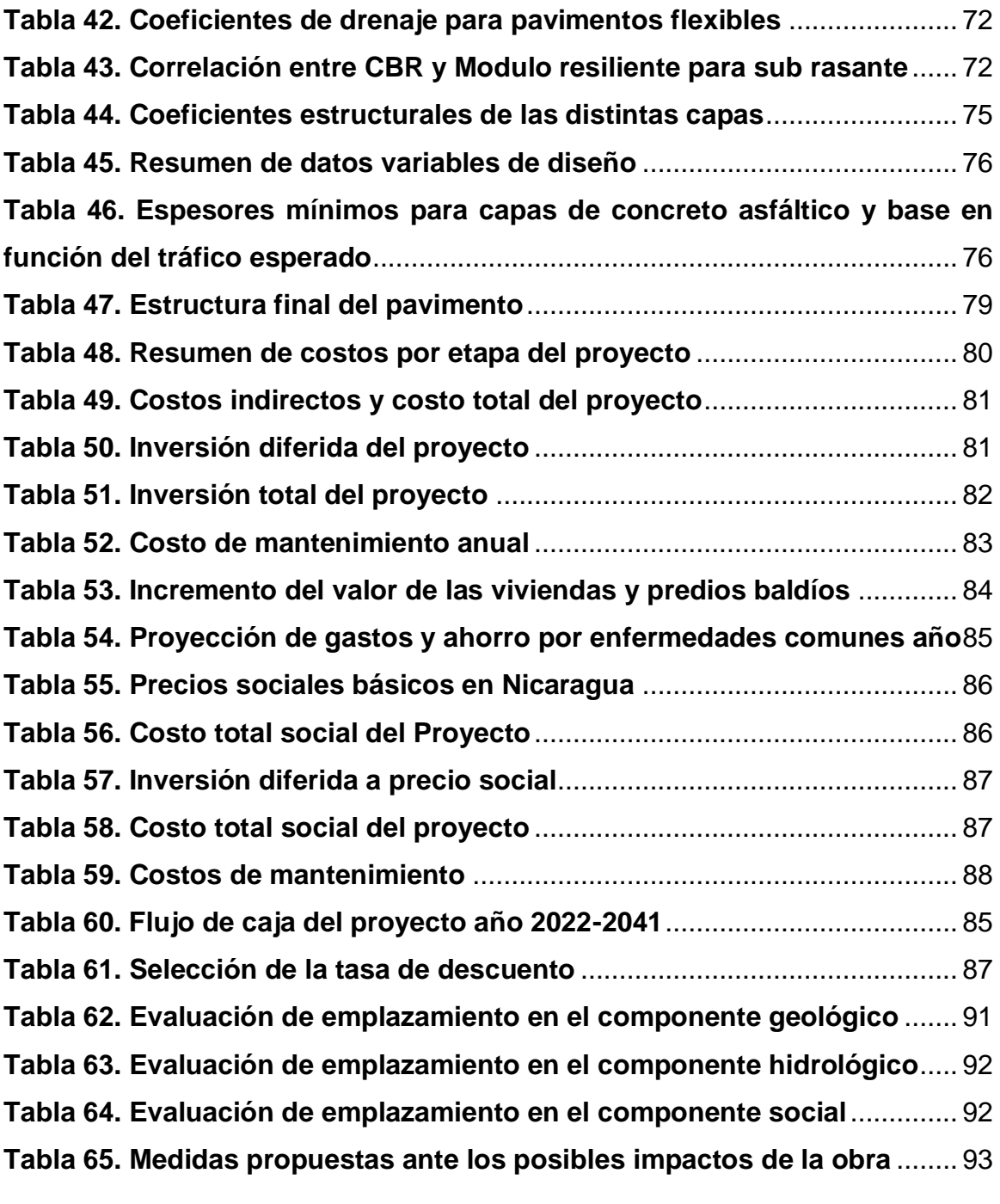

## **ÍNDICE DE ILUSTRACIONES**

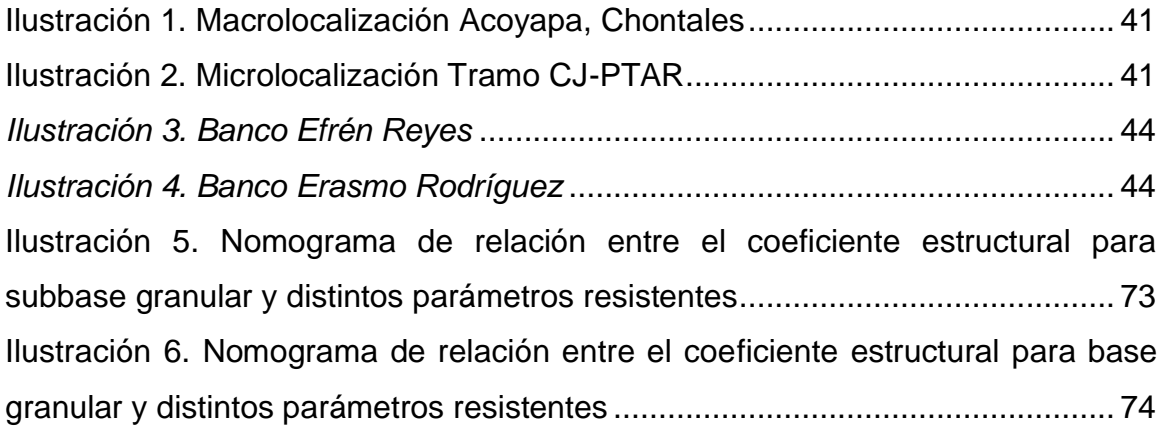

## **ÍNDICE DE GRÁFICOS**

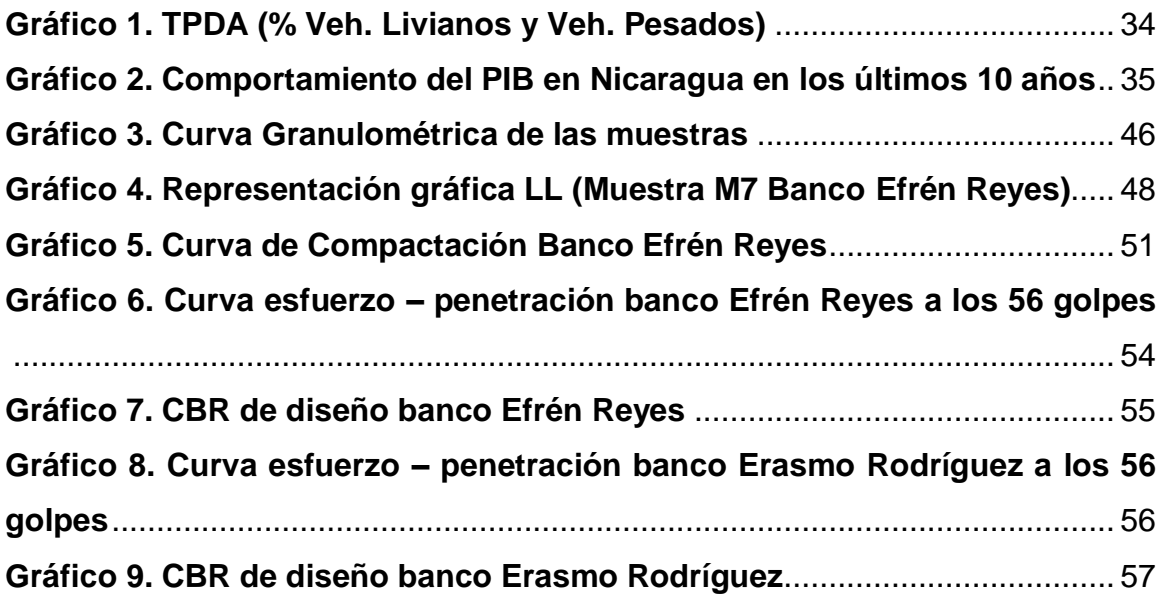

## <span id="page-13-0"></span>**CAPÍTULO I. GENERALIDADES**

#### <span id="page-13-1"></span>**1.1. INTRODUCCIÓN**

Según (BnAmericas), en 2019 el gobierno de Nicaragua presentó una cartera de US\$ 11.000mn que incluía 128 proyectos y programas para estimular la inversión hasta 2021 a través de diversos instrumentos financieros. Este portafolio incluye iniciativa de sectores como telecomunicaciones o turismo. La mayoría de los proyectos de infraestructura en la cartera se relacionan con el transporte y se dividen en proyectos en ejecución, proyectos con financiamiento confirmado y proyectos abiertos a financiamiento.

Sin embargo, debido a la crisis económica que ha atravesado el país en los últimos años, las alcaldías cuentan con un corto presupuesto para invertir en el mejoramiento de sus calles, lo cual genera que muchas vías de acceso a la ciudad presenten pésimas condiciones de tránsito tales como el tramo en estudio.

En este documento se fundamenta a través de principios básicos de ingeniería el estudio de prefactibilidad de 1700m de pavimento articulado y drenaje menor en el tramo Complejo Judicial – Planta de tratamiento de aguas residuales ubicado en la ciudad de Acoyapa departamento de Chontales.

En la actualidad este tramo presenta una capa de rodamiento de macadán la cual se encuentra en estado regular, esta capa se deteriora continuamente debido a las fuertes lluvias en invierno, esto afecta de manera general a la economía del municipio ya que esta es una vía de acceso directa a zonas rurales productoras y afecta la calidad de vida de la sociedad.

## <span id="page-14-0"></span>**1.2. ANTECEDENTES**

Según fuentes propias de la alcaldía municipal, las principales vías de acceso y calles de la ciudad se iniciaron a mediados del siglo XIX, alrededor de 1850 para mejorar la transitabilidad del municipio.

En las últimas décadas, el gobierno municipal de Acoyapa, Chontales ha dedicado parte de sus ingresos a proyectos de mantenimiento y mejoramiento de las calles de su municipalidad debido al crecimiento que ésta ha presentado, así como también en las vías hacia sus comarcas.

El tramo en estudio ha contado con dichos proyectos los cuales fueron efectuados en el periodo de gobierno municipal de la actual alcaldesa Ing. Nelly García Molina (2018-2022). En el año 2020 se realizó mantenimiento a dicho tramo, el cual consistió en mejorar la carpeta de rodamiento con una capa de material selecto mejorando temporalmente el acceso a la ciudad para los diferentes tipos de vehículos que circulan por esta vía.

En la actualidad la alcaldía no cuenta con un estudio de este tipo para el tramo que se estudiará, ni se encuentra entre su planificación hacer el mejoramiento con pavimento articulado de esta vía.

La alcaldía municipal cuenta con estudios de suelo realizados a bancos de materiales, los cuales son utilizados para diversas actividades, principalmente para el mantenimiento de las vías internas y las que conectan las diferentes comarcas con la ciudad.

#### <span id="page-15-0"></span>**1.3. JUSTIFICACIÓN**

El gobierno de Nicaragua brinda fondos públicos al mejoramiento y reestructuración de la red vial del país, ya que ésta beneficia a la población. El buen funcionamiento de carreteras aumenta el desarrollo de la nación, brindando así un transporte adecuado, seguro y ayuda en la acción rápida y eficaz de servicios de emergencia tales como bomberos, policía, atenciones médicas, etc.

El presente estudio tendrá como finalidad el aportar con una idea para el mejoramiento de la vía pública de la ciudad mejorando de esta forma la calidad de vida de los ciudadanos y a su vez el comercio y la economía del municipio.

La ejecución de proyectos como este, mejora el flujo vehicular y las condiciones de tránsito no solo para los habitantes del casco urbano, sino también para los pequeños productores que transportan ganado, lácteos y productos agrícolas provenientes de distintas zonas rurales que conectan con esta vía.

Debido a las fuertes lluvias se erosiona la carpeta existente, esto hace que la vía en ocasiones sea intransitable. También por el mal drenaje que existe en esta zona de las aguas pluviales lo cual provoca estancamientos que generan criaderos de mosquitos, moscas y otras pestes dañinas para la salud de los pobladores. En verano se produce gran cantidad de partículas suspendidas en el aire por el polvo, ocasionando distintas enfermedades de tipo respiratorio.

Además, generará empleos a nivel local tanto directos como indirectos siendo principalmente beneficiados los habitantes del barrio Balvino Gutiérrez donde se encuentra ubicado parte del tramo. Cabe mencionar que el tramo termina en la PTAR (Planta de Tratamiento de Aguas Residuales), esto supondrá un mejor acceso a la maquinaria que realiza el mantenimiento a la planta.

Actualmente se lleva a cabo un proyecto de lotificación en este sector. El proyecto de pavimentación articulada supondría una mayor plusvalía para todos estos terrenos, aumentando la economía local.

## <span id="page-16-0"></span>**1.4. OBJETIVOS**

#### <span id="page-16-1"></span>**1.4.1. Objetivo general**

Realizar el estudio de prefactibilidad de 1700 m de pavimento articulado y drenaje menor en el tramo Complejo Judicial – Planta de Tratamiento de Aguas Residuales Acoyapa, Chontales.

#### <span id="page-16-2"></span>**1.4.2. Objetivos específicos**

- ➢ Elaborar un estudio de mercado mediante encuestas y aforo vehicular del tramo determinando las demandas y necesidades de la población.
- ➢ Realizar un estudio técnico utilizando los equipos, programas y herramientas necesarias obteniendo las propiedades de los suelos, características topográficas, espesores del pavimento y dimensionamiento del drenaje menor.
- ➢ Desarrollar un estudio socioeconómico a través del análisis de los costos de inversión del proyecto definiendo su pre factibilidad social y económica.
- ➢ Evaluar el impacto ambiental generado por la obra analizando las etapas de ejecución, operación y mantenimiento proponiendo medidas que garanticen la protección y conservación del medio ambiente.

## <span id="page-17-0"></span>**1.5. MARCO TEÓRICO**

## **1.5.1. ESTUDIO DE MERCADO**

Un estudio de mercado es una iniciativa elaborada dentro de las estrategias de marketing que realizan las empresas cuando pretenden estudiar y conocer una actividad económica en concreto.

## **1.5.1.1. Tipos de estudio de Mercado**

Los estudios de mercado se pueden clasificar principalmente en exploratorios, descriptivos y casuales.

- **Exploratorio:** Recopila la información inicial sobre una situación de mercado específica, basándose en fuentes secundarias como revistas, publicaciones o entrevistas con expertos.
- **Descriptivo:** Emprende la segmentación del mercado a través de procesos de identificación y cuantificación del consumo, es decir, hace una lectura del estado actual de la materia y lo expresa en indicadores económicos y empresariales.
- **Casual:** Persigue establecer relaciones causales, o sea, de causa y efecto, en los fenómenos observados en un mercado. Sobre todo, explora las relaciones entre la venta y sus posibles causas objetivas.

## **1.5.1.2. Recopilación de la información**

Es un proceso que consiste en recolectar datos con algún fin específico, el cual en algunas ocasiones el investigador se relaciona con los participantes para obtener la información necesaria que le permita lograr los objetivos de la investigación.

## **1.5.1.3. Observación de la Demanda**

Es determinar y medir cuales son los factores que afectan los requerimientos del mercado con respecto a un bien o servicio, así como determinar la posibilidad de participación del producto del proyecto en la satisfacción de dicha demanda.

## **1.5.1.4. Análisis de la Oferta**

Tiene como finalidad establecer las condiciones y cantidades de un bien o servicio que se pretende vender en el mercado. La oferta es la cantidad de productos que se colocan a disposición del público consumidor (mercado) en determinadas cantidades, precios, tiempos y lugares.

#### **1.5.1.5. Estudio de tránsito**

Tiene como finalidad analizar la movilidad en una zona determinada, contemplando de manera coordinada los diferentes elementos que la componen y simulando la interacción de los nuevos proyectos viales con la red proyectada o existente, realizando un diagnóstico que proporcione soluciones ajustadas a cada proyecto con el fin de obtener una movilidad eficiente, segura y comprometida con el medio ambiente.

#### **1.5.1.5.1. Aforo vehicular**

Se refiere al conteo de vehículos realizado durante un periodo de tiempo determinado, con el objetivo de determinar la cantidad de vehículos que efectivamente pasan por un tramo o vía.

#### **1.5.1.5.2. Volumen de tránsito**

Es el número de vehículos que pasan por un punto ó sección transversal dados, de un carril ó de una calzada, durante un periodo determinado.

## **1.5.1.5.3. Transito promedio diario (TPD)**

Tiene como objetivo realizar una caracterización del tránsito vehicular en los puntos de ingreso y salida del municipio; insumo que servirá para el desarrollo de diferentes proyectos de infraestructura en la zona de influencia como la realización de nueva vía o la ampliación de una existente.

## **1.5.1.5.4. Transito promedio diario anual (TPDA)**

Se define como el volumen total de vehículos que pasan por un punto o sección de una carretera en un período de tiempo determinado, que es mayor de un día y menor o igual a un año, dividido por el número de días comprendido en dicho período de medición.

## **1.5.1.5.5. Factor de Ajuste o crecimiento**

Se refiere a aquellos factores por causas fortuitas o de fuerza mayor, accidentales, no consuetudinarios, que influyen en el procedimiento de la venta.

## **1.5.1.5.6. Carga de Diseño**

Las máximas cargas probables basadas no sólo en las condiciones locales presentes, sino también en eventos futuros.

## **1.5.2. ESTUDIO TÉCNICO**

El estudio técnico de un proyecto es un proceso utilizado para examinar y predecir los precios futuros de los valores observando cosas como el movimiento de precios, gráficos, tendencias, volúmenes y otros factores.

## **1.5.2.1. Estudio topográfico**

Se podría definir como un conjunto de acciones realizadas sobre un terreno con herramientas adecuadas para obtener una representación gráfica o plano.

#### **1.5.2.1.1. Altiplanimetría**

Estudia los métodos y Procedimientos de medición y representación gráfica de los elementos que componen las cadenas planimetría y altimétrica simultáneamente. Los levantamientos topográficos son para establecer un control tanto vertical como horizontal.

#### **1.5.2.1.2. Curvas de Nivel**

Es la línea que une los puntos de un mapa que tienen idéntica altitud. Por lo general estas líneas aparecen dibujadas en color azul para reflejar las profundidades del océano y los glaciares, y en tonalidad siena con sombreados para marcar la altura del terreno.

## **1.5.2.1.3. Pendiente**

La pendiente es la inclinación de un elemento (natural, ideal o constructivo) respecto de la horizontal.

## **1.5.2.1.4. Perfil longitudinal**

Son los planos en los que se reflejan las diferencias altimétricas de un itinerario o de dos puntos en concreto, reflejando en dichos planos las distintas pendientes y distancias parciales y a origen de la traza (trayecto).

#### **1.5.2.1.5. Sección transversal**

Son perfiles perpendiculares al eje de referencia del proyecto. Éstas se utilizan para el cálculo del volumen del movimiento de tierras necesarias en la construcción de un proyecto.

#### **1.5.2.2. Estudio de suelo**

Es un conjunto de actividades que nos permiten obtener la información de un determinado terreno. Es una de las informaciones más importantes para la planificación, diseño y ejecución de un proyecto de construcción.

#### **1.5.2.2.1. Suelo**

Es la capa más superficial de la corteza, es dinámica (constante cambio) y de escaso grosor (normalmente de pocos centímetros a pocos metros) en la que se asienta la vida y actúa de interfase de la atmósfera, hidrosfera, geosfera y biosfera, ya que contiene elementos de todas ellas.

#### **1.5.2.2.2. Tipos de Suelos**

Existen diversos tipos de suelo, cada uno fruto de procesos distintos de formación, fruto de la sedimentación, la deposición eólica, la meteorización y los residuos orgánicos.

- **Arenosos:** Incapaces de retener el agua, son escasos en materia orgánica y por lo tanto poco fértiles.
- **Arcillosos:** Compuestos por finos granos amarillentos que retienen muy bien el agua, por lo que suelen inundarse con facilidad.
- **Limosos:** El suelo limoso, es aquel tipo de superficie de la corteza terrestre que está compuesto por el sedimento clástico incoherente como el limo, cuyo tamaño pequeño no excede los 0,05 ml y que es trasportado por medio de los ríos, vientos y lluvias.

## **1.5.2.2.3. Propiedades Físico – Mecánicas**

El suelo es una mezcla de materiales sólidos, líquidos (agua) y gaseosos (aire). La adecuada relación entre estos componentes determina la capacidad de hacer crecer las plantas y la disponibilidad de suficientes nutrientes para ellas. La proporción de los componentes determina una serie de propiedades que se conocen como propiedades físicas o mecánicas del suelo: textura, granulometría, color, permeabilidad, porosidad, consistencia, humedad, peso volumétrico.

#### **1.5.2.2.4. Límites de Atterberg**

Son índices derivados de la rama de agronomía, los cuales definen la consistencia de un suelo en relación a su contenido de agua, mediante la determinación de la humedad.

• **Límite Líquido:** Es el contenido de agua, expresado en porcentaje respecto al peso del suelo seco, que delimita la transición entre el estado líquido y plástico de un suelo.

- **Límite Plástico:** A la humedad más baja con la que pueden formarse cilindros de unos 3 mm de diámetro, rodando la muestra de suelo entre la palma de la mano y una superficie lisa, sin que los cilindros se rompan a pedazos.
- **Índice de Plasticidad:** Se expresa con el porcentaje del peso en seco de la muestra de suelo, e indica el tamaño del intervalo de variación del contenido de humedad con el cual el suelo se mantiene plástico. Mientras mayor sea el IP, mayor será la compresibilidad del suelo.

## **1.5.2.2.5. Ensayo Proctor**

son los ensayos más utilizados en el estudio de compactación de suelos para la construcción de terraplenes y otras obras de tierra. Se rigen por las normas UNE o ASTM y son imprescindibles para caracterizar la puesta en obra de un material.

## **1.5.2.2.6. Ensayo CBR**

Se emplea para evaluar la capacidad portante de terrenos compactados como terraplenes, capas de firme, explanadas, así como en la clasificación de terrenos.

#### **1.5.2.3. Diseño de Drenaje Menor**

Su finalidad es controlar y redirigir este exceso de caudal para evitar daños estructurales que puedan ocasionar interrupciones de tráfico, daños en el entorno, etc.

#### **1.5.2.3.1. Cuenca Hidrográfica**

Es una cavidad natural en la que se acumula agua de lluvia. Esta circula hacia una corriente principal y finalmente llega a un punto común de salida.

## **1.5.2.3.2. Estudio Hidráulico de Bombeo de Calzada**

Se define como peralte la inclinación transversal de la plataforma o plataformas que conforman una carretera en los tramos en curva que se dispone para contrarrestar la aceleración centrífuga no compensada por el rozamiento y evacuar el agua hacia el exterior.

## **1.5.2.3.3. Área de Escurrimiento**

Se define como aquella parte de la lluvia, del agua de deshielo y/o del agua de irrigación que no llega a infiltrarse en el suelo, sino fluye hacia un cauce fluvial, desplazándose sobre la superficie del mismo. Se denomina también escorrentía superficial o de superficie.

## **1.5.2.3.4. Coeficiente de Escorrentía**

Representa la fracción de agua del total de lluvia precipitada que realmente genera escorrentía superficial una vez se ha saturado el suelo por completo. Su valor depende de las características concretas del terreno que determinan la infiltración del agua en el suelo.

#### **1.5.2.3.5. Intensidad media de precipitación**

Es la razón de incremento de la altura que alcanza la lluvia respecto al tiempo. Se clasifica en ligera, moderada y fuerte.

#### **1.5.2.3.6. Drenaje Transversal**

El objeto del drenaje transversal es restituir la continuidad de la red de drenaje natural del terreno (vaguadas, cauces, etc).

#### **1.5.2.3.7. Cunetas**

Es un elemento lineal, superficial, en forma de zanja continua en el terreno, cuya función es conducir el agua a modo de canal en lámina libre. Generalmente es longitudinal al trazado y se sitúa al borde de la plataforma o de la explanación.

## **1.5.2.4. Diseño Estructural de Pavimento articulado**

Consiste en la determinación de los espesores de cada capa que constituye la sección estructural del pavimento, la cual permitirá soportar las cargas durante un periodo de tiempo determinado.

## **1.5.2.4.1. Pavimento articulado**

Está compuesto por pequeños bloques prefabricados, normalmente de concreto, que se denominan en nuestro medio como adoquines; se asientan sobre un colchón de arena soportado por una capa de sub-base o directamente sobre la sub-rasante. Su diseño, como todo pavimento, debe estar de acuerdo con la capacidad de soporte de la subrasante para prevenir su deformación.

#### **1.5.2.4.2. Base**

Parte de la estructura del pavimento, constituida por una capa de seleccionado que se coloca entre la subbase o subrasante y la capa de rodadura.

#### **1.5.2.4.3. Subbase**

Capa que forma parte de la estructura de un pavimento que se encuentra inmediatamente por debajo de la capa de base.

#### **1.5.2.4.4. Subrasante**

Superficie terminada de la carretera a nivel de movimiento de tierras (corte o relleno), sobre la cual se coloca la estructura del pavimento afirmado.

#### **1.5.2.4.5. Índice de serviciabilidad**

Es una medida de la calidad del servicio de una estructura de pavimento, es la capacidad que tiene éste de servir al tipo y volumen de tránsito para el cual fue diseñado. Para el diseño de pavimentos debe asumirse la serviciabilidad inicial y la serviciabilidad final; la inicial (po) es función directa del diseño de la estructura de pavimento y de la calidad con que se construye este pavimento en la

carretera, la final o terminal (pt) se estima en función de la categoría del camino y se adopta en base a esto y al criterio del diseñador.

## **1.5.2.4.6. ESAL´S (Wt18)**

Se denomina así por sus siglas en ingles "equivalent simple axial load", es la cantidad pronosticada de repeticiones del eje de carga equivalente de 18 kips (8,16 t = 80 kN) para un periodo determinado, utilizamos esta carga equivalente por efectos de cálculo ya que el tránsito está compuesto por vehículos de diferente peso y numero de ejes.

## **1.5.2.4.7. Numero estructural (SN)**

Número Estructural, o capacidad de la estructura para soportar las cargas bajo las condiciones (variables independientes) de diseño.

## **1.5.2.4.8. Confiabilidad**

Este valor se refiere al grado de seguridad o veracidad de que el diseño de la estructura de un pavimento, puede llegar al fin de su periodo de diseño en buenas condiciones.

## **1.5.2.4.9. Módulo de resiliente (MR)**

No es una propiedad constante del material, sino que depende de muchos factores. Los principales son: número de aplicaciones de esfuerzo, tixotropía, magnitud del esfuerzo desviador, método de compactación y condiciones de compactación.

## **1.5.3. ESTUDIO ECONÓMICO**

El estudio económico se realiza para determinar cuáles serán los montos necesarios para la realización del proyecto, cuál será el costo total de la operación de la planta y otros indicadores útiles para la realización de este estudio.

## **1.5.3.1. Viabilidad**

Es un análisis que tiene por finalidad conocer la probabilidad que existe de poder llevar a cabo un proyecto con éxito.

## **1.5.3.2. Costos de Inversión**

Llamados también costos preoperativos corresponden a aquellos que se incurren en la adquisición de los activos necesarios para poner el proyecto en funcionamiento, ponerlo en marcha u operativo.

- Costos de producción: son el reflejo de las determinaciones realizadas en el estudio técnico.
- Costos de administración: previenen de la función de administración de la empresa.
- Costos Financieros: Son los intereses más las comisiones y premios pagados.

## **1.5.3.3. Inversión fija y diferida**

La inversión inicial comprende la adquisición de todos los activos fijos o tangibles y diferidos o intangibles. Los activos tangibles son los bienes propiedad de la empresa, como terrenos edificios, maquinaria, equipo, etcétera. Los intangibles son el conjunto de bienes propiedad de la empresa necesarios para su funcionamiento, estos incluyen marcas, diseños, nombres comerciales, etc.

## **1.5.3.4. Criterios de Rentabilidad**

## **1.5.3.4.1. Valor actual neto económico (VANE)**

Es el valor presente de los beneficios netos que genera un proyecto a lo largo de su vida útil, descontados a la tasa de interés que refleja el costo de oportunidad que para el inversionista tiene el capital que piensa invertir en el proyecto, es decir, la rentabilidad efectiva de la mejor alternativa especulativa de igual riesgo.

## **1.5.3.4.2. Tasa Interna de Retorno (TIRE)**

Mide la rentabilidad promedio anual que genera el capital que permanece invertido en él. Se define como la tasa de interés que hace cero el VANE de un proyecto.

## **1.5.3.4.3. Relación Beneficio – Costo (R B/C)**

Es un indicador que relaciona el valor actual de los beneficios (VAB) del proyecto con el de los costos del mismo (VAC), más la inversión inicial.

## **1.5.3.5. Beneficios**

La palabra beneficio se refiere a un bien que es dado o que es recibido. El beneficio siempre implica una acción o resultado positivo y que por consiguiente es buena y puede favorecer a una o más personas, así como satisfacer alguna necesidad.

## **1.5.3.6. Costos de operación**

Los costos de operación o costos de funcionamiento del proyecto son aquellos que ocurren luego del inicio, construcción o instalación de la nueva capacidad productiva hasta la finalización de su vida útil. Se obtienen a partir de la valorización monetaria de los bienes y servicios que deben adquirirse para mantener la operatividad y los beneficios generados o inducidos por el proyecto.

## **1.5.3.7. Flujo de caja**

El flujo de fondos o flujo de caja de un proyecto consiste en un esquema que presenta sistemáticamente los costos e ingresos proyectados año por año (o período por período). Estos se obtienen de los estudios técnicos, de mercado, administrativo, etc. Por lo tanto, puede considerarse como una síntesis de todos los estudios realizados como parte de la fase de pre-inversión.

## **1.5.4. EVALUACIÓN DE IMPACTO AMBIENTAL**

La evaluación de impacto ambiental se concentra en la identificación y valoración de las actividades propias del proyecto, la forma en que estas pueden causar afectaciones (positivas y negativas) sobre los diferentes componentes del medio, y el análisis de los impactos mismos.

## **1.5.4.1. Medio ambiente**

El medio ambiente es el espacio en el que se desarrolla la vida de los seres vivos y que permite la interacción de los mismos. Sin embargo, este sistema no solo está conformado por seres vivos, sino también por elementos abióticos (sin vida) y por elementos artificiales.

## **1.5.4.2. Impacto ambiental**

El impacto ambiental (también conocido como impacto antrópico o antropogénico) es el efecto que produce la actividad humana sobre el medio ambiente. El concepto puede extenderse a los efectos de un fenómeno natural catastrófico. Técnicamente es la alteración en línea de base ambiental. La ecología es una ciencia que se encarga en medir este impacto y tratar de minimizarlo.

#### **1.5.4.3. Evaluación de Impacto Ambiental (EIA)**

Se aplica el concepto de evaluación de impacto ambiental a un estudio encaminado a identificar e interpretar, así como a prevenir las consecuencias o los efectos que acciones o proyectos determinado pueden causar a la salud y al bienestar humano y al entorno, o sea, en los ecosistemas en que el hombre vive y de los que depende.

#### **1.5.4.4. Medidas ambientales**

Son todas aquellas acciones y actos dirigidos a prevenir, corregir, restablecer, mitigar, minimizar, compensar, impedir, limitar, restringir o suspender, entre otras, aquellos efectos y actividades capaces de degradar el ambiente.

## <span id="page-29-0"></span>**1.6. DISEÑO METODOLÓGICO**

Se presenta la metodología a través de la cual se realizará el presente estudio el cual consta de: estudio de mercado, estudio técnico (tránsito, topográfico, suelos, drenaje menor, diseño estructural) y estudio económico.

## **1.6.1. ESTUDIO DE MERCADO**

La realización de un estudio de mercado de la zona nos permitirá determinar las demandas a satisfacer de la población del barrio Balvino Gutiérrez con respecto al proyecto.

#### **1.6.1.1. Recopilación de la información**

Se hará de manera cuantitativa a través de encuestas a los pobladores del barrio Balvino Gutiérrez. Para esto se debe determinar el universo, población y tamaño de la muestra, no siempre es posible estudiar a un universo en su totalidad, por tanto, se debe delimitar cierta parte para realizar el estudio.

#### **1.6.1.2. Análisis de la demanda**

Una vez obtenidos los datos de las encuestas a la población se determinará cuantitativamente la demanda de los ciudadanos con respecto al proyecto. Se tabularán y representarán gráficamente los resultados para hacer un mejor análisis e interpretación de la información recopilada.

#### **1.6.1.3. Estudio de tránsito**

Se llevará a cabo con un aforo vehicular en la estación 0+350, con una duración de 7 días continuos, 12 horas diarias comenzando desde las 05:00 am hasta las 05:00 pm en donde se medirá el tráfico vehicular en ambas direcciones de la vía, esto con la finalidad de determinar el Transito Promedio Diario (TPD), Tránsito proyectado a 24 horas, Tránsito Promedio Diario Anual (TPDA) y Tránsito de diseño al año horizonte.

#### **1.6.1.3.1. Tránsito Promedio Diario (TPD)**

Una vez realizado el aforo tomando en cuenta el procedimiento mencionado anteriormente se calculará el valor del TPD con la siguiente fórmula:

$$
TPD=\frac{N}{T}
$$

N: Número total de vehículos aforados

T: Tiempo total del Aforo

#### **1.6.1.3.2. Tránsito Promedio Diario Anual (TPDA)**

Se calculará con los resultados obtenidos del tránsito promedio diario ajustado para todos los vehículos en general.

## $TPDA = TPD_{ajustado} * Factor de Expansion$

Factor de Expansión: Este se extraerá del anuario de tráfico actualizado del MTI.

#### **1.6.1.3.3. Proyección de Tránsito Anual**

Para ello se tomarán factores muy importantes como son: variables socioeconómicas como lo es el producto interno bruto (PIB), crecimiento poblacional.

$$
Tf=T_0*(1+i)^n
$$

TF: transito proyectado.

T0: tránsito inicial.

I: taza de crecimiento inicial.

n: periodo de proyecto en años.

#### **1.6.1.3.4. Periodo de diseño**

Este será el tiempo elegido al empezar el diseño, el cual dependerá de la proyección de tránsito, con este se determinarán las alternativas para los periodos de diseños y diferentes funcionamientos que tendrá la vía.

## **1.6.1.3.5. Factor Direccional**

Este se elegirá según el número de carriles, el cual está establecido por el manual Centroamericano de Normas para el Diseño Geométricos de Carreteras (SIECA).

## **1.6.1.3.6. Factor de crecimiento por carril**

Representa el crecimiento vehicular en el periodo proyectado, para el cálculo de este factor se usará la fórmula:

$$
Fc=\left(\frac{(1+TC)^{n-1}}{TC}\right)*365
$$

TC: Tasa de crecimiento de tránsito.

n: Número de años del periodo de diseño.

## **1.6.1.3.7. Determinación de tránsito proyectado al año horizonte**

Obtenidos los valores proporcionados por el aforo vehicular se pasará a calcular el tránsito de diseño con la siguiente ecuación:

$$
TPDA_0 = T0 * (1 + TC)^n
$$

TPDA0: tránsito promedio diario anual en el año inicial del estudio.

TC: tasa de crecimiento vehicular anual.

n: número de años en el periodo de diseño.

Una vez obtenido este valor se procederá a calcular el tránsito de diseño.

$$
TD = TPDA_0 * FC * F'C * FD
$$

TD: tránsito de diseño

TPDA0: tránsito promedio diario anual en el año inicial de inicio de estudio.

FC: factor de distribución por sentido.

F´C: factor de distribución por carril.

## **1.6.2. ESTUDIO TÉCNICO**

El estudio técnico del presente documento constará del análisis de las características del suelo, levantamiento topográfico, a través de los cuales procederemos a calcular el diseño estructural de pavimento y el dimensionamiento del drenaje menor.

## **1.6.2.1. Estudio topográfico**

Se realizará el levantamiento topográfico cuya labor se llevará a cabo utilizando una estación total, habiendo obtenido los puntos, se procesarán los datos con el software Autocad Civil 3D, con el cual determinaremos las curvas de nivel, superficies, perfil longitudinal, volúmenes de corte y relleno, secciones transversales, además de analizar las pendientes del terreno que nos permita hacer un óptimo diseño del drenaje menor.

## **1.6.2.2. Estudio de suelo**

Se tomarán muestras representativas del tramo en estudio realizando sondeos manuales los cuales tendrán las siguientes dimensiones 0.50m\*0.50m\*1.50m con el fin de extraer muestras alteradas.

## **1.6.2.2.1. Trabajo en laboratorio**

Una vez obtenidas las muestras se llevarán, para el debido procesamiento y obtención de resultados, al laboratorio de la Universidad Nacional de Ingeniería (UNI-RUPAP), en donde se realizarán diferentes ensayos donde determinaremos las propiedades físico-mecánicas del suelo.

Según el método de la norma AASHTO con los resultados obtenidos en el laboratorio de los estudios mencionados anteriormente, determinaremos el tipo de suelo. Obteniendo también los resultados de la humedad optima del suelo, el grado de compactación, se conseguirá determinar el CBR que llevará a cabo el diseño en los espesores del pavimento.

## **1.6.2.3. Estudio hidro técnico**

Este estudio se llevará a cabo mediante el método racional el cual es aplicable a áreas menores a 80ha, para esto tendremos en cuenta las pendientes del terreno encontradas por medio del levantamiento topográfico.

## **1.6.2.3.1. Cálculo de caudal**

$$
Q=C*I*A/K
$$

C: coeficiente medio de escorrentía.

I: intensidad media de precipitación en mm/hr.

A: área de drenaje de la cuenca en hectáreas o km<sup>2</sup>.

K: coeficiente que depende de las unidades en que se expresen Q y A.

## **1.6.2.3.2. Dimensionamiento de drenaje menor**

Sus dimensiones se fijan de acuerdo a los cálculos hidrológicos realizados sobre el área de drenaje delimitada, pendiente longitudinal, generalmente paralela a la de la corona de la carretera, intensidad de lluvia de la zona para un tiempo de retorno previamente establecido, con esa información y cálculo se obtendrá el caudal pico de diseño y las dimensiones de la estructura a construir.

El Ministerio de Transporte e Infraestructura (MTI) brinda valores para diferentes zonas del país donde se establecen el ancho y la profundidad las cuales son las dimensiones mínimas para estos canales se presenta el cuadro donde están establecidos estas dimensiones mínimas.

## **1.6.2.4. Diseño estructural de pavimento**

Este está constituido por capas denominadas sub rasante, sub base, base y carpeta de rodamiento con el fin de resistir las cargas que se ejercen sobre este. Cuyas capas se calcularán con la siguiente formula:

$$
log_{10}W_{18}=Zr\ast So+9.36\ast log_{10}(SN+1)-0.20+\frac{log_{10}\left|\frac{\Delta PSI}{4.2-1.5}\right|}{0.40+\frac{10.94}{(SN+1)^{5.19}}}+2.32\ast log_{10}Mr-8.07
$$

Basada en el método de la AASHTO 93.

W<sub>18:</sub> número de aplicaciones de cargas equivalentes de 80KN acumuladas en el periodo de diseño (n).

Zr: valor del área bajo la curva de distribución normal, función de la confiabilidad del diseño (R) o grado de confianza en que las cargas de diseño no serán superadas por las cargas reales aplicadas sobre el pavimento.

So: desviación estándar del sistema, función de posibles variaciones en las estimaciones de tránsito (cargas y volúmenes) y comportamiento del pavimento a lo largo de su vida de servicio.

ΔPSI: perdida de serviciabilidad prevista en el diseño.

Mr: módulo de resiliencia de la subrasante y de las capas base y subbase granulares

SN: número estructural o capacidad de la estructura para soportar las cargas bajo las condiciones de diseño.

## **1.6.2.4.1. Variables de diseño**

## **1.6.2.4.1.1. Serviciabilidad inicial**

 $P_0 = 4.5$  para pavimentos rígidos.

 $P_0$  = 4.2 para pavimentos flexibles.

Según lo establecido por la ASSHTO 93 para pavimentos articulado se usará  $Po = 4.2$ .

## **1.6.2.4.1.2. Serviciabilidad final**

Pt = 2.5 lo más para caminos muy importantes.

Pt = 2.0 para caminos de menor tránsito.

Según las características de la vía y los parámetros normados en la ASSHTO 93 se usará  $Pt = 2.0$ .

## **1.6.2.4.1.3. Análisis de cargas y ejes equivalentes**

Se calcula conociendo el tránsito de diseño (TD) y los factores de equivalencia (LFE) como se muestra a continuación:

#### $ESAL's = TD * Factor de carga.$

## **1.6.2.4.1.4. Confiabilidad (R)**

Este dato dependerá del tipo de camino en estudio y la zona de ubicación del tramo. Para la selección de este valor utilizaremos la tabla de índices de confiabilidad del libro de diseño de pavimentos de la ASSHTO 93.

#### **1.6.2.4.1.5. Módulo de resiliencia de la subrasante (Mr)**

Ya que este valor es una medida de la propiedad elástica del suelo y se determina con un equipo que no es de fácil adquisición se han establecido correlaciones a partir de otros ensayos como lo es el CBR que en base a este se puede calcular el valor del módulo de resiliencia de la siguiente manera:

> **CBR** < 10%  $M_r = 1500 * CBR$ **CBR > 10%**  $M_r = 4326 * L_n(CBR) + 241$

Las correlaciones antes descritas solo son aplicables al material de la capa de la subrasante, ya que no se usan para materiales granulares que se consideran emplear en las capas de base y sub base.
#### **1.6.2.4.1.6. Coeficiente de drenaje**

El valor de este coeficiente depende de dos parámetros: la capacidad del drenaje, que se determina de acuerdo al tiempo que se tarda el agua en ser evacuada del pavimento, y el porcentaje de tiempo durante el cual el pavimento está expuesto a niveles de humedad próximos a la saturación, en el transcurso del año.

## **1.6.3. ESTUDIO ECONOMICO**

Una vez hecho el estudio de mercado y estudio técnico se procederá a hacer el estudio económico del proyecto, determinando de esta forma la viabilidad social y económica de la obra, presentando una posible propuesta para el mejoramiento de este camino ante las autoridades locales.

Se realizará un flujo de caja proyectado para 20 años por medio del cual analizaremos los costos-beneficios, tomando en cuenta los diferentes criterios de rentabilidad de los proyectos de inversión (VANE, TIR y R B/C), utilizaremos como herramienta el programa Microsoft Excel con el cual se obtendrán cálculos más precisos y confiables.

## **1.6.4. EVALUACIÓN DE IMPACTO AMBIENTAL**

#### **1.6.4.1. Identificación de Impactos Ambientales**

La identificación de los impactos ambientales potenciales se realizará de la siguiente forma:

- Modificación del uso del suelo
- Emisión de contaminantes (atmósfera, agua, suelo, residuos sólidos, etc.).
- Almacenamiento de residuos (in situ, transporte, vertederos, etc.).
- Sobreexplotación de recursos.
- Mutaciones del medio biótico (emigración, disminución, aniquilación, etc.).
- Deterioro del paisaje (topografía, vegetación, cursos de agua, entorno, etc.).
- Modificación del entorno social, económico y cultura.

## **1.6.4.2. Valoración de Impactos Ambientales**

La evaluación del sitio se realizará mediante el llenado de tres (3) histogramas estadísticos. En los cuales se abordan tres componentes con sus diversas variables: (Geología, Ecosistema e Institucional y Social).

La calificación y valoración de impactos, tiene como propósito establecer y determinar los impactos que generarán los mayores efectos negativos, de acuerdo a su orden de importancia, obtenido de la jerarquización de los mismos, a efectos de proceder a su mitigación y control.

## **6.4.3. Medidas ante los posibles impactos**

Se establecerán las medidas pertinentes de acuerdo a los impactos generados por el proyecto en sus etapas de construcción, operación y mantenimiento con las cuáles se evite o minimice en la menor medida posible los daños que se puedan provocar al medio ambiente y sus recursos naturales.

# **CAPÍTULO II. ESTUDIO DE MERCADO**

## **2.1. Análisis de la situación actual**

## **2.1.1. Características del municipio**

## **2.1.1.1. Posición geográfica**

El municipio de Acoyapa, se encuentra ubicado al Sur-Oeste del departamento de Chontales, a 170 Km de Managua, capital de la República entre las coordenadas 11° 58' latitud norte y 85° 10' longitud oeste. Limitado al norte con los municipios de San Pedro de Lovago y Juigalpa (Nicaragua), al sur con el municipio de Morrito, al este con los municipios de Santo Tomás y Villa Sandino. Al oeste con el Gran Lago de Nicaragua.

## **2.1.1.2. Clima**

Este municipio cuenta con un clima de sabana en la parte sur y al este con un clima tropical húmedo. Los meses más frescos de este municipio van desde noviembre hasta marzo y los meses más calurosos van de abril a octubre.

# **2.1.1.3. Demografía**

La población es de 19,820 habitantes, según el Instituto Nacional de Estadísticas y Censos, INEC, con una tasa anual de crecimiento de 3.09 %. Del total de la población, el 49% vive en la zona urbana y el 51% en el área rural, lo que significa que para la zona urbana tenemos una población de 10,108 y en la zona rural 9,712 habitantes.

Esta población, está conformada mayoritariamente, por habitantes mayores de 15 años, las que representan al 51.5% del total de la misma. La población rural en su mayoría es dispersa distribuida en un total de nueve comarcas, con una población aproximada de 9,307 habitantes. La población urbana es concentrada con aproximadamente 7,575 habitantes.

Este municipio ocupa el segundo lugar en cantidad de población y en tasa Anual de Crecimiento (TAC) dentro del departamento de Chontales. Atendiendo a la estructura poblacional según sexo, tenemos que el 50.47% (8,522 hab.) está representado por mujeres y el 49.53 % (8,360 hab.) son hombres. Con una densidad poblacional de 15 habitantes / Km<sup>2</sup>.

## **2.1.1.4. Topografía**

El territorio municipal, se considera en su totalidad irregular y quebrado, con cordilleras en la parte Central y Este del municipio. Además, cabe señalar que existe en la parte occidental un sector llano.

## **2.1.1.5. Desarrollo económico**

Las actividades económicas predominantes en el municipio son la ganadería y la agricultura. La ganadería ha sido el rubro de mayor importancia económica. La actividad agrícola ha sido una actividad de carácter secundario en relación a la ganadería; está destinada fundamentalmente al consumo interno.

La comercialización del queso y productos lácteos se realiza principalmente en la ciudad de Managua, la venta de ganado es otra actividad importante para el municipio.

#### **2.2. Beneficios y beneficiarios**

Uno de los principales beneficios de la pavimentación de calles es que esta eleva los niveles de calidad de vida de la población que habita a sus alrededores. También se evitan las enfermedades endémicas por moscas, mosquitos e insectos causados por el encharcamiento producto del mal drenaje del tramo. Se disminuye además las enfermedades de carácter respiratorio por emisión de partículas de polvo, reduciendo de esta manera los gastos por enfermedad y combustible.

Contar con caminos y vías pavimentadas reduce los tiempos de traslado, ya que tanto peatones como vehículos se pueden desplazar de forma sencilla y rápida por la población y zonas cercanas.

Otro aspecto trascendental, es la creación de empleos directos e indirectos para las localidades y ciudades.

El tramo de calle Complejo Judicial – PTAR tiene como principales beneficiarios a los pobladores del barrio Balvino Gutiérrez que habitan a lo largo del tramo. Dentro del tramo se encuentran 130 casas. Tomando en cuenta que la media en Acoyapa es de 5 habitantes por casa, la población directa beneficiada es de 650 personas aproximadamente.

Los conductores de vehículos también se benefician de estos proyectos ya que se agiliza el tránsito y evitan daños en la infraestructura de las unidades de transporte, principalmente en los vehículos livianos como taxis y motos que son los que más usan esta vía.

Como se mencionó anteriormente este tipo de proyectos genera además empleos directos tales como operadores, albañiles, ayudantes y también empleos indirectos como personal de comedores, hospedajes, restaurantes, bares, etc, generando comercio y por tanto un aumento de la economía local.

#### **2.3. Recopilación de la información**

La recopilación de la información para conocer las demandas de la población se realizó de manera cuantitativa a través de encuestas a los pobladores del Barrio Balvino Gutiérrez, esto nos ha permitido darnos cuenta y constatar de primera mano sus opiniones y el nivel de satisfacción actual de los mismos (Ver anexos Pág. XIX).

De las 130 casas existentes en el tramo se realizó la encuesta en 50 de estas, donde los encargados de cada hogar respondieron las preguntas contenidas en la encuesta de acuerdo a su propio criterio.

#### **2.4. Estudio de la demanda del proyecto**

Los pobladores del barrio Balvino Gutiérrez en reiteradas ocasiones han solicitado a las autoridades municipales de la ciudad, la pavimentación de este tramo debido a las altas emisiones de polvo en verano y a las pésimas condiciones de drenaje en invierno lo cual se traduce a diferentes tipos de enfermedades que afectan principalmente a niños y ancianos.

De acuerdo a Instituto Nacional de Información de Desarrollo (INIDE) en su Encuesta Continua de Hogares (ECH) realizada en el año 2020, aproximadamente el 16.2% de la población a nivel nacional no cuenta con los servicios básicos suficientes para aspirar a una mejor calidad de vida.

La mayoría de las personas encuestadas consideran entre mala y muy mala las condiciones actuales del terreno, consideran también de muy buenos los impactos socio-económicos generados por la pavimentación del tramo de calle. Al ser este un proyecto de carácter social dirigido al beneficio de la población en general todos los encuestados están totalmente de acuerdo con la ejecución de la obra.

#### **2.5. Estudio de la oferta del proyecto**

El presente estudio oferta como solución a las demandas de los pobladores del barrio Balvino Gutiérrez y a los usuarios de la vía, el adoquinado de 1700 metros lineales de pavimento articulado y drenaje menor del tramo que va desde la esquina del complejo judicial hasta la planta de tratamiento de aguas residuales en el municipio de Acoyapa, departamento de Chontales.

Esto supondría terminar con los problemas de transitabilidad de la zona, obteniendo un mejor acceso a la ciudad de los provenientes de la comarca Santa Martha, San Ignacio y San Isidro, mayor facilidad de acceso al complejo judicial y a la PTAR de la ciudad. A nivel económico - social este eleva los costos de las propiedades y mejora considerablemente la calidad de vida de la población del tramo y sus alrededores.

#### **2.6. Balance demanda – oferta**

Siempre que la demanda sea mayor que la oferta se le puede llamar también demanda potencial insatisfecha y su valor será la base para la mayoría de las determinaciones que se hagan a lo largo del estudio de prefactibilidad.

La oferta propuesta tiene la finalidad principal de satisfacer las necesidades de la población del tramo. El proyecto tiene la capacidad de soportar el tráfico que transite por este tramo durante aproximadamente 20 años si se realiza su debido mantenimiento para el cual también se destina un presupuesto anual.

Durante su etapa de construcción y mantenimiento genera empleos directos e indirectos para la población local, a su vez se reducen los gastos por enfermedades generados por el mal estado de las calles, y eleva en general el nivel de vida de los pobladores a nivel económico y social.

Por estos puntos y por los otros beneficios mencionados en este documento la obra satisface en su totalidad las demandas de tránsito y las demandas de la sociedad que habita a lo largo del tramo en estudio.

## **2.7. Estudio de tránsito**

Uno de los elementos primarios para el diseño de las carreteras es el volumen de Tránsito Promedio Diario Anual, conocido en forma abreviada como TPDA, que se define como el volumen total de vehículos que pasan por un punto o sección en un periodo de tiempo equivalente a 365 días (Navarro Hudiel, 2017).

# **2.7.1. Recopilación de datos**

Se llevó a cabo con un aforo vehicular en un punto estratégico con buena visibilidad ubicado en la estación 0+350 del tramo. Este conteo tuvo una duración de una semana (7 días) con turnos de doce horas, comenzando desde las 05:00 Am hasta las 05:00 Pm.

## **2.7.2. Clasificación vehicular**

El Ministerio de Transporte e Infraestructura (MTI) clasifica los vehículos en 3 tipos:

- 1. Vehículos de pasajeros
- 2. Vehículos de carga
- 3. Equipo pesado

#### **2.7.3. Volumen de tránsito**

Los volúmenes de tránsito, su composición y comportamiento, forman parte de los parámetros fundamentales para el método de diseño de pavimento Articulado. Dicho estudio consiste en la determinación de las cantidades, características del tránsito y tipo de vehículos.

El volumen de tránsito que circula por la vía se determinó a través de aforos.

A continuación, se presentan los resultados obtenidos del conteo vehicular:

|                 | Estación: 0+350<br>Tramo: Complejo Judicial - PTAR Acoyapa Chontales (1.7 km) |      |       |                |             |                        |            |                          |                     |                          |                |                    |                                           |                        |                   |    |                      |                |       |
|-----------------|-------------------------------------------------------------------------------|------|-------|----------------|-------------|------------------------|------------|--------------------------|---------------------|--------------------------|----------------|--------------------|-------------------------------------------|------------------------|-------------------|----|----------------------|----------------|-------|
| Resumen semanal |                                                                               |      |       |                |             |                        |            |                          |                     |                          |                |                    |                                           |                        |                   |    |                      |                |       |
|                 |                                                                               |      |       |                |             | Vehiculos de Pasaieros |            |                          |                     |                          |                | Vehiculos de Carga |                                           |                        |                   |    | <b>Equipo Pesado</b> |                |       |
| Dia             | Bic.                                                                          | Moto | Autos | Jeeps          | Pick<br>Ups | <b>McBus</b>           | <b>Bus</b> | Camion<br>C <sub>2</sub> | Liviano 2-<br>5 Ton | C <sub>2</sub><br>5+ Ton | C <sub>3</sub> |                    | $Tx-Sx$ Tx-Sx<br>$\leq$ 4 e.   $>$ = 5 e. | $Cx-Rx$<br>$\leq$ 4 e. | Cx-Rx<br>$>= 5e.$ | VC | VA                   | <b>Otros</b>   | Total |
| Lunes           | 24                                                                            | 104  | 16    | 6              | 39          | 2                      |            | 4                        | 18                  | 12                       |                | 0                  | C                                         | 0                      | 0                 | 0  | 0                    | 13             | 240   |
| Martes          | 19                                                                            | 115  | 14    |                | 45          | 2                      | 0          | 0                        | 19                  | 5                        | 0              | 0                  | C                                         | 0                      | 0                 | 0  | 0                    | 2              | 222   |
| Miercoles       | 29                                                                            | 74   | 18    |                | 40          | 2                      | 0          | $\overline{2}$           | 19                  | 2                        | 0              | 0                  | C                                         | 0                      | 0                 | 0  | 0                    | 2              | 195   |
| Jueves          | 38                                                                            | 82   |       |                | 29          |                        | 0          | $\overline{2}$           | 28                  | 6                        | 0              | 0                  | C                                         | 0                      | 0                 | 0  | 0                    | 10             | 204   |
| Viernes         | 27                                                                            | 106  | 12    |                | 43          | $\overline{2}$         |            | 4                        | 22                  | $\overline{ }$           |                | 0                  | C                                         | 0                      | 0                 | 0  | n                    | $\overline{ }$ | 233   |
| Sabado          | 39                                                                            | 124  | 12    | 3              | 33          | 0                      | 2          | $\overline{2}$           | 23                  | 10 <sup>°</sup>          | 0              | 0                  | C                                         | 0                      | 0                 | 0  | 0                    | 3              | 251   |
| Domingo         | 52                                                                            | 127  | 14    | $\overline{2}$ | 39          | 0                      | 0          | 0                        | 17                  | 6                        | 0              | 0                  | ſ                                         | 0                      | 0                 | 0  | 0                    | $\overline{ }$ | 264   |
| Totales         | 228                                                                           | 732  | 93    | 21             | 268         | 9                      | 4          | 14                       | 146                 | 48                       | 2              | 0                  | 0                                         | 0                      | 0                 | 0  | 0                    | 44             | 1609  |
| $\frac{0}{0}$   | 14%                                                                           | 45%  | 6%    | 1%             | 17%         | $1\%$                  | 0.2%       | 1%                       | 9%                  | 3%                       | 0.1%           | 0%                 | 0%                                        | 0%                     | 0%                | 0% | 0%                   | 3%             | 100%  |

**Tabla 1. Resultados Aforo Vehicular en Ambos sentidos**

*Fuente: Elaboración propia*

En la tabla número 1 se muestran los resultados del aforo realizado durante 7 días, 12 horas al día en la estación 0+350 del tramo. En donde se aprecia las cantidades que transitaron la vía por tipo de vehículo y sus respectivos porcentajes. Se determinó además que el tramo es transitado mayormente por motocicletas y camionetas, y que los fines de semana son los días de mayor tráfico a la semana.

## **2.7.4. Tránsito Promedio Diario (TPD)**

Para determinar el tránsito promedio diario se utiliza la fórmula:

$$
TPD = \frac{N}{T} \qquad \text{Ec. } \mathsf{N}^{\circ} \mathsf{1}
$$

Donde:

TPD: Transito Promedio Diario

N: Número total de vehículos aforados

T: Tiempo total del Aforo

## **2.7.5. Ajuste Tránsito Promedio Diario**

El aforo vehicular se realizó durante el día 12 horas continuas, por tanto, es necesario hacer el ajuste para 24 horas de un día completo incluyendo la noche.

Para esto se tomaron los ajustes para la estación de mayor cobertura presentada en el Anuario de Tráfico Vehicular 2017 del MTI, la cual corresponde a la estación número 716 ubicada en el tramo Acoyapa – Pájaro Negro, camino NIC-25.

| <b>NIC-25</b><br>Camino: | Estación          | 716   |        |       | Tramo: Acoyapa - Pájaro Negro |                           |                          | Período                  |                           | Dias:          | $\overline{2}$     | Horas:   |                           | Mes/Año Marzo       |      | 2017                 |       | Km: 210.480 |
|--------------------------|-------------------|-------|--------|-------|-------------------------------|---------------------------|--------------------------|--------------------------|---------------------------|----------------|--------------------|----------|---------------------------|---------------------|------|----------------------|-------|-------------|
|                          |                   |       |        |       | Vehículos de Pasajeros        |                           |                          |                          |                           |                | Vehículos de Carga |          |                           |                     |      | <b>Equipo Pesado</b> |       |             |
| Grupos                   | <b>Motos</b>      | Autos | Jeep   | Cam.  | $< 15$ s.                     | McBus   MnBus<br>15-30 s. | <b>Bus</b><br>$30 + s$ . | Liv.<br>$2-5t$ .         | C <sub>2</sub><br>$5 + t$ | C <sub>3</sub> | $Tx-Sx$<br><=4 e.  | $>=5e$ . | $Tx-Sx$ $Cx-Rx$<br><=4 e. | $Cx-Rx$<br>$>=5e$ . | V.A. | V.C.                 | Otros | Total       |
|                          | 2                 |       | 4      | 5     | 6                             |                           | 8                        | 10                       | 11                        | 12             | 13                 | 14       | 15                        | 16                  | 18   | 19                   | 21    |             |
| TP(D)                    | 72                | 53    | 8      | 147   | 12                            |                           | 22                       | 81                       | 35                        |                |                    | 19       |                           |                     |      |                      |       | 461         |
| Factor Dia               | 1.30 <sub>l</sub> | 1.331 | 1.29   | 1.391 | 1.331                         | 1.67                      | 1.38I                    | 1.48                     | 1.75                      | 1.65           | 1.00               | 1.74     | 1.00                      | 1.001               | 1.00 | 1.00 l               | 1.57  |             |
| <b>Factor Semana</b>     | 1.00              | 1.00  | 1.00   | 0.93  | 0.93                          | 1.48                      | 0.99                     | 0.90                     | 0.91                      | 0.95           | 1.00               | 0.91     | 1.00                      | 1.00                | 1.00 | 1.00                 | 0.89  |             |
| <b>Factor Ajuste</b>     | 1.08              | 1.01  | 1.02   | 1.01  | 0.98                          | 1.81                      | 0.97                     | 0.95                     | 0.89                      | 0.96           | 1.00               | 0.99     | 1.00                      | 1.00                | 1.00 | 1.00                 | 0.90  |             |
| TPDA Ene-Abr             | 101               | 71    | 11     | 192   | 15 <sup>1</sup>               | 27                        | 29                       | 103                      | 49                        |                |                    | 30       |                           |                     |      |                      |       | 636         |
| % TPDA                   | 15.88             | 11.16 | 1.73   | 30.19 | 2.36                          | 4.25                      | 4.56                     | 16.19                    | 7.70                      | 1.10           |                    | 4.72     |                           |                     |      | 0.16                 |       | 100.00      |
| 1% Vehiculos Livianos    |                   |       | 65.57% |       |                               |                           | $\frac{9}{6}$            | <b>Vehiculos Pesados</b> |                           |                |                    | 34.43%   |                           |                     |      |                      |       | 100.00%     |

**Tabla 2. Factores de Ajuste Est. 716 tramo Acoyapa - Pájaro Negro**

*Fuente: Anuario de Tráfico MTI 2017 pág. 335*

Para realizar el ajuste se aplica la siguiente fórmula:

= ∗ **Ec. N° 2**

TPD ajustado  $_{(moto)} = 105 * 1.30 = 137$  motos

| <b>Tipo Vehículo</b> | <b>Transito</b><br>Semana | <b>TPD</b> | <b>Factor</b><br>Día | <b>TPD</b><br>Ajust<br>ado |
|----------------------|---------------------------|------------|----------------------|----------------------------|
| Moto                 | 732                       | 105        | 1.30                 | 137                        |
| Autos                | 93                        | 14         | 1.33                 | 19                         |
| Jeeps                | 21                        | 3          | 1.29                 | 4                          |
| Camioneta            | 268                       | 39         | 1.39                 | 55                         |
| McBus                | 9                         | 2          | 1.33                 | 3                          |
| Bus                  | 4                         | 1          | 1.38                 | $\mathcal{P}$              |
| Liviano de Carga     | 146                       | 21         | 1.48                 | 32                         |
| C <sub>2</sub>       | 62                        | 9          | 1.75                 | 16                         |
| CЗ                   | 2                         | 1          | 1.65                 | 2                          |
| Otros                | 44                        | 7          | 1.57                 | 11                         |
| Total                | 1381                      |            |                      | 281                        |

**Tabla 3. Tránsito Promedio Diario Ajustado**

*Fuente: Elaboración propia*

#### **2.7.6. Tránsito promedio diario anual (TPDA)**

Luego de obtenidos los datos del TPD ajustado procedemos a calcular el TPDA con la siguiente fórmula:

#### $TPDA = TPD_{ajustado} * Factor\,ama * Factor\ de\ Expansion$  **Ec. No. 3**

Factor semana y Factor de expansión se encuentran en la Tabla 2. Factores de Ajuste Est. 716 tramo Acoyapa - Pájaro Negro.

 $TPDA = 137 * 1.00 * 1.08 = 148$  motos

|                                                      |             |                  |      | <b>Vehiculo Liviano</b> |              |                     |            | Vehiculo Pesado |                |              |              |
|------------------------------------------------------|-------------|------------------|------|-------------------------|--------------|---------------------|------------|-----------------|----------------|--------------|--------------|
| <b>Grupos</b>                                        | <b>Moto</b> | <b>Auto</b><br>s | Jeep | Camioneta               | <b>McBus</b> | Liviano de<br>Carga | <b>Bus</b> | C <sub>2</sub>  | C <sub>3</sub> | <b>Otros</b> | <b>Total</b> |
| TPD ajustado                                         | 137         | 19               | 4    | 55                      | 3            | 32                  | 2          | 16              | 2              | 11           | 281          |
| Factor semana                                        | 1.00        | .00              | 00.1 | 0.93                    | 0.93         | 0.90                | 0.99       | 0.91            | 0.95           | 0.89         |              |
| Factor ajusta                                        | 1.08        | 1.01             | 1.02 | 1.01                    | 0.98         | 0.95                | 0.97       | 0.89            | 0.96           | 0.9          |              |
| <b>TPDA</b>                                          | 148         | 20               | 5    | 52                      | 3            | 28                  | 2          | 13              | 2              | 9            | 282          |
| <b>%TPDA</b>                                         | 52.5% 7.1%  |                  | 1.8% | 18.4%                   | 1.1%         | 9.9%                | 0.7%       | 4.6%            | 0.7%           | 3%           | 100%         |
| 94%<br>%Vehiculos Livian<br>%Vehiculos Pesados<br>6% |             |                  |      |                         |              |                     |            |                 |                |              |              |

**Tabla 4. Tránsito Promedio Diario Anual (TPDA)**

*Fuente: Elaboración propia*

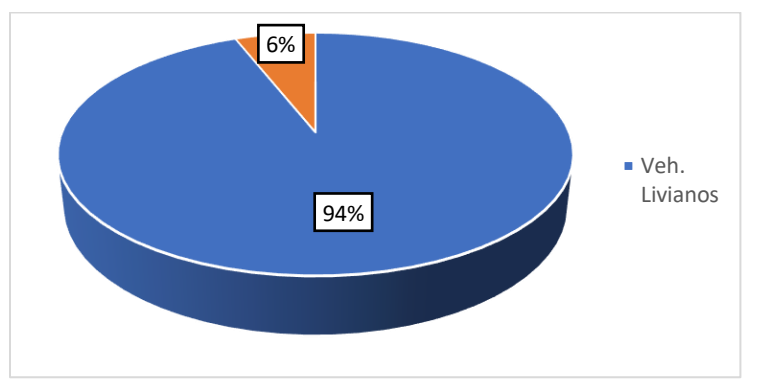

**Gráfico 1. TPDA (% Veh. Livianos y Veh. Pesados)**

#### **2.7.7. Proyección de tránsito**

Para la proyección de tránsito anual debemos tener en cuenta factores muy importantes como son variables socioeconómicas, dentro de las cuales tenemos el crecimiento del producto interno bruto (PIB), comportamiento demográfico de la ciudad de Acoyapa Chontales tomando en cuenta el censo poblacional realizado por el Instituto Nacional de Información de Desarrollo (INIDE).

## **2.7.7.1. Crecimiento poblacional**

Para esto se tomó como referencia los datos proporcionados por el INIDE del censo poblacional realizado para el año 2005 en la ciudad de Acoyapa Chontales (Ver anexos tabla 4, pág. IX).

# **2.7.7.2. Comportamiento del producto interno bruto (PIB)**

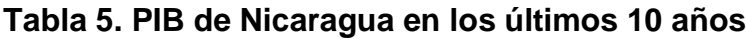

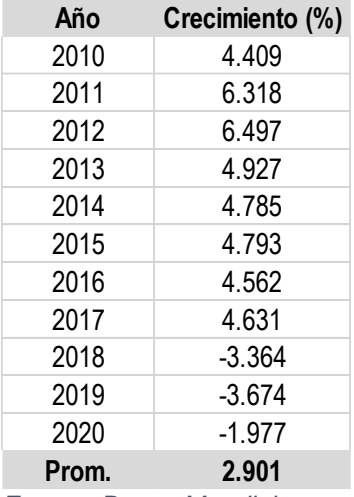

*Fuente: Banco Mundial*

*Fuente: Elaboración propia*

En la tabla número 6 y el gráfico número 2 se aprecia el comportamiento del producto interno bruto de Nicaragua en los últimos 10 años.

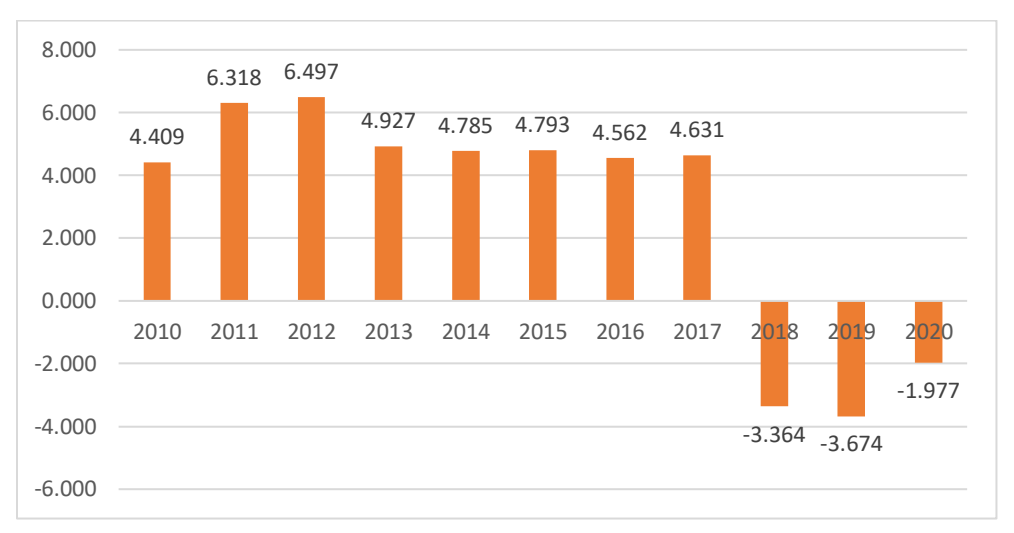

**Gráfico 2. Comportamiento del PIB en Nicaragua en los últimos 10 años**

#### **2.7.7.3. Tasa de Crecimiento Vehicular (TC)**

Este dato es proporcionado por el Ministerio de Transporte e Infraestructura, se tomó como referencia los datos históricos de la ECD número 706 ubicada en el tramo Juigalpa – Empalme Acoyapa (Anuario de aforos de tráfico, 2019, pág. 125).

Para el cálculo de la TC se utiliza la ecuación:

$$
TC = \left(\frac{TPDAi}{TPDAo}\right)^{\frac{1}{n}} - 1
$$
 \t**EC. N° 4**

Donde:

TC = Tasa de crecimiento vehicular

TPDAi = Tránsito promedio diario ajustado

TPDAo = Tránsito promedio diario inicial

n = periodo en años

*Fuente: Elaboración propia*

Para el año 2019 la tasa de crecimiento en esta zona según MTI es de 5.13%

**Tabla 6. TPDA histórico año 2019 ECD Juigalpa - Emp. Acoyapa**

| 72 | NIC-7 | 704 |  | ECD Juigalpa - Emp. Acoyapa | 2017 | 458  | 537 | 140              | 872 | 127          | 19  | 156    | 184 | 427 | 68      | 3             | 147             |  |   |        | 3,143 |
|----|-------|-----|--|-----------------------------|------|------|-----|------------------|-----|--------------|-----|--------|-----|-----|---------|---------------|-----------------|--|---|--------|-------|
|    |       |     |  |                             | 2015 | 566  | 345 | 154              | 843 | 57           | 12  | 149    | 172 | 277 | 54      |               | 135             |  |   | 24     | 2,789 |
|    |       |     |  |                             | 201  | 222  | 254 | 4                | 514 | 13           | 22  | 139    | 234 | 242 | 19      |               | 78              |  |   | .n     | 1,886 |
|    |       |     |  |                             | 2009 | 216  | 245 | 156              | 570 |              | 111 | 140    | 213 | 226 | 22      |               | 110             |  |   |        | 2.020 |
|    |       |     |  |                             | 2005 | 37   | 155 | 138              | 411 | 12           | 69  | 139    | 142 | 189 | 16      | $\mathcal{P}$ | 70              |  | 0 | $\sim$ | 1.383 |
|    |       |     |  |                             | 2003 | 48   | 55  | 90               | 285 | $\circ$      | 14  | 127    | 118 | 215 | 20      | 6             | 54              |  |   |        | 1,042 |
|    |       |     |  |                             | 2002 | 60   | 75  | 82               | 270 | $\mathbf{3}$ | 16  | 123    | 122 | 202 | $\circ$ |               | 41              |  |   |        | 1.004 |
|    |       |     |  |                             | 1999 | 42   | 96  | 113              | 349 |              | 36  | 106    | 109 | 174 | 44      |               | 35              |  |   |        | 1.111 |
|    |       |     |  |                             | 1998 | 50   | 51  | 115              | 282 |              | 39  | 93     | 69  | 105 | 15      |               | 33              |  |   | $\sim$ | 858   |
|    |       |     |  |                             | 1997 | 45   | 35  | 115              | 243 |              | 38  | 98     | 66  | 142 |         |               | 18              |  |   |        | 806   |
|    |       |     |  | <b>EMC: 300</b>             |      |      |     |                  |     |              |     |        |     |     |         |               |                 |  |   |        |       |
|    |       |     |  | Tasa Crecimiento: 5.13%     | 2019 | 506  | 594 | 155              | 964 | 140          | 21  | 172    | 203 | 472 | 75      | $\mathbf{3}$  | 162             |  |   | 6      | 3,474 |
|    |       |     |  | Liv.                        |      | 2218 |     | Pasaj.           |     | 334          |     | Pesado |     |     |         | 922           |                 |  |   |        |       |
|    |       |     |  |                             |      |      |     | $AA^{\text{ex}}$ |     |              | 10% |        |     |     |         |               | 27 <sub>2</sub> |  |   |        |       |

*Fuente: Anuario de Tráfico MTI 2019 pág. 125*

# **2.7.8. Tasa de Crecimiento de tránsito (i)**

Para obtener una tasa de crecimiento más específica de la zona de estudio se debe hacer el cálculo tomando en cuenta los datos de crecimiento poblacional, producto interno bruto y la tasa de crecimiento vehicular.

Tasa de crecimiento poblacional  $(TCP) = 0.50\%$ 

Producto Interno Bruto (PIB) = 2.90%

Tasa de crecimiento vehicular =  $5.13\%$ 

La tasa de crecimiento económico es el equivalente a el promedio de los factores antes descritos, es decir:

$$
i = \frac{(TCP + PIB + TC)}{3}
$$
 Ec. N° 6

 $i = \frac{(0.50\% + 2.90\% + 5.13\%)}{2}$  $\frac{10\%+3.13\%}{3} = 2.84\%$ 

Se tomará 2.84% como tasa de crecimiento de tránsito para la zona de estudio.

## **2.7.9. Tránsito de Diseño**

## **2.7.9.1. Periodo de Diseño**

Según el Manual Centroamericano de Normas para el Diseño geométrico de las carreteras regionales (SIECA, 2011) el periodo de diseño que se recomienda

para la vía en estudio corresponde a un periodo de 10 – 20 años al ser esta una colectora suburbana. Para este estudio se utilizará un periodo de 20 años.

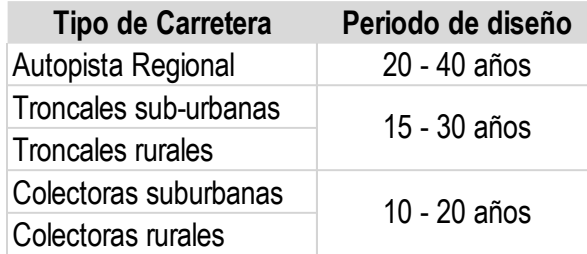

#### **Tabla 7. Periodos de Diseño de Carreteras**

*Fuente: Manual centroamericano de normas para el diseño geométrico de las carreteras regionales (SIECA, 2011)*

## **2.7.9.2. Factor Direccional (FD)**

Este se elegirá según el número de carriles, el cual está establecido por el Manual Centroamericano de Normas para el Diseño Geométricos de Carreteras (SIECA, 2002). El cual es de 0.5 (50%) para carreteras de dos carriles.

#### **Tabla 8. Factor de distribución por dirección**

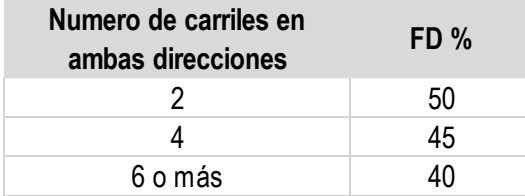

*Fuente: Manual centroamericano de normas para el diseño geométrico de las carreteras regionales (SIECA, 2002)*

## **2.7.9.3. Factor de distribución por carril (Fc´)**

En la tabla 10 se muestran los valores utilizados por la AASHTO para el uso del factor de distribución por carril:

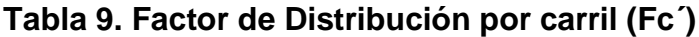

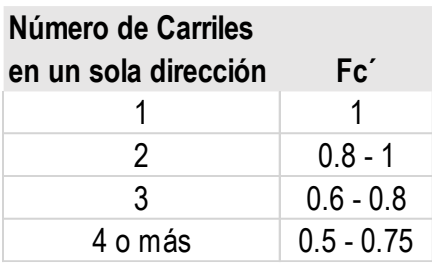

*Fuente: Manual centroamericano de normas para el diseño geométrico de las carreteras regionales (SIECA, 2002)*

## **2.7.9.4. Factor de Crecimiento (FC)**

Representa el crecimiento vehicular en el periodo proyectado, para el cálculo de este factor se usa la fórmula:

$$
Fc = \left(\frac{(1+i)^n - 1}{i}\right) * 365
$$
 Ec. N° 7

Fc: Factor de crecimiento.

i: Tasa de crecimiento de tránsito

n: Número de años del periodo de diseño

365: Cantidad de días en el año

Sustituyendo valores de la ecuación número 7 obtenemos:

$$
FC = \left(\frac{(1+0.0284)^{20}-1}{0.0284}\right)*365 = 9,649.61 \approx 9,650
$$

## **2.7.9.5. Proyección de tránsito al año horizonte**

La proyección de tránsito al año horizonte se calcula con la fórmula:

$$
Tf = TPDAo * (1+i)n \qquad \qquad \text{Ec. } \mathsf{N}^{\circ} 8
$$

TPDA0: tránsito promedio diario anual en el año inicial del estudio.

TC: tasa de crecimiento vehicular anual.

n: número de años en el periodo de diseño.

Sustituyendo obtenemos:

#### $Tf = 148 * (1 + 0.0284)^{20} = 259 \, \text{motos}$

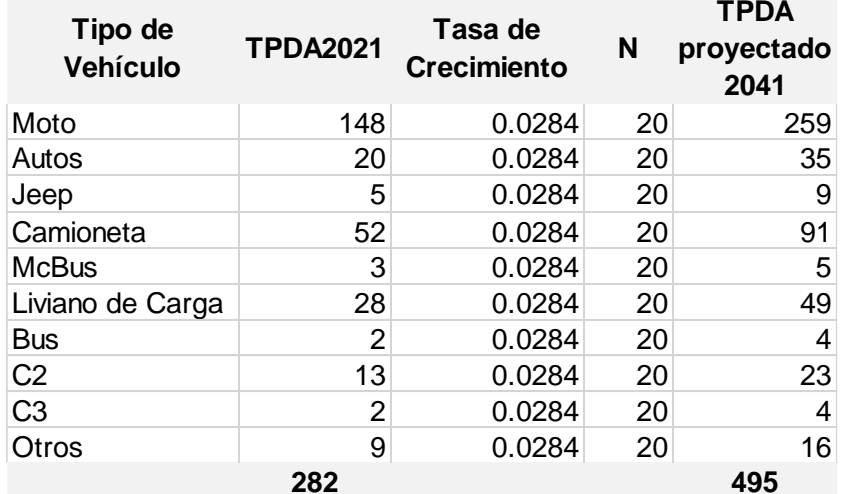

**Tabla 10. Tránsito proyectado al año horizonte 2041**

*Fuente: Elaboración propia*

En la tabla número 11 se muestran los resultados obtenidos de la proyección de tránsito para el año horizonte, el cual en nuestro caso es hasta el 2041 por los 20 años de acuerdo al periodo de diseño del tramo.

#### **2.7.9.6. Determinación del tránsito de diseño**

Con éste se determina la cantidad de vehículos que circularán en una vía y así obtener un acumulado de vehículos y proyectar su vida útil. De manera general el tránsito de diseño a emplear para fines de proyecto está dada por la ecuación:

## $TD = TPDAO * FD * FC' * FC$  Ec. N° 9

TPDA0: tránsito promedio diario anual en el año inicial del estudio.

FD: Factor direccional

Fc´: Factor de distribución por carril

FC = Factor de crecimiento

Sustituyendo:

#### $TD = 148 * 0.5 * 1 * 9,650 = 714,100 \text{ motors}$

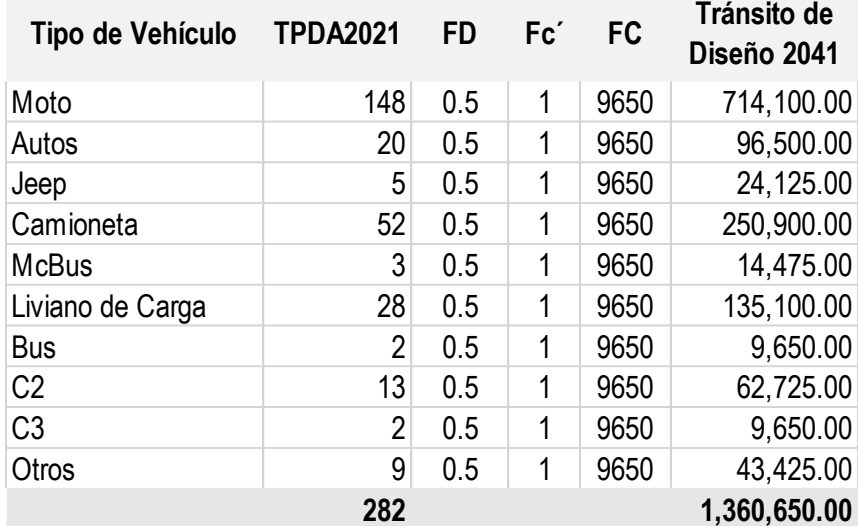

#### **Tabla 11. Tránsito de diseño al año 2041**

*Fuente: Elaboración propia*

En la tabla número 12, se determina el tránsito de diseño del tramo para el año 2041, esto es un valor aproximado de la cantidad de vehículos que estarán circulando por esta vía, teniendo en cuenta factores como el crecimiento poblacional, producto interno bruto y la tasa de crecimiento de la zona.

# **CAPITULO III. ESTUDIO TÉCNICO**

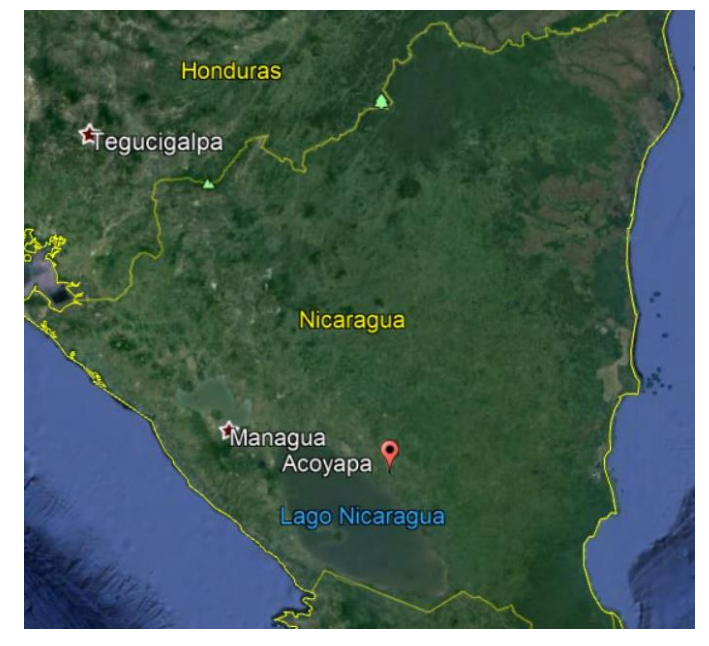

## **3.1. Micro y macro localización del tramo**

*Ilustración 1. Macrolocalización Acoyapa, Chontales Fuente: Google Earth*

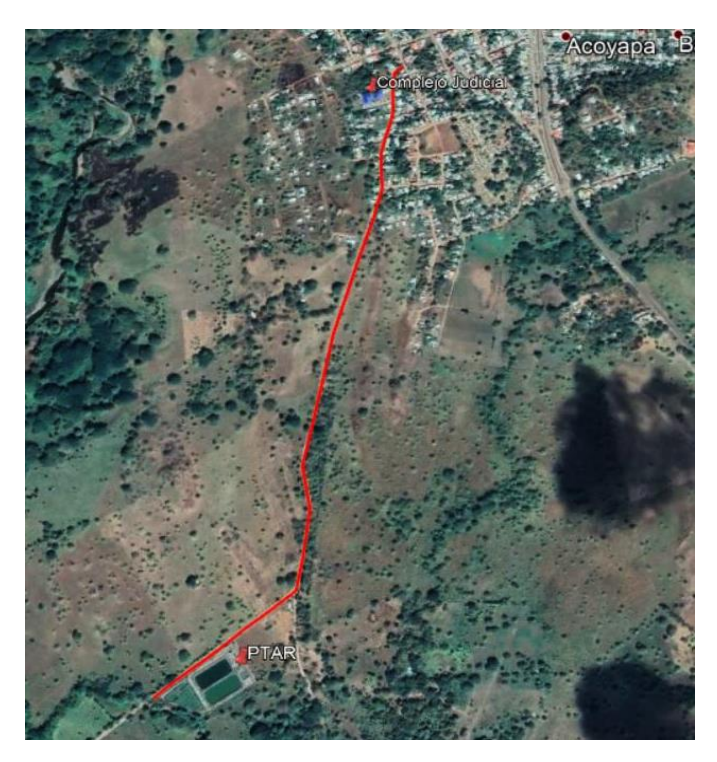

*Ilustración 2. Microlocalización Tramo CJ-PTAR Fuente: Google Earth*

#### **3.2. Estudio topográfico**

El levantamiento topográfico es un estudio técnico y descriptivo de un terreno, examinando la superficie terrestre en la cual se tienen en cuenta las características físicas, geográficas y geológicas del terreno, pero también sus variaciones y alteraciones, se denomina a este acopio de datos o plano que refleja al detalle y sirve como instrumento de planificación para edificaciones y construcciones.

## **3.2.1. Trabajo de campo**

El levantamiento fue realizado en el sitio utilizando herramientas como estación total, prismas, clavos, martillos, entre otros. Se hizo la recopilación de los datos tomando diferentes puntos en secciones a cada veinte metros de longitud.

#### **3.2.2. Procesamiento de la información**

Se utilizó como herramienta el software Civil 3D para procesar la información obtenida del levantamiento con la estación total. Con lo cual es posible determinar las curvas de nivel, superficie, perfil longitudinal, secciones transversales, pendientes, etc (Ver anexos pág. XX y XXI).

#### **3.3. Estudio de suelos**

## **3.3.1. Trabajo de campo**

El trabajo en campo para la obtención de muestras de suelo inicia haciendo una visita al sitio, para esto se utilizan herramientas básicas para la excavación como barra, pala, piocha, bolsas para recolectar muestras, etc.

Se procedió a realizar un total de siete sondeos a lo largo de toda la línea, las calicatas se hicieron con una dimensión de 0.5 x 0.5 x 1.5m de profundidad. Se extrajeron muestras representativas de cada una de las calicatas, las cuáles son debidamente rotuladas y almacenadas.

Estas muestras son posteriormente trasladadas al laboratorio de suelos para realizar los respectivos ensayos.

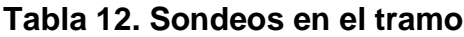

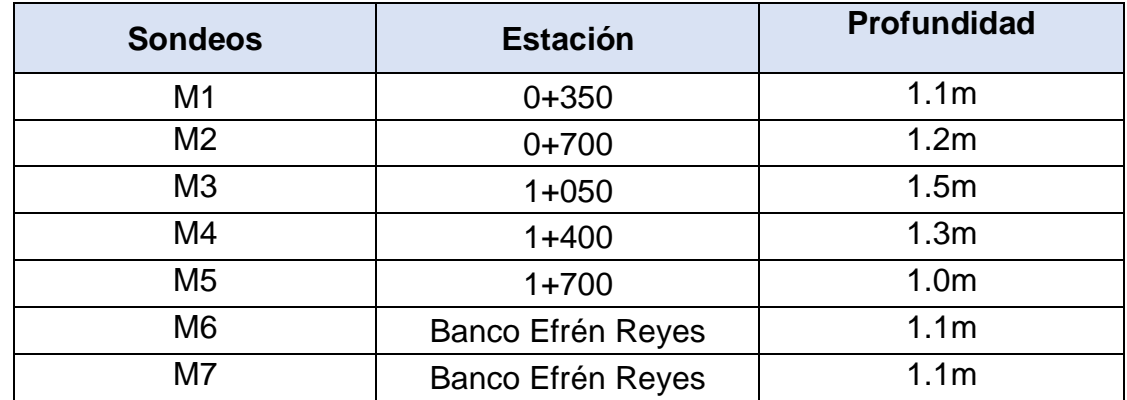

*Fuente: Elaboración propia*

#### **3.3.1.1. Sondeo de bancos de materiales**

Se realizó la búsqueda de bancos de materiales más cercanos al tramo para poder extraer muestras y posteriormente ser analizadas en los laboratorios. Se tomaron en cuenta dos bancos "Erasmo Rodríguez" ubicado a 2.8km y el banco "Efrén Reyes" el cual se encuentra ubicado a 2km del tramo en estudio.

En la monografía titulada "ESTUDIO DE PREFACTIBILIDAD PARA EL ADOQUINADO DE 1.2 KM DE LONGITUD DE CALLE EN EL MUNICIPIO DE ACOYAPA DEPARTAMENTO DE CHONTALES" se hizo un estudio de suelo del banco "Erasmo Rodríguez" en el año 2019, de la cual se obtuvieron los datos de los laboratorios realizados a este banco.

Por tanto, se hicieron sondeos solamente al banco "Efrén Reyes", se llevaron a cabo dos sondeos de los cuales se extrajeron dos muestras, ambas a 1.10m de profundidad y con un peso de 12kg por muestra.

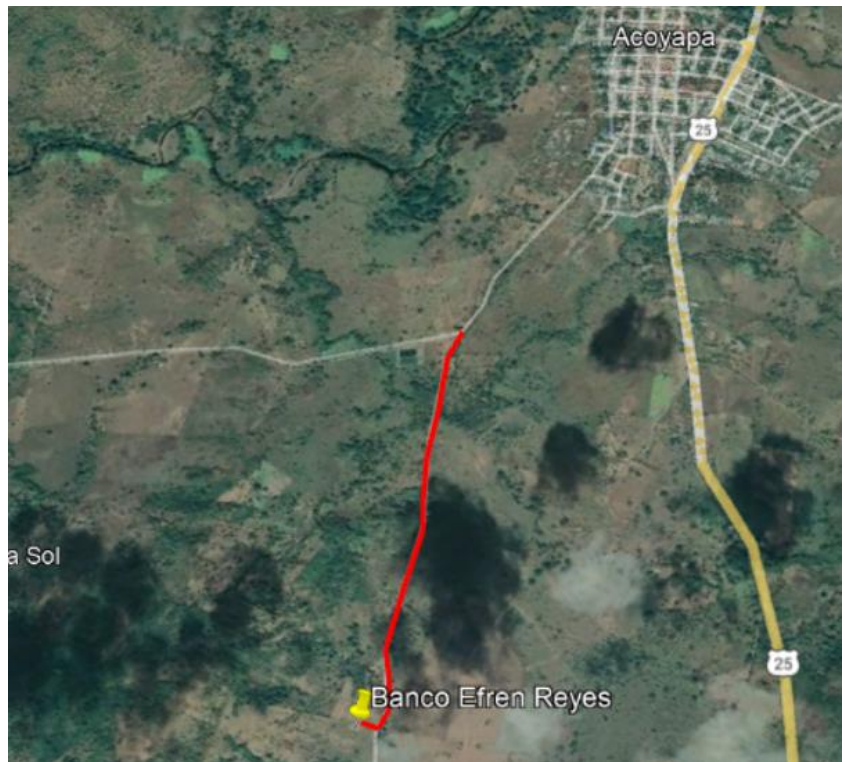

*Ilustración 3. Banco Efrén Reyes Fuente: Google Earth*

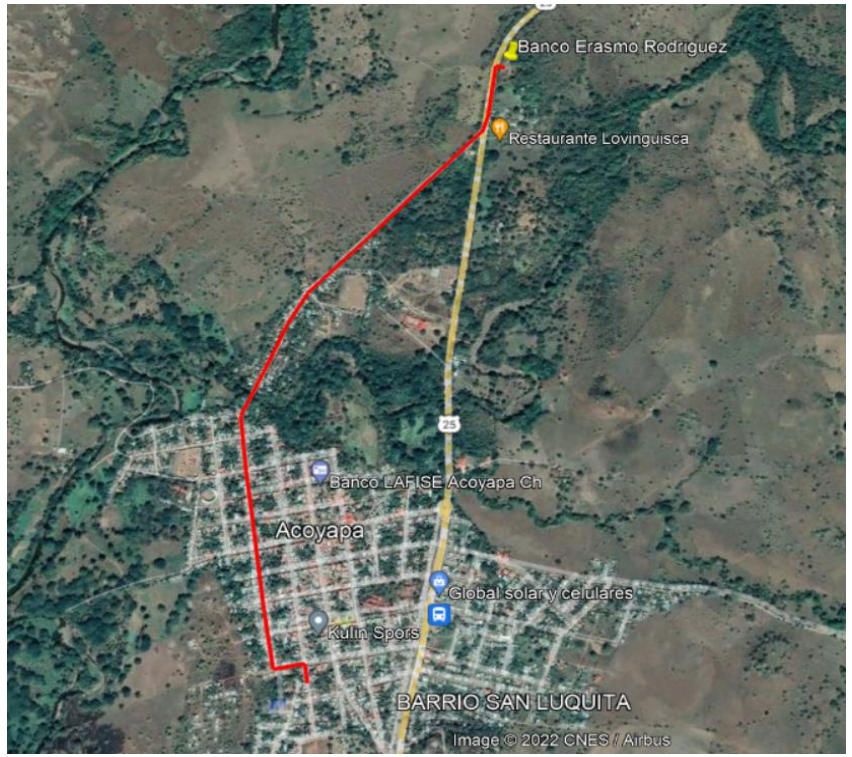

*Ilustración 4. Banco Erasmo Rodríguez Fuente Google Earth*

## **3.3.2. Trabajo en laboratorio**

Las muestras fueron posteriormente trasladadas al laboratorio de suelos del Recinto Universitario Pedro Arauz Palacios (RUPAP) de la Universidad Nacional de Ingeniería, en donde se realizaron los siguientes ensayos:

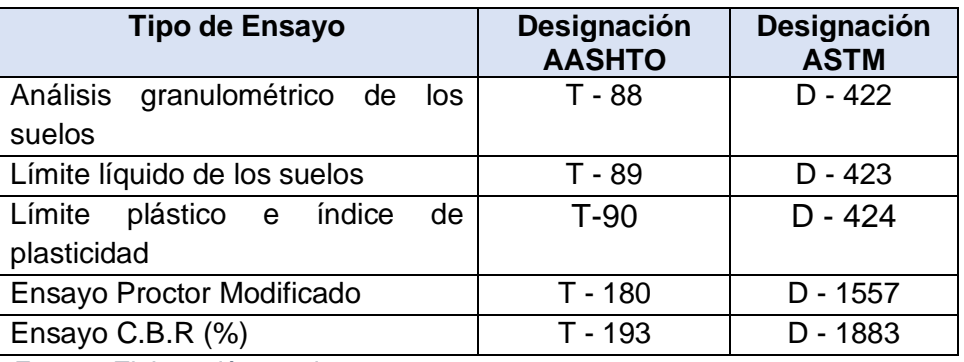

#### **Tabla 13. Ensayos de laboratorio**

*Fuente: Elaboración propia*

Debido a que las muestras de suelo de la línea presentaban las mismas características físicas, se determinó en conjunto con el técnico de laboratorio que se harían los ensayos antes descritos solamente a dos de las cinco muestras extraídas a lo largo del tramo. De igual manera con las muestras extraídas del banco ya que ambas presentaban las mismas características, se eligió una de estas para hacer los ensayos correspondientes.

## **3.3.2.1. Análisis granulométrico de los suelos**

El procedimiento de ejecución del ensaye es simple y consiste en tomar una muestra de suelo de peso conocido, colocarlo en el juego de tamices ordenados de mayor a menor abertura, pesando los retenidos parciales de suelo en cada tamiz. Esta separación física de la muestra en dos o más fracciones que contiene cada una de las partículas de un solo tamaño, es lo que se conoce como "Fraccionamiento" (Guía de laboratorio de suelos I, 2019, págs. 43-44).

|                 |          |                    |       |       |                                               | % QUE PASA POR TAMIZ |      |                   |       |                               |
|-----------------|----------|--------------------|-------|-------|-----------------------------------------------|----------------------|------|-------------------|-------|-------------------------------|
| <b>Muestral</b> | Estación | <b>Profundidad</b> | 11/2" | 1"    | 3/4"                                          | 1/2"                 | 3/8" |                   |       | No.4   No.10   No.40   No.200 |
| M1              | $0+350$  | 1.1 <sub>m</sub>   |       |       | 100.00 100.00 100.00 100.00 93.36 76.60 73.48 |                      |      |                   | 63.89 | 50.57                         |
| M4              | $1+400$  | 1.3 <sub>m</sub>   |       |       | 100.00 100.00 100.00 100.00 93.68 77.96 72.05 |                      |      |                   | 63.42 | 56.90                         |
| M7              | Banco    | 1.1 <sub>m</sub>   | 95.06 | 71.34 | 59.29                                         | 40.57                |      | 32.74 22.46 19.42 | 13.07 | 2.44                          |

**Tabla 14. Resultados del ensaye granulométrico**

*Fuente: Elaboración propia*

La tabla número 15 muestra los valores de los porcentajes de suelo que pasan por cada tamiz, como se aprecia en dicha tabla las muestras de la línea corresponden a suelos finos ya que más del 50% del material pasa por el tamiz número 200, y la muestra del banco corresponde a suelos gruesos ya que apenas pasa el 2.4% por la malla número 200.

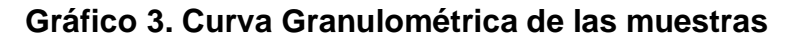

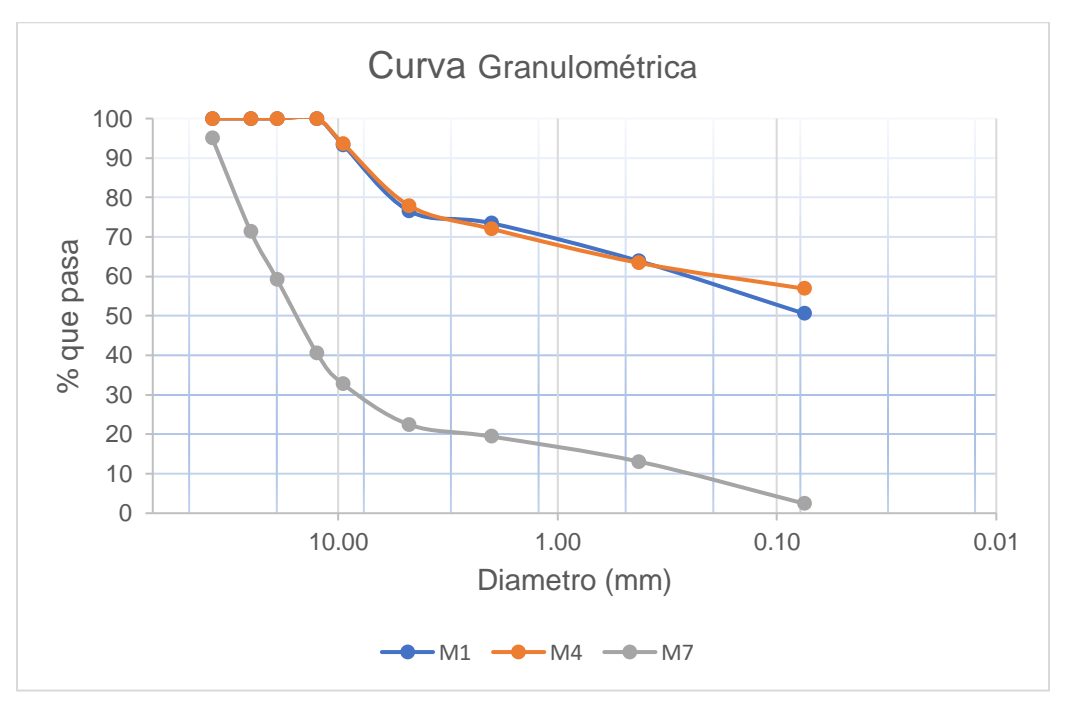

*Fuente: Elaboración propia*

El gráfico 3 representa de forma gráfica la distribución de las partículas de las muestras de suelo, en donde apreciamos la graduación de los suelos obtenidos de la línea y del banco Efrén Reyes.

| <b>Tamiz</b> |        | w.Retenido %P.retenido | %R.acumulado                                    | % que pasa |
|--------------|--------|------------------------|-------------------------------------------------|------------|
| 2"           | 2,62   | 7                      | 7                                               | 93         |
| 11/2"        | 7,152  | 20                     | 28                                              | 72         |
| 3/4"         | 4,101  | 12                     | 39                                              | 61         |
| 1/2"         | 4,183  | 12                     | 51                                              | 49         |
| 3/8"         | 2,245  | 6                      | 57                                              | 43         |
| Num.4        | 4,662  | 13                     | 71                                              | 29         |
| pasa Num 4   | 10,416 | 29                     | 100                                             | 0          |
| Suma         | 35,379 | 100                    |                                                 |            |
|              |        |                        |                                                 |            |
|              |        |                        | ANALISIS GRANULOMETRICO DE MATERIALES QUE PASAN |            |
| Tamiz        |        |                        | w.Retenido %P.retenido   %R.acumulado           | % que pasa |
| 10           | 21,5   | 5                      | 5                                               | 24         |
| 40           | 26     | 6                      | 12                                              | 18         |
| 200          | 17,9   | 4                      | 16                                              | 13         |
| Pasa 200     | 54,6   | 13                     | 29                                              | 0          |
| Suma         | 120    | 29                     |                                                 |            |
|              |        |                        |                                                 |            |
| Tara         |        | peso seco              | 120                                             |            |

**Tabla 15. Análisis granulométrico Banco Erasmo Rodríguez**

*Fuente: Monografía "ESTUDIO DE PREFACTIBILIDAD PARA EL ADOQUINADO DE 1.2 KM DE LONGITUD DE CALLE EN EL MUNICIPIO DE ACOYAPA DEPARTAMENTO DE CHONTALES".*

## **3.3.2.2. Límites de Atterberg**

Para realizar los límites de Atterberg se trabaja con todo el material menor que la malla #40 (0.42 mm). Esto quiere decir que no solo se trabaja con la parte fina del suelo (< malla #200), sino que se incluye igualmente la fracción de arena fina (Guía de laboratorio de suelos I, 2019, págs. 52-53).

**Límite líquido**: Para la determinación del límite líquido de las muestras se utilizó el método A (multipunto límite líquido) de la Guía de Laboratorio de Suelos I, el cual especifica que se debe representar la relación entre el contenido de agua W y el correspondiente número de golpes N, en un gráfico semilogarítmico. Dibujar

una línea recta a través de los mejores tres o cuatro puntos marcados. Tomar el contenido de agua correspondiente a la intersección de 25 golpes con el límite líquido gráficamente.

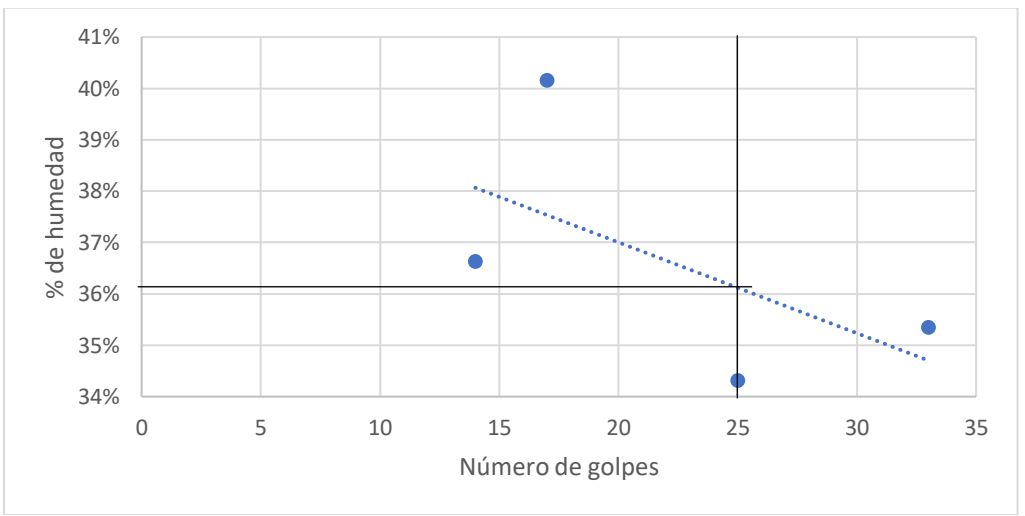

**Gráfico 4. Representación gráfica LL (Muestra M7 Banco Efrén Reyes)**

El gráfico número 4 representa la obtención del límite líquido de la muestra de suelo del banco Efrén Reyes, siendo este valor de 36.2%.

**Límite plástico:** Para la determinación del límite plástico se debe calcular el promedio de los dos contenidos de humedad. La prueba se repite si la diferencia entre los dos límites plásticos es mayor a 1.4 puntos porcentuales.

**Índice de plasticidad:** El rango de contenido de agua sobre el cual un suelo se compara plásticamente. Numéricamente, es la diferencia entre el límite líquido y el límite plástico.

Para el cálculo del IP se utiliza la ecuación:

$$
IP = LL - LP
$$
 \tEc. No. 10

*Fuente: Elaboración propia*

|                 |         |                        |       |               |       | % QUE PASA POR TAMIZ            |      |                         |       |                         |                     |       |                       |
|-----------------|---------|------------------------|-------|---------------|-------|---------------------------------|------|-------------------------|-------|-------------------------|---------------------|-------|-----------------------|
| <b>Muestral</b> |         | Estación   Profundidad | 11/2" | 1"            | 3/4"  | 1/2"                            | 3/8" |                         |       | No.4 No.10 No.40 No.200 |                     |       | LL (%) LP (%)  IP (%) |
| M1              | 0+350   | 1.1 <sub>m</sub>       |       | 100.00 100.00 |       | 100.00 100.00 93.36 76.60 73.48 |      |                         | 63.89 |                         | 50.57 48.10   23.50 |       | 24.60                 |
| M4              | $1+400$ | 1.3 <sub>m</sub>       |       | 100.00 100.00 |       | 100.00 100.00 93.68 77.96 72.05 |      |                         | 63.42 |                         | 56.90 56.50         | 27.30 | 29.20                 |
| M7              | Banco   | 1.1 <sub>m</sub>       | 95.06 | 71.34         | 59.29 |                                 |      | 40.57 32.74 22.46 19.42 | 13.07 |                         | 2.44 36.20 23.94    |       | 12.26                 |

**Tabla 16. Resultados límites de Atterberg**

*Fuente: Elaboración propia*

En la tabla número 17 se muestran los valores de los límites de Atterberg para las tres muestras estudiadas, aquí podemos notar que los suelos finos al ser estos más plásticos necesitan un mayor porcentaje de humedad para perder su consistencia.

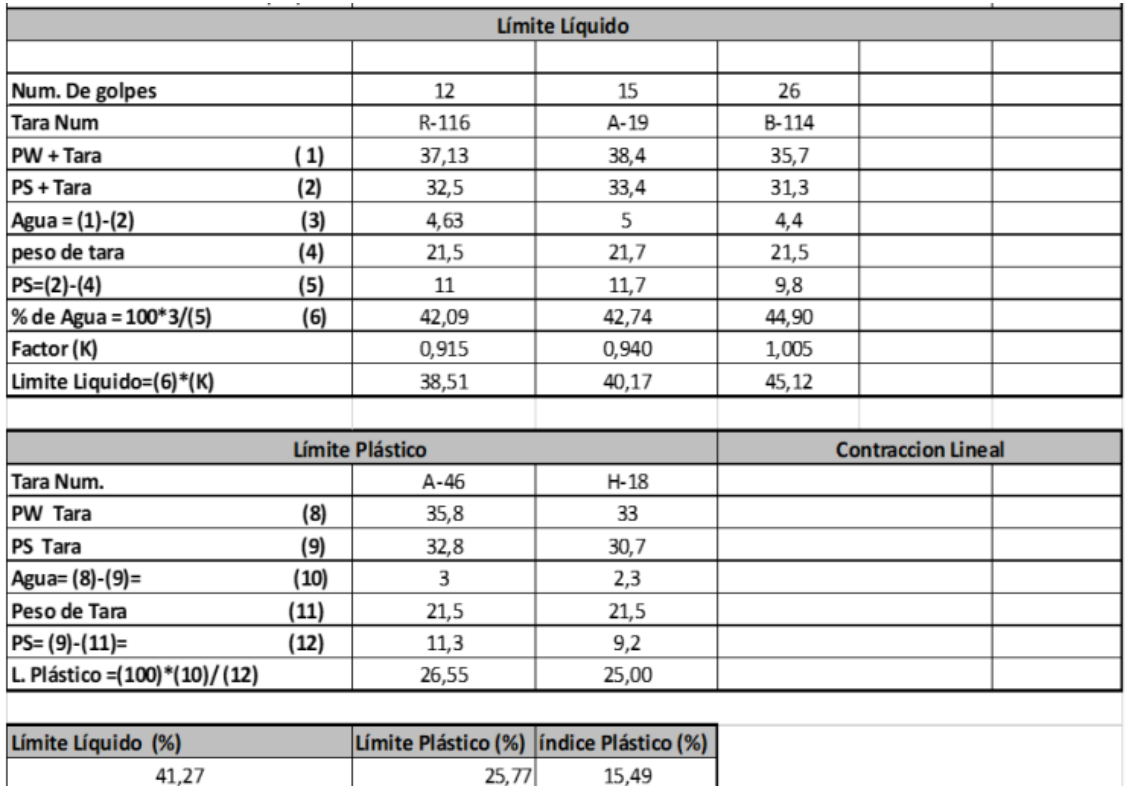

#### **Tabla 17. Límites de Atterberg banco Erasmo Rodríguez**

*Fuente: Monografía "ESTUDIO DE PREFACTIBILIDAD PARA EL ADOQUINADO DE 1.2 KM DE LONGITUD DE CALLE EN EL MUNICIPIO DE ACOYAPA DEPARTAMENTO DE CHONTALES".*

#### **3.3.2.3. Clasificación de las muestras**

Una vez obtenidos los datos de la granulometría y límites de Atterberg de las muestras se puede proceder a realizar la clasificación de los suelos. Los métodos más utilizados en Nicaragua para determinar la clasificación de los suelos son: S.U.C.S. ASTM D-2487 y AASHTO M-145 (Ver anexos tabla 5 y 6, págs. X – XI).

|                | Muestra Estación Profundidad |                  |       |       |             | % QUE PASA POR TAMIZ    |             |                      |       |           | <b>CLASIFICACIÓN</b> |                                                                    |                                                        |
|----------------|------------------------------|------------------|-------|-------|-------------|-------------------------|-------------|----------------------|-------|-----------|----------------------|--------------------------------------------------------------------|--------------------------------------------------------|
|                |                              |                  |       |       |             | No.4 No.10 No.40 No.200 |             | LL (%) LP (%) IP (%) |       |           | <b>SUCS AASHTO</b>   | <b>Descripción SUCS</b>                                            | Descripción AASHTO                                     |
| M <sub>1</sub> | $0 + 350$                    | 1.1 <sub>m</sub> | 76.60 |       | 73.48 63.89 |                         | 50.57 48.10 | 23.50 24.60          |       | CL        | $A-7-6(9)$           | Arcilla inorgánica de plasticidad<br>baia a media                  | Suelos arcillosos<br>(Regular a malo)                  |
| M <sub>4</sub> | $1 + 400$                    | 1.3 <sub>m</sub> | 77.96 |       | 72.05 63.42 |                         | 56.90 56.50 | 27.30 29.20          |       | <b>CH</b> | $A-7-6(11)$          | Arcilla inorgánica de plasticidad<br>⊺lalta                        | Suelos arcillosos<br>(Regular a malo)                  |
| M <sub>7</sub> | Banco                        | 1.1 <sub>m</sub> | 22.46 | 19.42 | 13.07       | 2.44                    | 36.20       | 23.94                | 12.26 | GP        | $A-2-6(0)$           | Grava mal graduada, mezcla de<br>grava arena con pocos o sin finos | Grava y arena<br>limoarcillosas (Excelente<br>a bueno) |

**Tabla 18. Clasificación de las muestras por método SUCS y AASHTO**

*Fuente: Elaboración propia*

De acuerdo a los resultados obtenidos de la clasificación (Tabla 21) verificamos que en el caso de las muestras tomadas de la línea ambas corresponden a suelos arcillosos según la AASHTO y arcillas inorgánicas según la SUCS. En cuanto respecta a la muestra del banco Efrén Reyes se trata de grava y arena limoarcillosas según la AASHTO y grava mal graduada de acuerdo con la SUCS.

|                                 | CLASIFICACIÓN DE MUETRAS (NORMA TECNICA. AASHTO M-145)<br>% PASAPOR LAMALLA |    |    |       |                    |       |         |                      |           |                                   |  |  |  |
|---------------------------------|-----------------------------------------------------------------------------|----|----|-------|--------------------|-------|---------|----------------------|-----------|-----------------------------------|--|--|--|
|                                 |                                                                             |    |    |       | <b>L.ATTERBERG</b> |       |         |                      | Indice de |                                   |  |  |  |
| Nº MUESTRA NUM 4 NUM 40 NUM 200 |                                                                             |    |    | LL    | L.P                | LP    |         | <b>Clasificacion</b> | grupo     | Tipo de suelo                     |  |  |  |
|                                 | 47                                                                          | 24 | 17 | 42,95 | 25,96              | 16,99 | $A-2$   | $A-2-7$              | (0)       | Arcilloso                         |  |  |  |
| $\overline{2}$                  | 63                                                                          | 44 | 34 | 33.86 | 20.17              | 13.69 | $A - 6$ | i.                   | (0)       | Grava, arena limosas y arcillosas |  |  |  |
| 3                               | 84                                                                          | 69 | 56 | 39,86 | 22,45              | 17,42 | $A - 2$ | $A - 2 - 6$          | (1,2)     | Grava, arena limosas y arcillosas |  |  |  |
|                                 | 99                                                                          | 93 | 85 | 29.81 | 23.9               | 6.72  | A-7     | $A - 7 - 5$          | (1,80)    | Arcilloso                         |  |  |  |
| 5                               | 78                                                                          | 56 | 40 | 36,92 | 36,23              | 14.20 | A-7     | $A - 7 - 6$          | (14,96)   | Arcilloso                         |  |  |  |
| 6                               | 100                                                                         | 94 | 87 | 48,17 | 27,6               | 11.92 | $A - 6$ | ٠                    | (1,5)     | Arcilloso                         |  |  |  |
|                                 | 100                                                                         | 89 | 79 | 48,17 | 31,6               | 20,51 | $A - 7$ | $A - 7 - 5$          | (21)      | Arcilloso                         |  |  |  |
| 8                               | 81                                                                          | 64 | 55 | 37,3  | 31.60              | 17,11 | $A - 7$ | $A - 7 - 6$          | (14, 51)  | Arcilloso                         |  |  |  |
| $\overline{9}$                  | 100                                                                         | 96 | 93 | 37,37 | 25,96              | 11,41 | $A - 6$ | ٠                    | (4,3)     | Arcilloso                         |  |  |  |
| <b>B.de Material</b>            | 29                                                                          | 18 | 13 | 34.66 | 16.27              | 18.38 | $A-2$   | $A-2-6$              | (0)       | Grava, arena limosas y arcillosas |  |  |  |

**Tabla 19. Clasificación banco Erasmo Rodríguez**

*Fuente: Monografía "ESTUDIO DE PREFACTIBILIDAD PARA EL ADOQUINADO DE 1.2 KM DE LONGITUD DE CALLE EN EL MUNICIPIO DE ACOYAPA DEPARTAMENTO DE CHONTALES".*

# **3.3.2.4. Ensaye de compactación de los suelos "Método Proctor Modificado"**

Para la determinación de la humedad óptima y la densidad seca máxima se debe trazar la curva de compactación graficando en el eje de las abscisas el contenido de humedad de cada espécimen de suelo compactado (ω%) y en el eje de las ordenadas el correspondiente peso volumétrico seco o densidad seca (γd).

| Volúmen del molde (m3)          | 0.002124   |            |          |  |  |  |  |  |
|---------------------------------|------------|------------|----------|--|--|--|--|--|
| Muestra                         |            | M7 (Banco) |          |  |  |  |  |  |
| Molde                           | $M-1$      | $M-2$      | $M-3$    |  |  |  |  |  |
| Peso del molde (Kg)             | 6.6085     | 6.6085     | 6.6085   |  |  |  |  |  |
| Peso del suelo + molde (Kg)     | 11.5173    | 11.5298    | 11.4358  |  |  |  |  |  |
| Peso volumetrico humedo (Kg/m3) | 2,311.11   | 2,317.00   | 2,272.74 |  |  |  |  |  |
| Contenido de humedad (%)        | 6.38       | 12.49      | 15.61    |  |  |  |  |  |
| Peso volumetrico seco (Kg/m3)   | 2,309.64   | 2,314.11   | 2,269.20 |  |  |  |  |  |
| Densidad seca máxima (kg/m3)    | 2317 Kg/m3 |            |          |  |  |  |  |  |
| Humedad Optima (%)              | 11.30%     |            |          |  |  |  |  |  |

**Tabla 20. Cálculo Proctor Banco Efrén Reyes**

*Fuente: Elaboración propia*

En la tabla 23 se muestran los valores de la densidad seca máxima y humedad óptima del banco Efrén Reyes, estos valores se obtienen de la curva de compactación (Gráfico 5). Estos valores son muy relevantes ya que estos datos son los que luego serán reproducidos en campo.

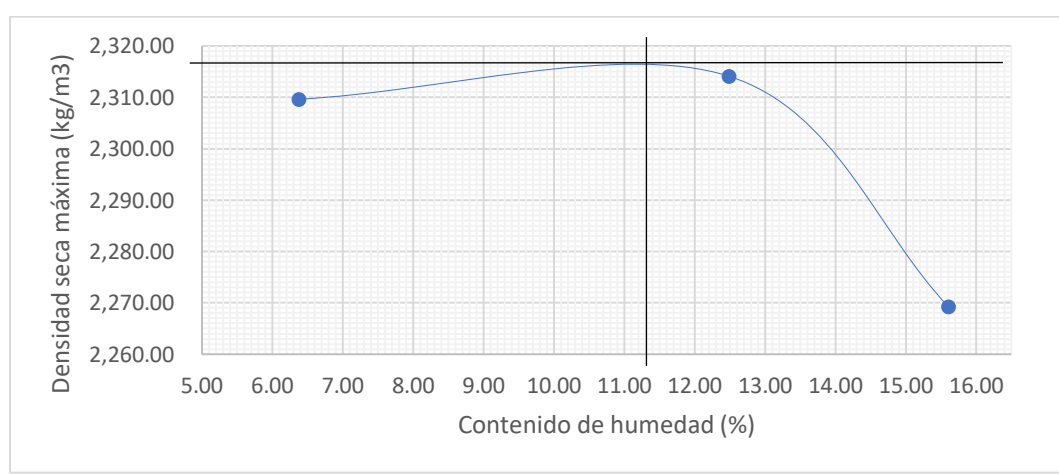

**Gráfico 5. Curva de Compactación Banco Efrén Reyes**

*Fuente: Elaboración propia*

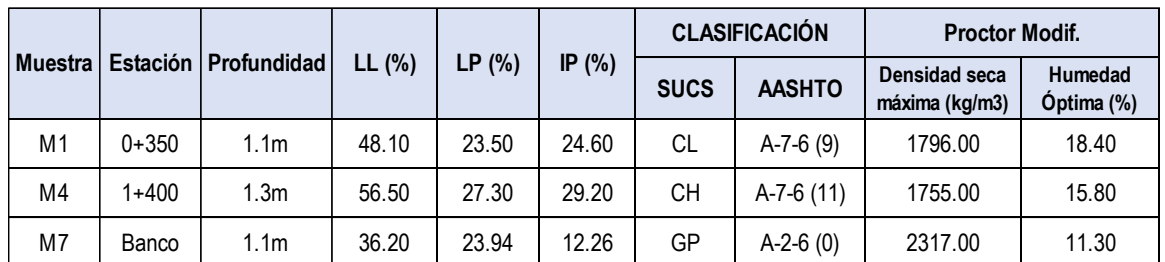

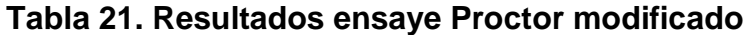

*Fuente: Elaboración Propia*

#### **Tabla 22. Resultados proctor modificado banco Erasmo Rodríguez**

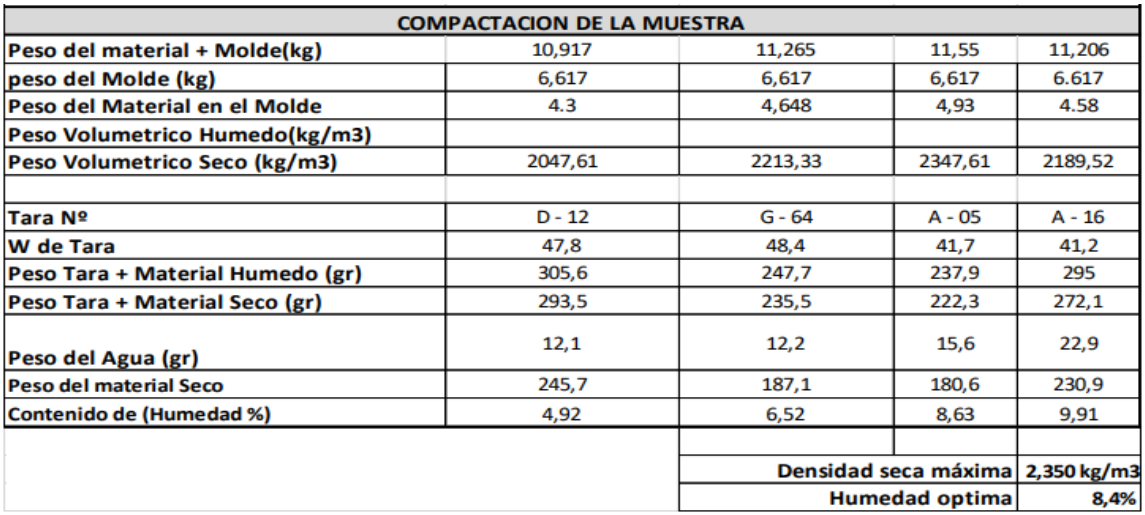

*Fuente: Monografía "ESTUDIO DE PREFACTIBILIDAD PARA EL ADOQUINADO DE 1.2 KM DE LONGITUD DE CALLE EN EL MUNICIPIO DE ACOYAPA DEPARTAMENTO DE CHONTALES".*

# **3.3.2.5. Valor relativo de soporte o Relación de soporte de California**

#### **(C.B.R)**

En este ensayo se mide la carga necesaria para hacer penetrar un pistón de 50 ± 5 mm de diámetro en una masa de suelo compactada en un molde cilíndrico de acero, a una velocidad de 1,27 mm/min, para producir deformaciones de hasta 12,7 mm (1/2"). Esta carga se relaciona con una carga estándar y el resultado final se expresa en porcentaje. La curva de comparación se llama curva patrón y corresponde a un agregado normalizado al cual se le asigna un valor CBR de 100% (Guía de laboratorio de suelos I, 2019, págs. 104-115).

Para el cálculo del CBR se utiliza la formula:

$$
CBR = \frac{carga unitaria del ensayo}{carga unitaria patrón} * 100
$$
 **EC. No. 12**

De la ecuación número 12 se puede ver que el número CBR, es un porcentaje de la carga unitaria patrón. En la práctica el símbolo de (%) se quita y la relación se presenta simplemente por el número entero.

Los valores de la carga unitaria patrón que deben utilizarse en la ecuación 12 son los siguientes:

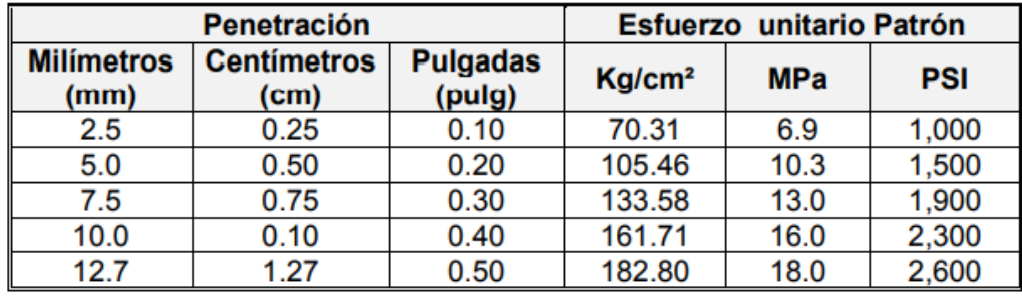

#### **Tabla 23. Valores de la carga unitaria patrón**

*Fuente: Guía de laboratorio de suelos UNI – FTC*

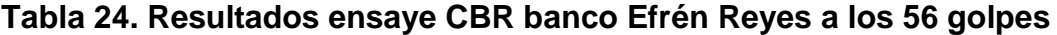

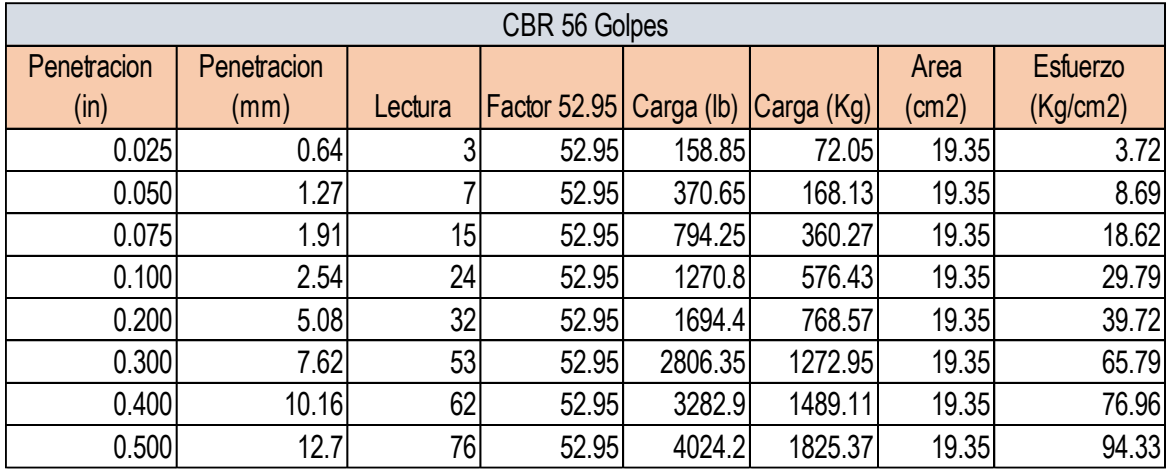

*Fuente: Elaboración propia*

En la tabla número 27 se reflejan los resultados del ensaye CBR del banco Efren Reyes, aquí se muestran las cargas aplicadas a la muestra cilíndrica de 19.35cm2 obteniendo de esta forma el esfuerzo unitario. Seleccionamos los valores de esfuerzo unitario de las penetraciones de 0.1 y 0.2 pulgadas. Utilizamos la ecuación número 12 para hacer el cálculo del CBR, del resultado de ambos valores (Ver Tabla #28) se elige el valor más alto.

**Tabla 25. Determinación CBR banco Efrén Reyes a los 56 golpes**

| <b>Penetracion</b><br>(in) | <b>Penetracion</b><br>(mm) | <b>Esfuerzo</b><br>(Kg/cm2) | <b>Esfuerzo</b><br><b>Patron</b> | <b>CBR</b> |
|----------------------------|----------------------------|-----------------------------|----------------------------------|------------|
|                            | 2.54 <sub>1</sub>          | 29.79                       | 70.31                            |            |
|                            |                            | 39.72                       | 105.46                           | 38         |

*Fuente: Elaboración propia*

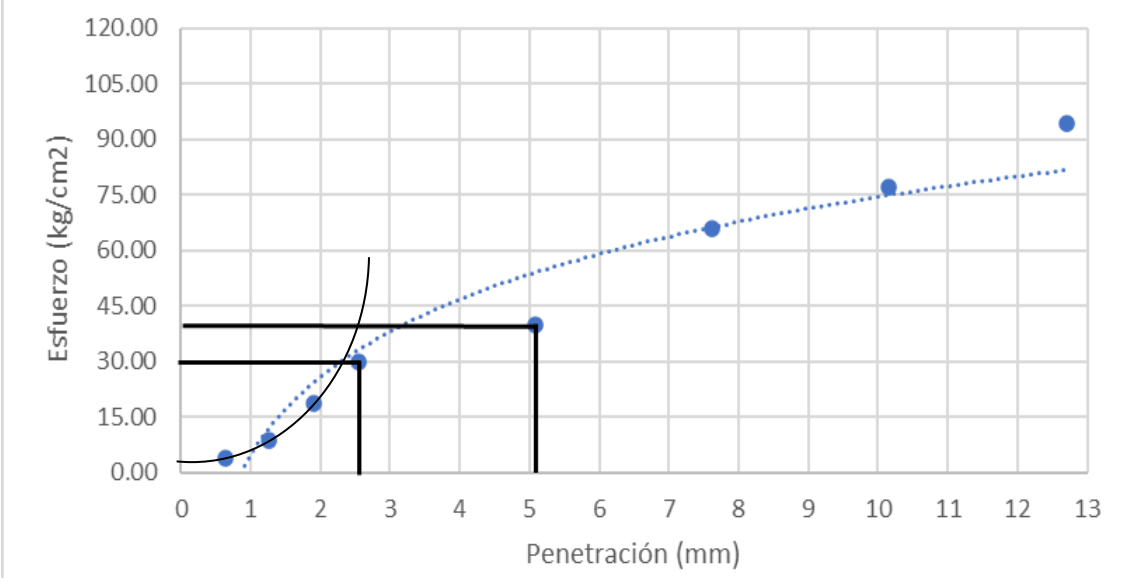

**Gráfico 6. Curva esfuerzo – penetración banco Efrén Reyes a los 56 golpes**

*Fuente: Elaboración propia*

La curva de esfuerzo – deformación se obtiene a partir de los datos de la tabla número 27, en donde las penetraciones van en el eje de las abscisas y el esfuerzo va en el eje de las ordenadas.

| <b>Densidad</b><br>seca<br>(kg/m3) | Porcentaje de<br>compactación | <b>Valores CBR</b> | CBR diseño a CBR diseño a<br>95% | 85% |
|------------------------------------|-------------------------------|--------------------|----------------------------------|-----|
| 2317                               | 100                           | 59                 |                                  |     |
| 2062                               | 93                            | 42                 | 47                               | 32  |
| 1875                               | 85                            | 32                 |                                  |     |

**Tabla 26. CBR de diseño banco Efrén Reyes**

*Fuente: Elaboración propia*

Para el cálculo del CBR de diseño se toma como referencia los datos de CBR obtenidos para los 56, 26 y 12 golpes. Siguiendo la tendencia se determinó un valor de 47 para el CBR de diseño a 95% (Tabla N° 29 y Gráfico N° 7), el cual será utilizado para los cálculos del diseño estructural del pavimento.

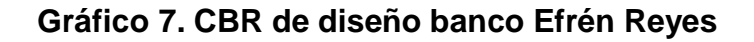

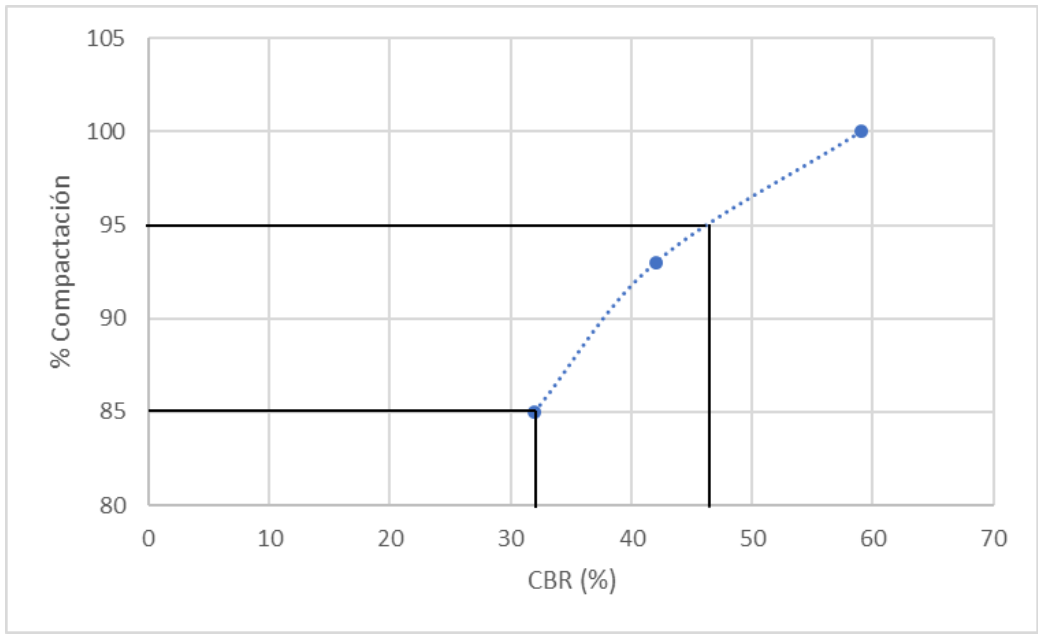

*Fuente: Elaboración propia*

| <b>ENSAYO PARA 56 GOLPES</b> |                    |         |               |          |           |                 |             |  |  |
|------------------------------|--------------------|---------|---------------|----------|-----------|-----------------|-------------|--|--|
| <b>Penetracion</b>           | <b>Penetracion</b> | Lectura | <b>Factor</b> | Carga en | Carga en  | Area en         | Esfuerzo en |  |  |
| en Pulg                      | en mm              |         | 52.95         | Lbs      | <b>Kg</b> | cm <sub>2</sub> | kg/cm2      |  |  |
| 0,025                        | 0,64               | 4       | 52,95         | 211,8    | 96,27     | 19,35           | 4,98        |  |  |
| 0,050                        | 1,27               | 8       | 52,95         | 423,6    | 192,55    | 19,35           | 9,95        |  |  |
| 0,075                        | 1,91               | 13      | 52,95         | 688,35   | 312,89    | 19,35           | 16,17       |  |  |
| 0,100                        | 2,54               | 35      | 52,95         | 1853,25  | 842,39    | 19,35           | 43,53       |  |  |
| 0,200                        | 5,08               | 66      | 52,95         | 3494,7   | 1588,50   | 19,35           | 82,09       |  |  |
| 0,300                        | 7,62               | 73      | 52,95         | 3865,35  | 1756,98   | 19,35           | 90,80       |  |  |
| 0,400                        | 10,16              | 92      | 52,95         | 4871,4   | 2214,27   | 19,35           | 114,43      |  |  |
| 0,500                        | 12,70              | 105     | 52,95         | 5559,75  | 2527,16   | 19,35           | 130,60      |  |  |

**Tabla 27. Resultados ensaye CBR banco Erasmo Rodríguez a los 56 golpes**

*Fuente: Monografía "ESTUDIO DE PREFACTIBILIDAD PARA EL ADOQUINADO DE 1.2 KM DE LONGITUD DE CALLE EN EL MUNICIPIO DE ACOYAPA DEPARTAMENTO DE CHONTALES".*

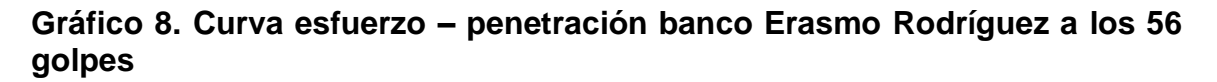

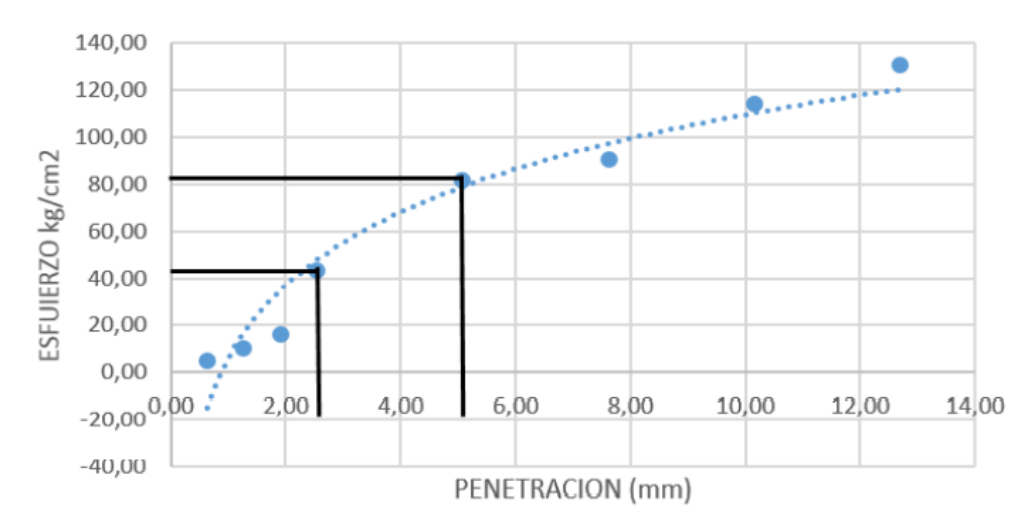

*Fuente: Monografía "ESTUDIO DE PREFACTIBILIDAD PARA EL ADOQUINADO DE 1.2 KM DE LONGITUD DE CALLE EN EL MUNICIPIO DE ACOYAPA DEPARTAMENTO DE CHONTALES".*

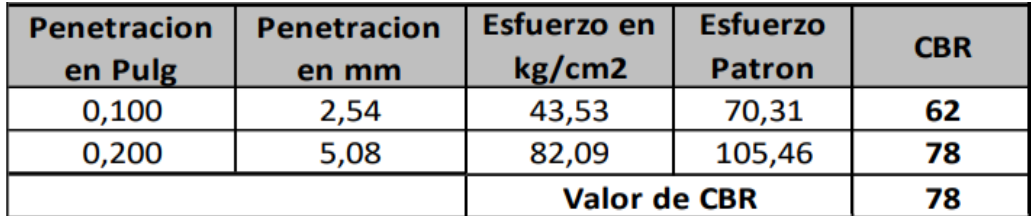

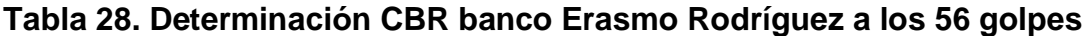

*Fuente: Monografía "ESTUDIO DE PREFACTIBILIDAD PARA EL ADOQUINADO DE 1.2 KM DE LONGITUD DE CALLE EN EL MUNICIPIO DE ACOYAPA DEPARTAMENTO DE CHONTALES".*

## **Tabla 29. CBR de diseño banco Erasmo Rodríguez**

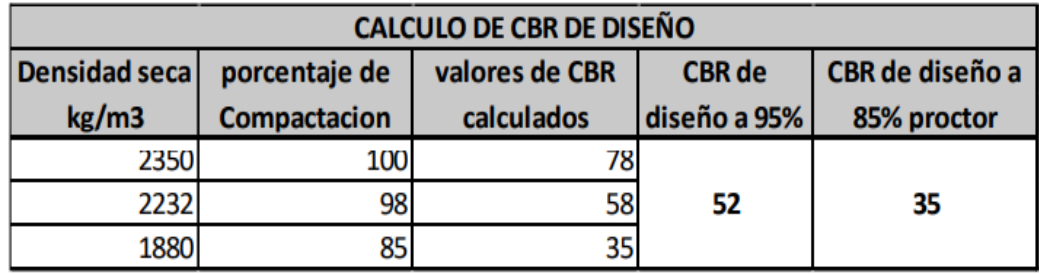

*Fuente: Monografía "ESTUDIO DE PREFACTIBILIDAD PARA EL ADOQUINADO DE 1.2 KM DE LONGITUD DE CALLE EN EL MUNICIPIO DE ACOYAPA DEPARTAMENTO DE CHONTALES".*

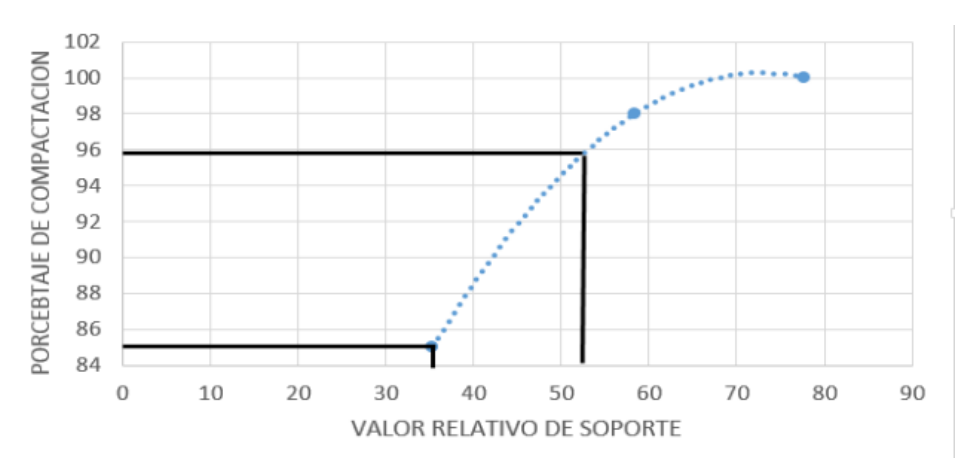

#### **Gráfico 9. CBR de diseño banco Erasmo Rodríguez**

*Fuente: Monografía "ESTUDIO DE PREFACTIBILIDAD PARA EL ADOQUINADO DE 1.2 KM DE LONGITUD DE CALLE EN EL MUNICIPIO DE ACOYAPA DEPARTAMENTO DE CHONTALES".*

| <b>CBR</b> | <b>Clasificacion</b>       | <b>Usos</b>    | <b>AASTHO</b>      |
|------------|----------------------------|----------------|--------------------|
| $0 - 3$    | Muy pobre                  | Subrasante     | A5, A6, A7         |
| $3 - 7$    | Pobre a regular Subrasante |                | A4, A5, A6, A7     |
| $7 - 20$   | Regular                    | Sub-base       | A2, A4, A6, A7     |
| 20--50     | Bueno                      | Base, Sub-base | A1, A2-5, A3, A2-6 |
| $>50$      | <b>Excelente</b>           | <b>Base</b>    | A1-a, A2-4, A3     |

**Tabla 30. Clasificación de valor de soporte relativo en estructuras de pavimento**

*Fuente: Bowles, J. (1981). Manual de laboratorio de suelos de Ingeniería. Pág. núm.191*

Tomando en cuenta los resultados obtenidos de las pruebas de laboratorio en los bancos de material, se determinó que ambos bancos pueden ser explotados para el uso del proyecto. Tanto el banco Erasmo Rodríguez como el Efrén Reyes, presentan características mecánicas similares (así como también en distancia), clasificados como A-2-6(0) grava y arena limo arcillosas de acuerdo a la AASHTO con un CBR de 52 y 47 respectivamente, por lo cual ambos materiales están catalogados como **buenos** (Ver tabla 33) para ser utilizados en el mejoramiento de la subrasante, sub base y base del proyecto.

## **3.4. Estudio hidro técnico**

En hidrología de flujos, las cuencas pequeñas son normalmente modeladas con un método de alcance empírico, tal como el método Racional. Para cuencas medias un modelo conceptual de bloques como el hidrograma unitario es de uso común por los ingenieros. Para cuencas grandes, las variaciones temporal y espacial de lluvia y escorrentía pueden mandar el uso de una modelación distribuida de acercamiento, incluyendo reservorios y ruteo de canales de corriente (Manual para la Revisión de Estudios Hidrotécnicos de Drenaje Menor, 2008, pág. 34).

## **3.4.1. Método racional**

Para calcular el caudal por el método racional el área en estudio tendrá que ser de 2.50 km2 o menos para el buen uso de la formula.

La fórmula general que define el método racional es expresada de la siguiente forma:

$$
Q = \frac{C*I*A}{K}
$$
 **Ec. No. 13**

Donde:

 $Q =$  Caudal (m<sup>3</sup>/s)

C = Coeficiente de escorrentía

I = Intensidad de la lluvia (mm/hora)

A = Área de drenaje de la sub-cuenca (kilómetros cuadrados)

 $K =$  un coeficiente que depende de las unidades en que se expresen Q y A, y que incluye un aumento del 20 % en Q para tener en cuenta el efecto de los picos de precipitación. Se utilizará K=3.6 cuando el área introducida sea en km2 para obtener el valor de Q en m3 /seg como es en este caso.

#### **3.4.1.1. Intensidad media de precipitación**

La intensidad media (mm/h) de precipitación a emplear en la estimación de caudales de referencia por métodos hidrometeorológicos se podrá obtener por medio de la siguiente fórmula:

$$
I = \frac{A}{(T+d)b}
$$
 Ec. No. 14

Donde:

I (mm\h) = la intensidad media diaria de precipitación, correspondiente al período de retorno

T, d, b = parámetros que varían para las curvas que se generan en cada estación meteorológica
El Instituto Nicaragüense de Estudios Territoriales (INETER) nos proporciona una tabla a través de la cual se puede calcular el valor de la intensidad media considerando un periodo de retorno de 10 años utilizando la ecuación n° 14.

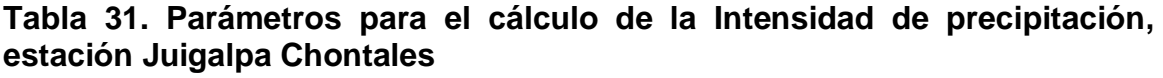

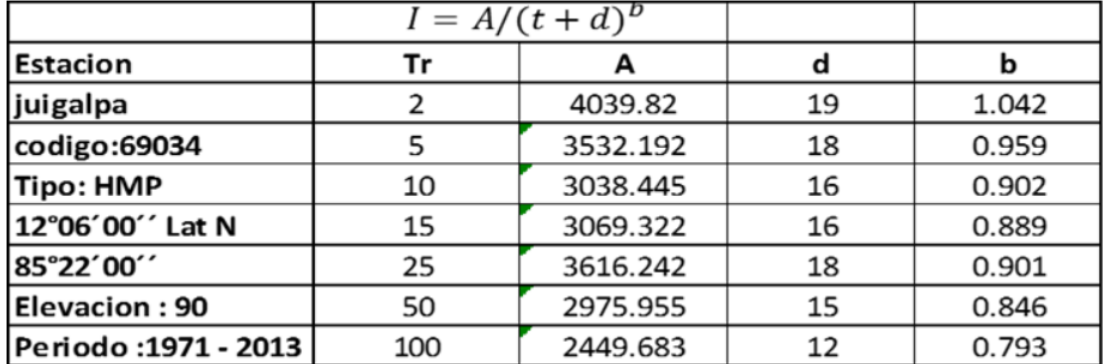

*Fuente: Instituto Nicaragüense de Estudios Territoriales (INETER)*

### **3.4.1.2. Tiempo de concentración**

Para el caso de cuencas pequeñas, en Nicaragua se ha venido aplicando, la fórmula propuesta por el Ing. Eduardo Basso, el método del Proyecto Hidrometeorológico Centroamericano (PHCA) (Manual para la Revisión de Estudios Hidrotécnicos de Drenaje Menor, 2008, pág. 37).

$$
Tc = 0.0041 \left( \frac{3.28 * L}{\sqrt{SC}} \right) 0.77
$$
 Ec. No. 15

Donde:

Tc: tiempo de concentración (min).

- L: longitud del cauce principal (km).
- S: pendiente del cauce principal (m/m).
- A: área de cuenca (km $2$ ).
- H: diferencia de alturas (m).

## **3.4.1.3. Área de drenaje de la superficie**

La superficie de drenaje que proporcionara el caudal para las cunetas será el área de la calzada el cual será el ancho de esta por su distancia y se calculará por tramos según la dirección de las pendientes en las que se encuentren.

## **3.4.1.4. Coeficiente de escorrentía**

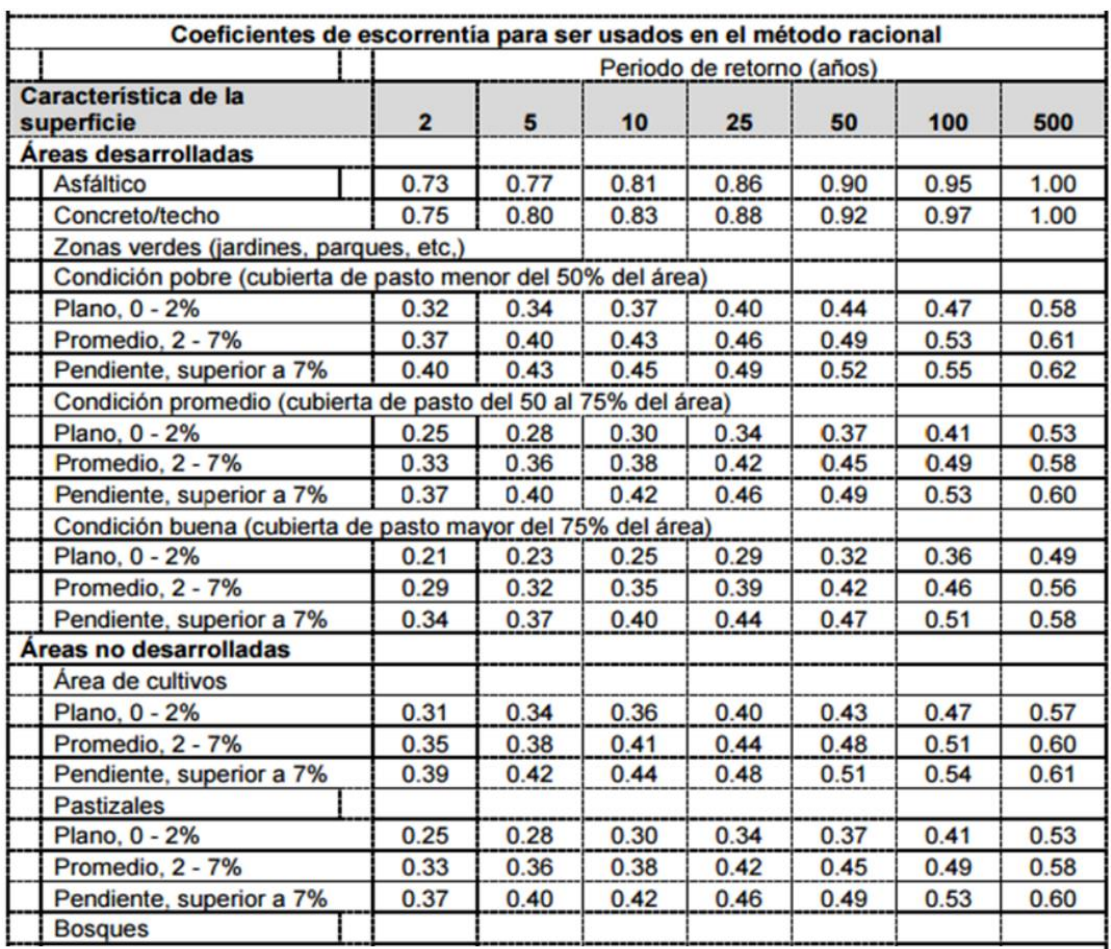

### **Tabla 32. Coeficientes de escorrentía en base al periodo de retorno**

*Fuente: Manual para la revisión para de estudios hidrotécnicos de drenaje menor MTI (2018)*

De la tabla 35 se puede extraer el valor del coeficiente de escorrentía para ser utilizado el presente estudio, la cual nos indica que para una superficie de concreto/techo considerando un periodo de retorno de 10 años **C = 0.83.**

## **3.4.2. Cálculo de caudal de diseño para cunetas**

Una vez obtenidos los valores de la intensidad media de precipitación, tiempo de concentración, coeficiente de escorrentía y el área de drenaje del tramo, procedemos a calcular el caudal de diseño para las cunetas utilizando la fórmula del método racional (ecuación número 13).

| Est.<br><b>Inicial</b> | <b>Est. Final</b> | Long.<br>(m) | Area<br>drenaje<br>(km2) | н<br>máxima<br>(m) | н<br>mímima<br>(m) | %Pendiente<br>(S) | Tiempo de<br>concent.<br>(min) | <b>Intensidad</b><br>(mm/h) | Caudal de<br><b>Diseño</b><br>(m3/s) |
|------------------------|-------------------|--------------|--------------------------|--------------------|--------------------|-------------------|--------------------------------|-----------------------------|--------------------------------------|
| $0+000.00$             | $0+286.11$        | 286.11       | 0.000858                 | 97.49              | 97.39              | 0.03%             | 0.084                          | 248.024                     | 0.049                                |
| $0+286.11$             | $0+403.03$        | 116.92       | 0.000351                 | 97.39              | 93.02              | 3.74%             | 0.007                          | 249.095                     | 0.020                                |
| $0+403.03$             | 0+413.47          | 10.44        | 0.000031                 | 93.02              | 92.24              | 7.47%             | 0.001                          | 249.181                     | 0.002                                |
| 0+413.47               | $0+527.59$        | 114.12       | 0.000342                 | 92.24              | 86.00              | 5.47%             | 0.006                          | 249.110                     | 0.020                                |
| $0+527.59$             | 0+602.48          | 74.89        | 0.000225                 | 86.00              | 83.39              | 3.49%             | 0.005                          | 249.121                     | 0.013                                |
| 0+602.48               | 0+739.99          | 137.51       | 0.000413                 | 83.39              | 80.22              | 2.31%             | 0.009                          | 249.059                     | 0.024                                |
| 0+739.99               | 0+860.88          | 120.89       | 0.000363                 | 80.22              | 78.85              | 1.13%             | 0.011                          | 249.034                     | 0.021                                |
| 0+860.88               | 0+960.88          | 100.00       | 0.000300                 | 78.85              | 77.81              | 1.04%             | 0.010                          | 249.051                     | 0.017                                |
| 0+960.88               | 1+365.03          | 404.15       | 0.001212                 | 77.81              | 73.93              | 0.96%             | 0.030                          | 248.765                     | 0.070                                |
| 1+365.03               | 1+462.53          | 97.50        | 0.000293                 | 73.93              | 72.95              | 1.01%             | 0.010                          | 249.052                     | 0.017                                |
| 1+462.53               | 1+700.00          | 237.47       | 0.000712                 | 72.95              | 70.42              | 1.07%             | 0.019                          | 248.920                     | 0.041                                |
|                        |                   |              |                          |                    |                    |                   |                                | <b>CAUDAL TOTAL</b>         | $0.293$ m $3/s$                      |

**Tabla 33. Cálculo del caudal de diseño para cunetas**

*Fuente: Elaboración propia*

Como se aprecia en la tabla número 36 utilizando el método racional se obtiene un valor de 0.293 m3/s, esto indica el caudal que estará fluyendo sobre el área del tramo en estudio.

## **3.4.3. Diseño hidráulico**

Los estudios de drenaje de carretera se realizan longitudinal y transversal dependiendo de la dirección de flujo en que se dirigen las aguas, por lo que se debe trabajar vinculada mente con el diseño vial tanto por los niveles de rasante para el desplante de la corona de las estructuras de drenaje, como por cambios de alineación, peraltes de curvas, bombeos, etc (Manual para la Revisión de Estudios Hidrotécnicos de Drenaje Menor, 2008, pág. 39).

## **3.4.3.1. Bombeo de la calzada**

Generalmente, la sección típica de una carretera la convierte en un parte aguas, ya que a partir del eje se le proporciona una pendiente lateral geométricamente igual para ambos lados, a lo cual se le llama "bombeo", con el fin de drenar la superficie de rodamiento, la que puede variar en dependencia del material que se utiliza en el recubrimiento.

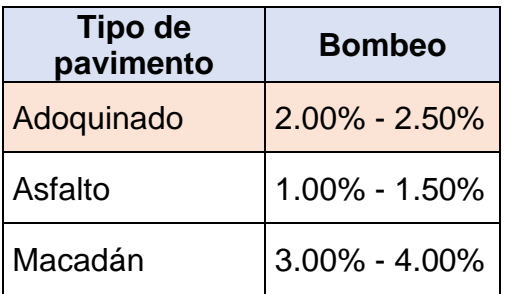

### **Tabla 34. Bombeos típicos utilizados en carreteras**

*Fuente: Manual para la revisión para de estudios hidrotécnicos de drenaje menor MTI (2018)*

## **3.4.3.2. Dimensionamiento de cunetas**

Sus dimensiones serán fijadas de acuerdo a los cálculos hidrológicos realizados sobre el área de drenaje delimitada, pendiente longitudinal, generalmente paralela a la de la corona de la carretera, intensidad de lluvia de la zona para un tiempo de retorno previamente establecido, con esa información y calculo se obtendrá el caudal pico de diseño y las dimensiones de la estructura a construir (Manual para la Revisión de Estudios Hidrotécnicos de Drenaje Menor, 2008, pág. 40).

El Ministerio de Transporte e Infraestructura (MTI) en el Manual para la revisión de estudios hidro técnicos de drenaje menor (2018) nos brinda las dimensiones mínimas de cunetas dependiendo de la región del estudio.

| <b>REGION</b> | <b>PROFUNDIDAD</b> | <b>ANCHO</b> |  |
|---------------|--------------------|--------------|--|
|               | (m)                | (m)          |  |
| Seca          | 0.20               | 0.50         |  |
| Lluviosa      | 0.30               | 0.75         |  |
| Muy Iluviosa  | 0.50               | 1.00         |  |

**Tabla 35. Dimensiones mínimas de cunetas**

A su vez dicho manual nos brinda algunas fórmulas para realizar el diseño y dimensionamiento de cunetas y canales triangulares de acuerdo a su capacidad hidráulica.

### **Tabla 36. Fórmulas para el dimensionamiento de canales y cunetas triangulares**

|                             | Tipo de Cuneta o Canal                                                   |                                                                                                    |  |  |  |  |  |  |
|-----------------------------|--------------------------------------------------------------------------|----------------------------------------------------------------------------------------------------|--|--|--|--|--|--|
|                             | <b>TARTAILING AND ANGLES AND REAL PROPERTY</b><br>h<br>Zb<br>$Z_{\rm a}$ | a construction of the construction of the construction of the construction of the construction of the construction of the construction of the construction of the construction of the construction of the construction of the<br>1<br>⇥<br>Zь |  |  |  |  |  |  |
| Ancho<br>Superficial<br>(1) | $(z_a + z_b) \cdot h$                                                    | $x + z_b \cdot \left(h - \frac{x}{z_a}\right)$                                                                                                    |  |  |  |  |  |  |
| Area $(\pi)$                | $(z_a + z_b) \cdot h^2$                                                  | $x\cdot h + \frac{z_b\cdot h^2}{2} + \frac{x^2}{2\cdot z_a}\cdot \left(\frac{z_b}{z_a} - \frac{2\cdot z_b\cdot h}{x}\right.$                                                                                                    |  |  |  |  |  |  |
| Perímetro<br>Mojado<br>(P)  | $\left(\sqrt{1+z_a^2} + \sqrt{1+z_b^2}\right) h$                         | $+\sqrt{z_b^2+1}\cdot h-\frac{x}{x}$<br>$\left(1+\frac{1}{z_a^2}\right)$<br>$h +$<br>$z_a$                                                                                                    |  |  |  |  |  |  |
| Radio<br>Hidráulico<br>(R)  | $\frac{(z_a+z_b)\cdot h}{2\cdot(\sqrt{1+z_a^2}+\sqrt{1+z_b^2})}$         | $\frac{x\cdot h + \frac{z_b \cdot h^2}{2} + \frac{x^2}{2 \cdot z_a}}{2 \cdot z_a}$<br>$2 \cdot z_b \cdot h$<br>$\frac{z_b}{z}$<br>$\boldsymbol{\chi}$                                                                                         |  |  |  |  |  |  |
|                             |                                                                          | $1+\frac{1}{z^2}$ + $\sqrt{z_b^2+1}$ + $\left(h\right)$<br>$\int x^2$ .<br>$h+$                                                                                                    |  |  |  |  |  |  |

*Fuente: Manual para la revisión para de estudios hidrotécnicos de drenaje menor MTI (2018)*

*Fuente: Manual para la revisión para de estudios hidrotécnicos de drenaje menor MTI (2018)*

### **3.4.3.3. Área de diseño**

Tomando como referencia la tabla número 38, se proponen las siguientes dimensiones para la cuneta triangular:

 $H = 0.30m$ 

 $Za = 0.50$ 

 $Zb = 1.00$ 

Se debe verificar que la sección propuesta tenga las dimensiones adecuadas para satisfacer la demanda de caudales calculados por medio del método racional. Para esto se utiliza la ecuación de Manning, la cual está dada por la fórmula:

$$
Q = \frac{1}{n} * \left(\frac{A^5}{P^2}\right)^{\frac{1}{3}} * S^{\frac{1}{2}}
$$
 Ec. No. 16

 $Q =$  Caudal, m3 /s

A = Área de la sección transversal húmeda, m2

P = Perímetro mojado, m

Rh = A/P; Radio Hidráulico m

S = Pendiente longitudinal, m/m

n = Coeficiente de rugosidad de Manning

El coeficiente de rugosidad de Manning (n) está dado por el tipo de material del cual se harán las cunetas. Este tipo de cunetas se hacen normalmente de concreto simple, para este material el coeficiente es  $n = 0.013$ .

Procedimos a realizar el cálculo de los demás valores como el área de la sección húmeda, perímetro mojado, etc. Luego de obtenidos estos datos se puede determinar el caudal para el cual está capacitada la sección propuesta usando la ecuación número 16.

| Est. Inicial | <b>Est. Final</b> | Longitu<br>d(m) | <b>Area</b><br>drenaje<br>(km2) | $\frac{9}{6}$<br><b>Pendiente</b><br>(S) | Caudal de<br><b>Diseño</b><br>(m3/s) | <b>Caudal de</b><br><b>Manning</b><br>(m3/s) |
|--------------|-------------------|-----------------|---------------------------------|------------------------------------------|--------------------------------------|----------------------------------------------|
| $0+000.00$   | $0+286.11$        | 286.11          | 0.000858                        | 0.03%                                    | 0.049                                | 0.072                                        |
| $0+286.11$   | $0+403.03$        | 116.92          | 0.000351                        | 3.74%                                    | 0.020                                | 0.200                                        |
| $0+403.03$   | 0+413.47          | 10.44           | 0.000031                        | 7.47%                                    | 0.002                                | 0.283                                        |
| $0+413.47$   | $0+527.59$        | 114.12          | 0.000342                        | 5.47%                                    | 0.020                                | 0.242                                        |
| $0+527.59$   | 0+602.48          | 74.89           | 0.000225                        | 3.49%                                    | 0.013                                | 0.193                                        |
| $0+602.48$   | 0+739.99          | 137.51          | 0.000413                        | 2.31%                                    | 0.024                                | 0.157                                        |
| 0+739.99     | 0+860.88          | 120.89          | 0.000363                        | 1.13%                                    | 0.021                                | 0.110                                        |
| 0+860.88     | 0+960.88          | 100.00          | 0.000300                        | 1.04%                                    | 0.017                                | 0.105                                        |
| $0+960.88$   | 1+365.03          | 404.15          | 0.001212                        | 0.96%                                    | 0.070                                | 0.101                                        |
| 1+365.03     | 1+462.53          | 97.50           | 0.000293                        | 1.01%                                    | 0.017                                | 0.104                                        |
| 1+462.53     | $1+700.00$        | 237.47          | 0.000712                        | 1.07%                                    | 0.041                                | 0.107                                        |
|              |                   |                 |                                 | <b>CAUDAL TOTAL</b>                      | 0.293<br>m3/s                        | $1.673$ m $3/s$                              |

**Tabla 37. Cálculo de caudal de Manning para la sección propuesta**

*Fuente: Elaboración propia*

Como se logra apreciar en la tabla número 40, la sección propuesta tiene el dimensionamiento adecuado para satisfacer la demanda de caudal, ya que esta tiene una capacidad de 1.673m3/s, valor más alto que los 0.293 m3/s calculado por el método racional (Ver tabla N°36). Por tanto, el diseño puede ser utilizado como drenaje menor para el tramo.

### **3.5. Diseño estructural de pavimento**

Se utilizó el método de Diseño de la Guía de Diseño de Espesores de pavimento de la AASHTO (1993). El método toma en cuenta el Estudio Geotécnico, el cual tiene la finalidad de proporcionar la información necesaria, basada en las características y propiedades de los materiales que conforman los suelos de cada capa de la estructura, así como la composición vehicular a la que someterá la estructura de pavimento a las cargas variables de tránsito (Manual para la Revisión de Diseños de Pavimentos, 2008).

La fórmula para la determinación de las distintas capas del diseño estructural del pavimento está dada por:

$$
log_{10}W_{18} = Zr * So + 9.36 * log_{10}(SN + 1) - 0.20 + \frac{log_{10} \left| \frac{\Delta PSI}{42 - 1.5} \right|}{0.40 + \frac{10.94}{(SN + 1)^{5.19}}} + 2.32 * log_{10}Mr - 8.07
$$
 Ec. No. 17

Donde:

W<sub>18:</sub> número de aplicaciones de cargas equivalentes de 80KN acumuladas en el periodo de diseño (n).

Zr: valor del área bajo la curva de distribución normal, función de la confiabilidad del diseño (R) o grado de confianza en que las cargas de diseño no serán superadas por las cargas reales aplicadas sobre el pavimento.

So: desviación estándar del sistema, función de posibles variaciones en las estimaciones de tránsito (cargas y volúmenes) y comportamiento del pavimento a lo largo de su vida de servicio.

ΔPSI: perdida de serviciabilidad prevista en el diseño.

Mr: módulo de resiliencia de la subrasante y de las capas base y subbase granulares

SN: número estructural o capacidad de la estructura para soportar las cargas bajo las condiciones de diseño.

## **3.5.1. Criterios del método AASHTO 93 para el cálculo de los espesores**

Este método toma en cuenta los siguientes factores:

- 1. Variables de diseño
- 2. Números de ejes equivalentes (ESAL´S)
- 3. Propiedades de cada capa de los materiales, representada por los coeficientes estructurales  $(a<sub>i</sub>)$ .
- 4. Cálculo de los espesores de pavimento considerando el esfuerzo a la comprensión de cada capa

## **3.5.2. Variables de diseño**

### **3.5.2.1. Índice de serviciabilidad**

Los valores recomendados son los que se obtuvieron en el AASHTO Road Test:

## **3.5.2.1.1. Serviciabilidad inicial (po)**

 $P_0 = 4.5$  para pavimentos rígidos.

 $P_0 = 4.2$  para pavimentos flexibles.

Según lo establecido por la ASSHTO 93 para pavimentos articulado se usará  $po = 4.2.$ 

## **3.5.2.1.2. Serviciabilidad final (pt)**

## **Tabla 38. Valor de serviciabilidad final (pt)**

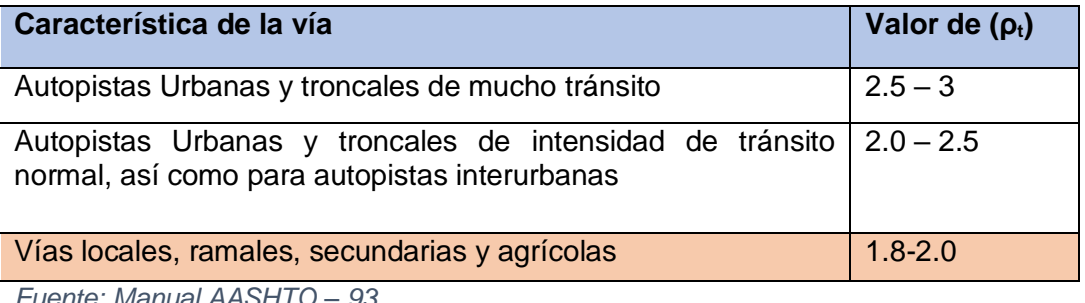

*Fuente: Manual AASHTO – 93*

Según las características de la vía que corresponde a una vía local y los parámetros normados en la ASSHTO 93 se usará un valor de serviciabilidad final  $pt = 2.0$ 

### **3.5.2.1.3. Pérdidas de serviciabilidad**

La calcularemos de la siguiente manera:

 $\Delta PSI = P_0 - P_t$  **Ec. No. 18**

Sustituyendo valores tenemos:

 $\Delta PSI = 4.2 - 2.0$ 

 $\triangle PSI = 2.2$ 

### **3.5.2.2. Análisis de cargas y ejes equivalentes**

Para poder determinar los Factores Equivalentes de Carga por tipo de vehículo, es necesario conocer el tipo de pavimento del que está compuesto la superficie de rodamiento, los pesos por ejes de cada uno de los vehículos sujetos a estudio, el Números Estructural (SN) que componen las diferentes capas de la carretera y la pérdida de Serviciabilidad presente en la carretera (Manual para la Revisión de Estudios Hidrotécnicos de Drenaje Menor, 2008, pág. 83).

Los ejes equivalentes se calculan a través de la siguiente expresión:

### $\bm{ESAL}$ 's =  $\bm{TD}$  \* Factor de carga. **Ec. No. 19**

Para el cálculo de nuestro ESAL´S consideramos un índice de serviciabilidad final de 2.0, valor recomendado para vías locales y ramales secundarios como es el caso, y asumimos un coeficiente estructural de carga de SN = 4.

Procedimos a calcular el factor equivalente de carga por cada eje utilizando las tablas de factores equivalentes para pavimentos flexibles para ejes simples y tándem (Ver anexos Tabla 2 y 3 pág. VII - VIII).

Con los valores proporcionado por dichas tablas se procede a realizar interpolaciones para encontrar los valores del factor ESAL´S según su peso por eje.

Para un auto ambos ejes tienen un peso de 2,200 lbs que equivalen a 2.2 Kips (1 Ton) por eje, tomando en cuenta un  $SN = 4$ , y un pt = 2, tenemos:

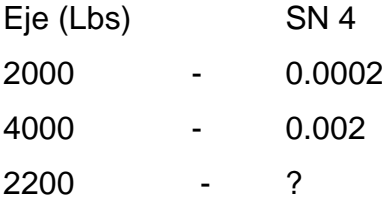

Realizando la interpolación obtenemos un valor de:

Factor ESAL´S para 2,200 lbs = 0.00038

De esta manera se realiza el cálculo del factor Factor ESAL´S para los demás ejes según su peso, de lo cual obtenemos los resultados contenidos en la tabla No. 42.

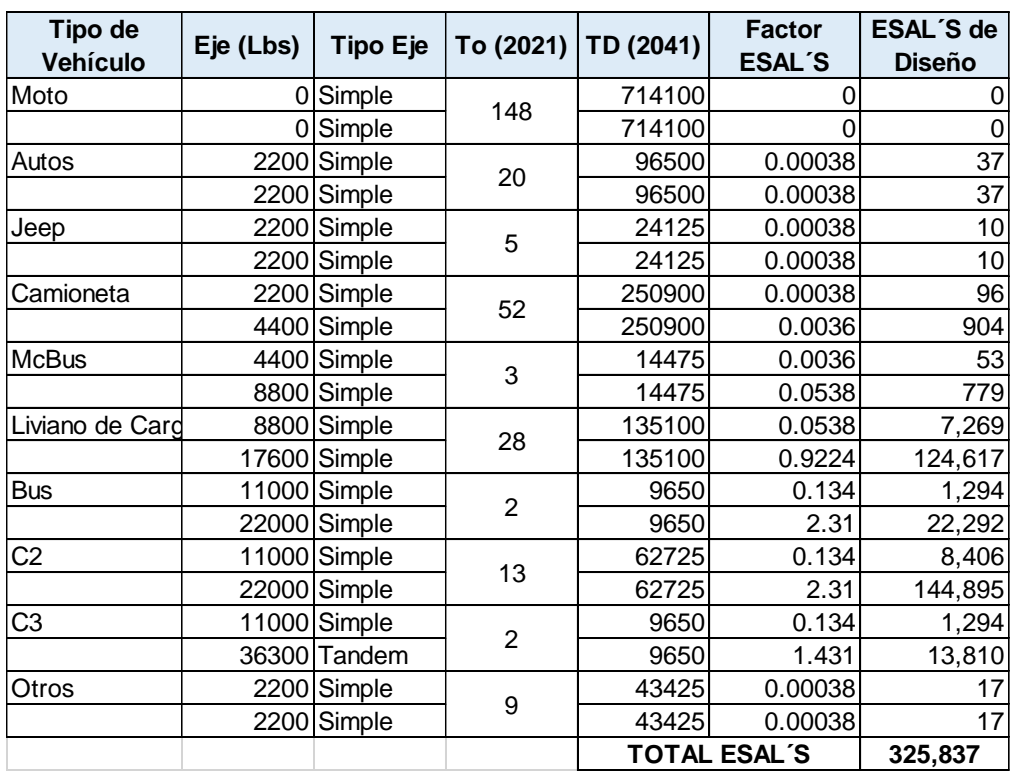

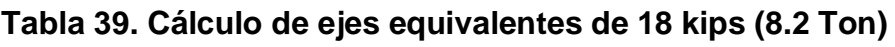

*Fuente: Elaboración propia*

## **3.5.2.3. Confiabilidad (R)**

La guía AASHTO nos brinda diferentes datos sobre los índices de confiabilidad recomendados, estos toman en consideración el tipo de camino en estudio y dependiendo de la zona en la que se encuentra ubicado dicho camino (rural o urbana).

### **Tabla 40. índices de confiabilidad**

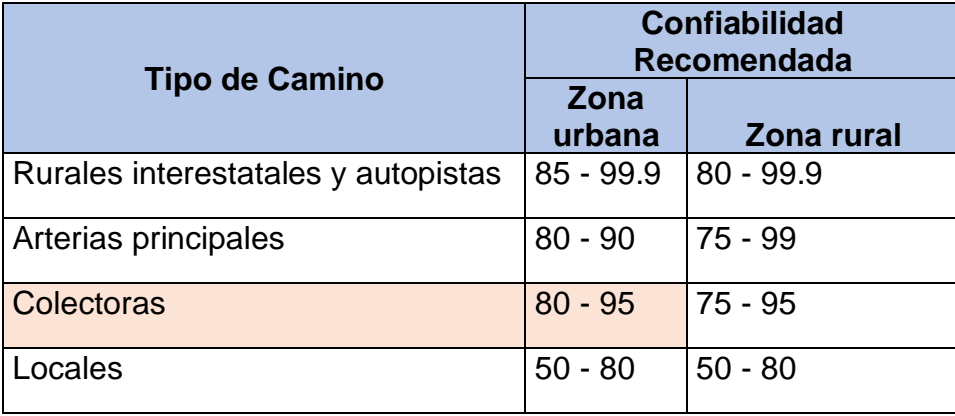

*Fuente. Manual de diseño de pavimento AASHTO 93.*

Se asumió un valor de 85% de nivel de confiabilidad el cual está recomendado por la guía AASHTO para tipos de caminos colectoras ubicadas en zonas urbanas.

## **3.5.2.4. Desviación estándar (So)**

### **Tabla 41. Desviación estándar para pavimentos rígidos y flexibles**

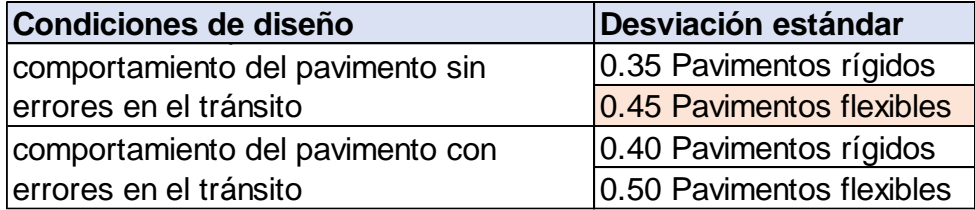

*Fuente. Manual de diseño de pavimento AASHTO 93.*

Se adoptó un valor de desviación estándar de **So = 0.45** recomendado para pavimentos flexibles, el cual es también aplicable en diseño de pavimentos articulados como en el presente estudio.

## **3.5.2.5. Coeficiente de drenaje**

Estos coeficientes de drenaje están clasificados según los porcentajes de tiempo que se encuentra expuestos a niveles de humedad próximos a la saturación que varían del 1% al 25% establecido por la ASSHTO 93. (Manual para la Revisión de Diseños de Pavimentos, págs. 74 - 75)

| <b>Calidad</b><br>de<br>drenaje | % de tiempo en el que el pavimento está expuesto a<br>niveles de humedad próximos a la saturación |               |               |       |  |  |
|---------------------------------|---------------------------------------------------------------------------------------------------|---------------|---------------|-------|--|--|
|                                 | $>1\%$                                                                                            | $1 - 5%$      | $5 - 25%$     | < 25% |  |  |
| Excelente                       | $1.40 - 1.35$                                                                                     | $1.35 - 1.30$ | $1.30 - 1.20$ | 1.20  |  |  |
| <b>Bueno</b>                    | $1.35 - 1 - 25$                                                                                   | $1.25 - 1.15$ | $1.15 - 1.00$ | 1.00  |  |  |
| Regular                         | $1.25 - 1.15$                                                                                     | $1.15 - 1.05$ | $1.00 - 0.80$ | 0.80  |  |  |
| Pobre                           | $1.15 - 1.05$                                                                                     | $1.05 - 0.80$ | $0.80 - 0.60$ | 0.60  |  |  |
| Muy pobre                       | $1.05 - 0.95$                                                                                     | $0.95 - 0.75$ | $0.75 - 0.70$ | 0.40  |  |  |

**Tabla 42. Coeficientes de drenaje para pavimentos flexibles**

*Fuente. Manual de diseño de pavimento AASHTO 93*

Se pretende que el tramo presente de excelente a buenas condiciones de drenaje, por tanto, se asumirá un valor para el coeficiente de drenaje de **1.00.**

## **3.5.2.6. Módulo de resiliencia**

Se han establecido correlaciones para calcularlo a partir de otros ensayos, como el CBR, la guía de diseño de la AASHTO establece las siguientes correlaciones para encontrar el Módulo Resiliente de la sub rasante.

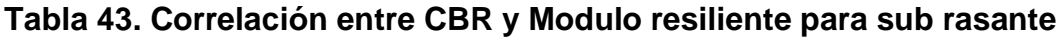

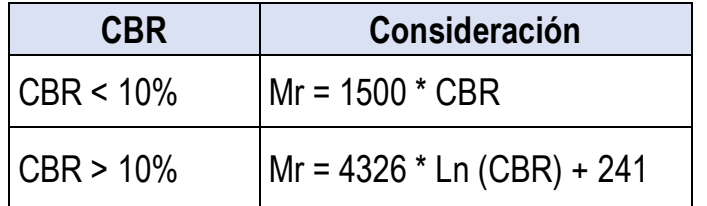

*Fuente: Guía para el diseño de estructuras de pavimento, AASTHO, 1993*

### **3.5.2.6.1. Módulo de resiliencia para la sub rasante**

El valor del soporte promedio de la subrasante obtenido del estudio de suelos para las dos muestras extraídas de la línea es de un CBR de 6%, por tanto:

 $Mr = 1500 x CBR$  Ec. No. 20  $Mr = 1500 x 6$  $Mr = 9,000 PSI$ 

### **3.5.2.6.2. Módulo de resiliencia para la sub base**

Para el cálculo del módulo de resiliencia de la subbase se hace uso del nomograma de relación entre el coeficiente estructural para subbase granular y distintos parámetros resistentes. Este se obtiene trazando una línea horizontal a partir del CBR de diseño conocido del material que se utilizará para la sub base. Para lo cual se utilizará el CBR de diseño del banco Erasmo Rodríguez el cual tiene un valor de 52%.

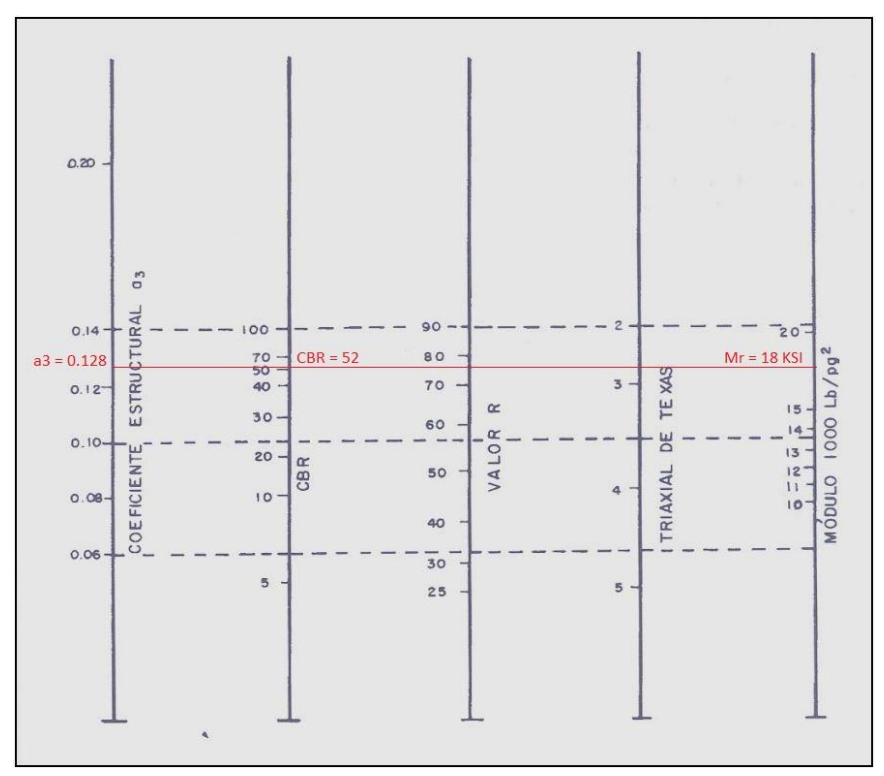

*Ilustración 5. Nomograma de relación entre el coeficiente estructural para subbase granular y distintos parámetros resistentes*

*Fuente: Guía para el diseño de pavimentos AASHTO, 1993*

Como se logra apreciar en la ilustración 6, de acuerdo al nomograma se obtiene un módulo de resiliencia para la subbase de **18,000 PSI**.

### **3.5.2.6.3. Módulo de resiliencia para la base**

Para calcular el módulo de resiliencia de la base se realiza el mismo procedimiento utilizado anteriormente para la subbase. Tomando el mismo dato de CBR del banco Erasmo Rodríguez, ya que este es apto para tal destino.

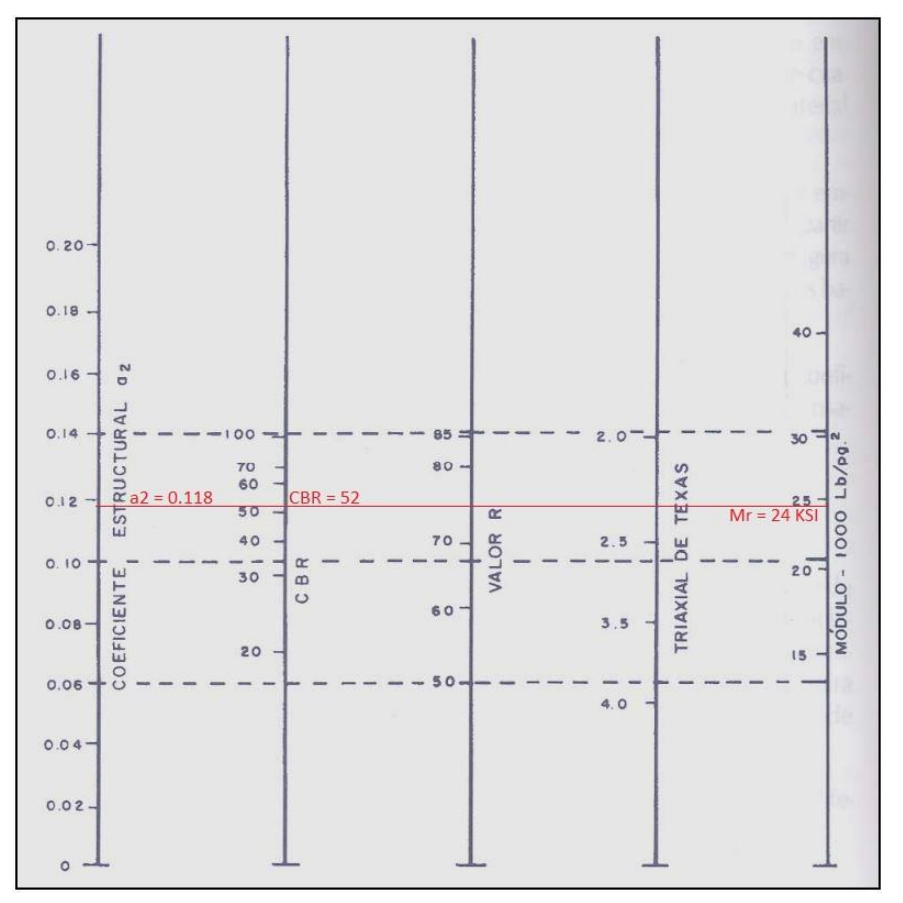

*Ilustración 6. Nomograma de relación entre el coeficiente estructural para base granular y distintos parámetros resistentes Fuente: Guía para el diseño de pavimentos AASHTO, 1993*

De la ilustración 7 obtenemos el módulo de resiliencia para la capa base, el cual tiene un valor de **24,000 PSI.**

## **3.5.2.7. Coeficientes estructurales**

De acuerdo al Manual Centroamericano para el diseño de pavimentos, el valor del coeficiente estructural para el adoquín es de a1 = 0.45.

De los nomogramas para sub base y base (ilustración 6 y 7 respectivamente) extraemos los valores de los coeficientes estructurales de dichas capas, por tanto:

| Capa        | Coef.<br><b>Estructural</b> |
|-------------|-----------------------------|
| Adoquín     | $a1 = 0.45$                 |
| <b>Base</b> | $a2 = 0.118$                |
|             | Sub base $ a3 = 0.128$      |

**Tabla 44. Coeficientes estructurales de las distintas capas**

*Fuente: Elaboración propia*

## **3.5.3. Cálculo de espesores de la estructura de pavimento**

### **3.5.3.1. Número estructural (SN)**

Para obtener los números estructurales (SN), se hará uso del ábaco de diseño para pavimentos flexibles propuesto por la AASHTO, donde se deben tener en cuenta ciertas variables como: Confiabilidad, desviación estándar, Esal´s de diseño, el módulo resiliente de la capa inferior a la que se pretende calcular y la pérdida de serviciabilidad (ΔPSI) (Manual para la Revisión de Diseños de Pavimentos, 2008, pág. 62).

La fórmula general que relaciona el número estructural (SN) con los espesores de capa siguiente:

$$
SN = a1 * D1 + a2 * m2 * D2 + a3 * m3 * D3
$$
 Ec. No. 21

Donde:

a1, a2, a3 son los coeficientes estructurales o de capa, de la superficie de rodadura, base y subbase respectivamente.

m2, m3 son los coeficientes de drenaje para la superficie de rodadura, base y subbase.

D1, D2, D3 son los espesores de las capas de rodadura, base y subbase.

Para realizar estos cálculos usaremos la tabla número 48 de resumen de datos, la cual contiene los valores de las distintas variables a utilizar para la resolución del nomograma y calcular los espesores adecuados de capa.

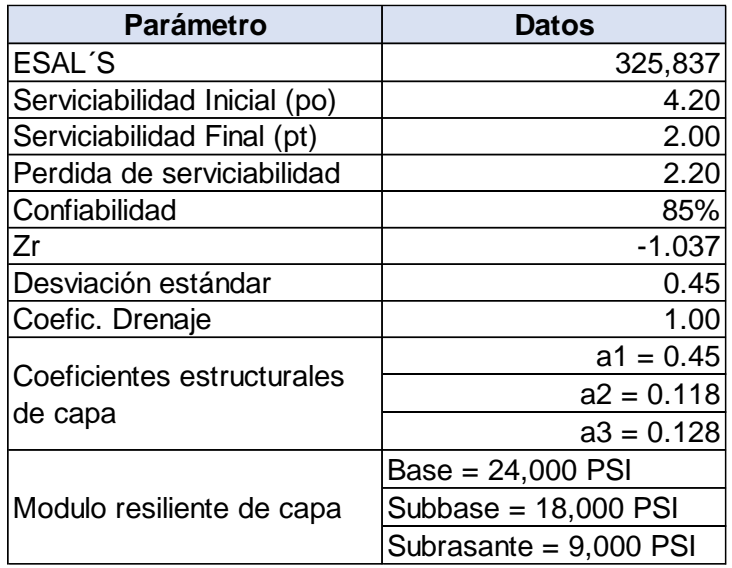

### **Tabla 45. Resumen de datos variables de diseño**

*Fuente: Elaboración propia*

### **Tabla 46. Espesores mínimos para capas de concreto asfáltico y base en función del tráfico esperado**

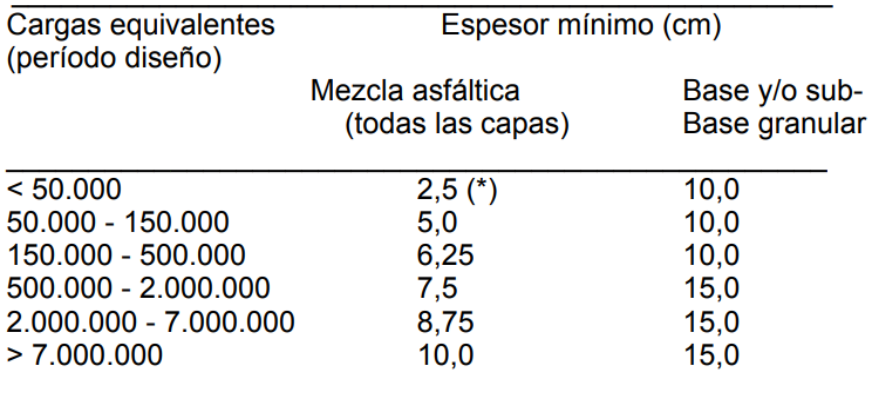

*Fuente: Manual AASHTO, 1993*

#### **3.5.3.2. Cálculo espesor capa de rodadura**

El espesor de capa de rodadura ya se encuentra definido, este es un dato estándar del adoquinado comúnmente usado en pavimento articulado el cual tiene un valor de 4" (10 cm). También tenemos definido el valor del coeficiente estructural el cual es de 0.45.

Por tanto, podemos proceder a calcular el SN1:

 $5N1 = a1 * D1$  Ec. No. 22

 $SN1 = 0.45 * 4 plq$ 

 $5N1 = 1.8$ 

#### **3.5.3.3. Cálculo espesor base**

Haciendo uso del ábaco propuesto por la AASHTO obtenemos el valor de SN2 = 2.00 (Ver anexos Ilustración número 10 pág. XII). Obtenido este dato y tomando en cuenta el SN1, sustituyendo en la siguiente fórmula calculamos el espesor de la capa base:

$$
D2 = \frac{(SN2 - SN1^*)}{a2*m2}
$$
 Ec. No. 23

 $D2 = \frac{(2.00 - 1.80)}{0.119 \times 1.00}$  $0.118 * 1.00$ 

$$
D2 = 1.69
$$

Debido a que D2 no cumple con el espesor mínimo de capa (ver tabla 49) se propone un valor de D2 = 4". Por tanto:

 $SN2^* = a2 * D2 * m2$  Ec. No. 24  $5N2^* = 0.118 * 4 * 1.00$  $SN2^* = 0.47$ 

Verificando:

 $SN1 + SN2 \geq SN$  requerido

 $1.8 + 0.47 ≥ 2.00$ 

2.27 ≥ 2.00 **(Cumple)**

#### **3.5.3.4. Cálculo de espesor subbase**

De la misma manera en que se obtuvo SN2, a través del nomograma extraemos el valor de SN3 = 2.52 (Ver anexos Ilustración número 10 pág. XII).

Aplicamos la siguiente ecuación para calcular el valor D3:

$$
D3 = \frac{SN3 - (SN2^* + SN1^*)}{a3*m3}
$$
 Ec. No. 25.  

$$
D3 = \frac{2.52 - (0.47 + 1.8)}{0.128 * 1.00}
$$

 $D3 = 1.95$ "

D3 no cumple con el espesor mínimo requerido (ver tabla 49), por lo cual se propone tomar el mínimo especificado en la tabla D3 = 4" (10 cm).

 $SN3^* = a3 * D3 * m3$ 

 $SN3^* = 0.128 * 4 * 1.00$ 

 $SN3^* = 0.51$ 

Verificando:

 $SN1 + SN2 + SN3 \ge SN$  requerido

 $1.8 + 0.47 + 0.51 \ge 2.52$ 

2.78 ≥ 2.52 **(Cumple)**

### **Tabla 47. Estructura final del pavimento**

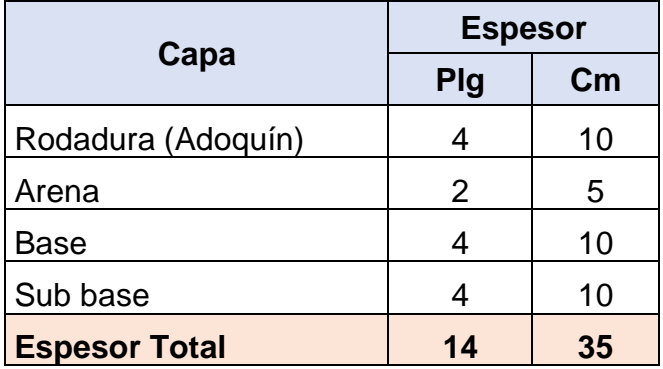

*Fuente: Elaboración propia*

Como verificación de los resultados obtenidos, se ingresaron los datos en el software WinPAS12, desarrollado por la Asociación Estadounidense de Pavimentos de Concreto (ACPA).

Dicho software verifica el número estructural calculado con el requerido, así como los espesores de capa calculados, los cuales cumplen con los requerimientos mínimos de acuerdo a la Guía de diseño para pavimentos AASHTO 1993 (Ver anexos Ilustración 12 y 13, pág. XIII).

# **CAPÍTULO IV. ESTUDIO ECONÓMICO**

En este capítulo se presenta el estudio económico de la propuesta del proyecto "estudio de prefactibilidad de 1700 m de pavimento articulado y drenaje menor en el tramo complejo judicial – planta de tratamiento de aguas residuales, Acoyapa, Chontales", esto con la obtención de los costos de inversión del proyecto y posteriormente la valoración social con el fin de evaluar la vialidad del mismo.

## **4.1. Costos de inversión**

## **4.1.1. Inversión fija**

Para determinar los costos de inversión fija se realizó un presupuesto con el fin de obtener los alcances de obras que intervendrán en el proyecto, dicho cálculo se determinó utilizando la herramienta Microsft Excel. Para este tipo de proyectos por lo general entran las etapas y sub etapas descritas en la tabla de presupuesto, preliminares, movilización y desmovilización de equipos, explotación de banco de material, carpeta de rodamiento entre otros.

## **Tabla 48. Resumen de costos por etapa del proyecto**

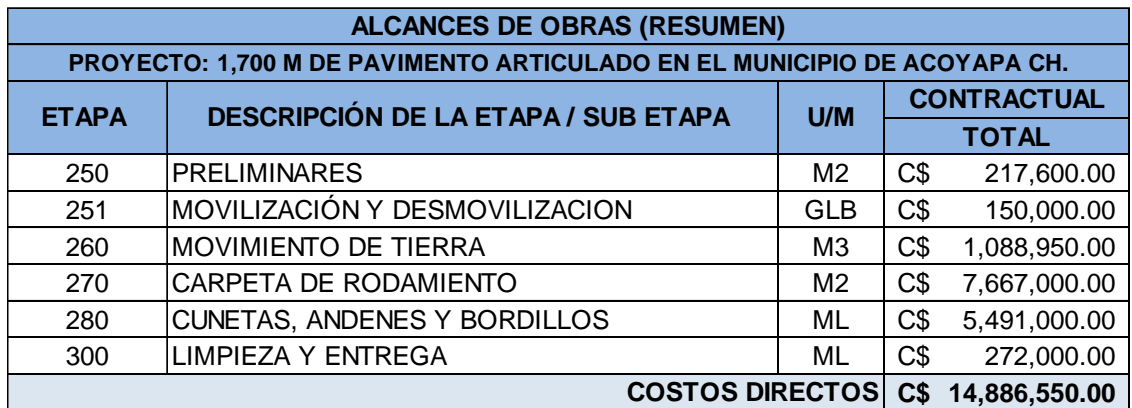

*Fuente: Elaboración propia*

La tabla N° 48 muestra el resumen de los costos de las etapas del proyecto, el cual asciende a un costo directo de **C\$ 14,886,550.<sup>00</sup>** (Ver resumen completo en anexos Tabla N° 7. Pág. XVI).

En este presupuesto, los costos directos del proyecto se tomaron referenciados de los costos unitarios de la guía de costos del fondo de inversión social de emergencia (FISE) del año 2021. El cuál es el que establece los costos aproximados para este tipo de proyectos en el país.

| <b>COSTOS DIRECTOS</b>   | C\$14.886.550,00 |
|--------------------------|------------------|
| <b>COSTOS INDIRECTOS</b> | C\$4.912.561,50  |
| ADMINISTRACIÓN 5%        | C\$744.327,50    |
| UTILIDAD 10%             | C\$1.488.655,00  |
| IVA 15%                  | C\$2.232.982,50  |
| IR 2%                    | C\$297.731,00    |
| IM 1%                    | C\$148.865,50    |
| <b>COSTO TOTAL</b>       | C\$19.799.111,50 |

**Tabla 49. Costos indirectos y costo total del proyecto**

*Fuente: Elaboración propia*

Los costos indirectos de un proyecto se asumen como la administración, la utilidad, impuesto al valor agregado, impuesto municipal e impuesto sobre la renta, sumando un 33% del costo directo. Se obtiene un valor de **C\$ 4, 912,561.50**.

El costo total del proyecto no es más que la suma de costos indirectos y costos directos, realizando la suma obtenemos un valor de **C\$ 19,799,111.50** esto respecta a los costos de inversión fija del proyecto, la cual aún no se refiere a la inversión total que se tendrá que realizar, las cuales se detallaran en los siguientes puntos de este documento.

### **4.1.2. Inversión diferida**

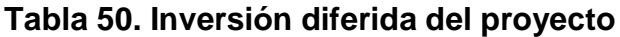

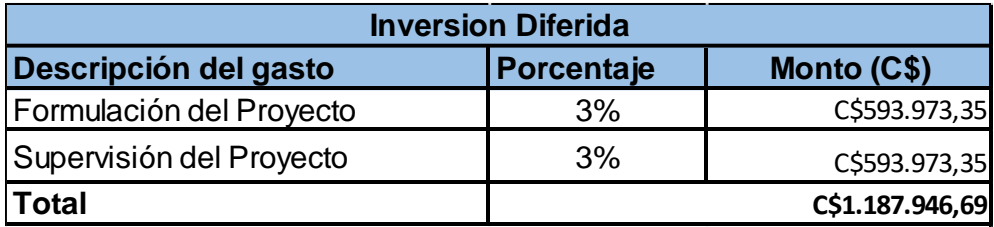

*Fuente: Elaboración propia*

Se considera un 3% del monto de construcción para la formulación y la supervisión respectivamente, ya que estas son las etapas iniciales de todo proyecto de construcción, ya sea en el sector público o privado, la formulación es la que definirá la viabilidad del proyecto en cualquiera de sus etapas.

Este 3% antes mencionado, está en base a los cálculos del costo directo más los indirectos del proyecto, la cual se estima en un monto de **C\$ 19, 799,111.50,** extrayendo el 3% de este monto para cada una de las actividades se obtiene un total para la inversión diferida de **C\$ 1, 187,946.69.**

### **4.1.3. Inversión total**

La inversión total contempla los montos de inversión fija y diferida necesarios para que el proyecto se desarrolle.

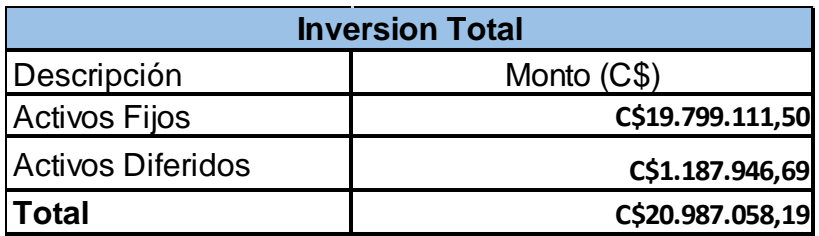

#### **Tabla 51. Inversión total del proyecto**

*Fuente: Elaboración propia*

El periodo de vida útil de la calle es de 20 años por el tipo de material a utilizar, recomendada por la guía sectorial de calles, como inversión total inicial se calculó un monto de **C\$ 20, 987,058.19**, cabe destacar que este se toma como una inversión total de forma inicial, por el motivo que este proyecto puede estar sujeto a cambios.

Como es una propuesta a manera de prefactibilidad se pueden presentar cambios, al momento de obtener el estudio completo de factibilidad, se ha contemplado, solamente gastos de inversión del proyecto, esto se refiere a los gastos de operación inicial.

### **4.2. Costos de operación**

Una vez que el proyecto entre en funcionamiento, se tendrán que tomar en cuenta como son los gastos de mantenimiento, que tendrán que proyectarse a lo largo de su vida útil.

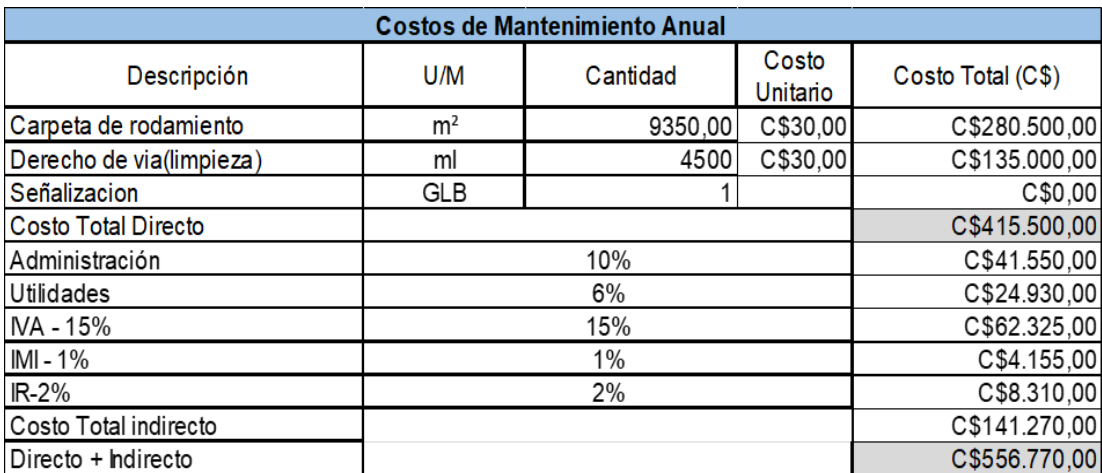

### **Tabla 52. Costo de mantenimiento anual**

*Fuente: Elaboración propia*

Se pretende destinar un monto anual de **C\$ 556,770.00**, el cual pude tener una pequeña variación, como se muestra en la tabla anterior, este monto que se pretende destinar es para realizar las actividades, de limpieza de derecho de vía periódicamente, dar mantenimiento a la carpeta, la señalización y los gastos administrativos correspondientes.

### **4.3. Beneficios del proyecto**

Como es un proyecto social sus beneficios se calculan en base a los beneficios que le otorgarán a la comunidad beneficiaria como: aumento en el valor de las propiedades, disminuir enfermedades respiratorias y dengue en la población, además disminuir costos de operación de los vehículos que traficarán y mejorar la calidad de vida de los habitantes. Entre los beneficios más importantes se encuentran: la plusvalía de las propiedades y la disminución de gastos por enfermedades más comunes (Curso: Formulación y Evaluación de Proyectos. Modulo: Evaluación Económica y Social de Proyectos, 2013).

## **4.3.1. Plusvalía generada por la propiedad**

Una vez ejecutado el proyecto este beneficiará de forma directa e indirecta a 130 viviendas y 40 solares o predios baldíos, lo cual se espera que estos generen un valor mayor del que se cotiza actualmente.

El valor promedio actual de las viviendas según catastro, sin el proyecto es de **C\$750,000.00** y de los terrenos es de **C\$250,000.00**, cabe mencionar que estas propiedades se estima que aumente su valor hasta un 15% del valor de las viviendas y terrenos con la ejecución del proyecto.

| BENEFICIOS DEL PROYECTO PLUSVALIA DE TERRENOS Y CASAS EXISTENTES |                                    |          |                            |                                                             |                             |                                              |                  |  |  |
|------------------------------------------------------------------|------------------------------------|----------|----------------------------|-------------------------------------------------------------|-----------------------------|----------------------------------------------|------------------|--|--|
| Descripción                                                      | U/M                                | Cantidad | Costo unitario<br>promedio | Costo Promedio total<br>actual según oficina de<br>catastro | %Aumento con<br>el proyecto | Nuevo Valor del<br>las<br><b>Propiedades</b> | <b>Plusvalia</b> |  |  |
| Viviendas con aumento de<br>valor por el proyecto                | C/U                                | 130      | C\$750.000,00              | C\$97.500.000,00                                            |                             | 15,00% C\$112.125.000,00 C\$14.625.000,00    |                  |  |  |
| Predios baldios                                                  | C/U                                | 40       | C\$250.000,00              | C\$10.000.000,00                                            | 15,00%                      | C\$11.500.000,00                             | C\$1.500.000,00  |  |  |
|                                                                  | C\$123.625.000,00 C\$16.125.000,00 |          |                            |                                                             |                             |                                              |                  |  |  |

**Tabla 53. Incremento del valor de las viviendas y predios baldíos**

*Fuente: Elaboración propia*

El total del incremento de la plusvalía de las viviendas y terrenos por la ejecución del proyecto es de **C\$ 16, 125,000.00.**

# **4.3.2. Ahorro proveniente de la disminución de las consultas médicas y medicamentos**

Sin el proyecto, las condiciones ambientales que prevalecen en la comunidad ocasionan enfermedades en la población tales como: Infecciones respiratorias, intestinales, de piel, dengue, malaria, así como infecciones renales. Para el cálculo de los ahorros en concepto de medicamentos es usual considerar los tipos de exámenes de rigor requeridos para el diagnóstico del paciente, así como el respectivo tratamiento por tipo de padecimiento con su respectivo costo estimado.

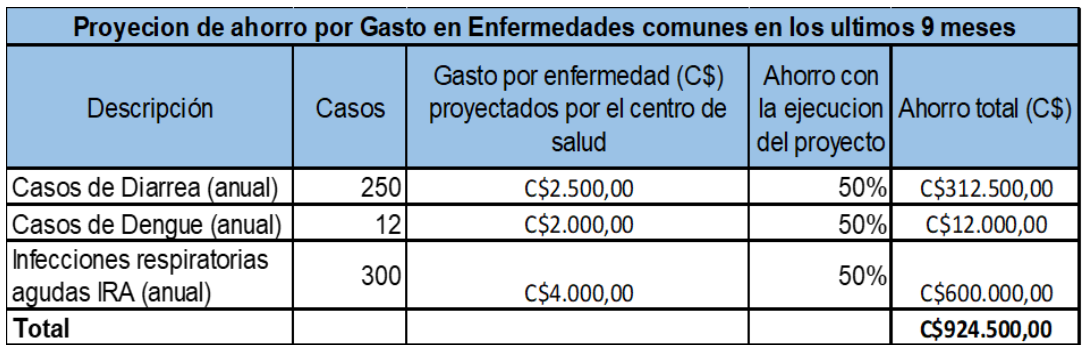

### **Tabla 54. Proyección de gastos y ahorro por enfermedades comunes año**

*Fuente: Centro de Salud Acoyapa Chontales*

El ahorro por enfermedad es fundamental en los beneficios encontrados en el proyecto conducen al siguiente flujo de valores que deben ser considerados en el análisis. Se realizó la proyección de ahorros por enfermedad al periodo de diseño del proyecto, obteniéndose un valor total de **C\$ 32, 097,948.30**. (Ver anexos Tabla N°9. Pág. XVIII).

### **4.4. Análisis de los precios sociales**

Posteriormente de haber presentado los costos relacionados con el mercado actual, se procedió a realizar una comparación con los costos sociales, ya que este tipo de proyecto se denomina que serán inversiones por parte del estado de Nicaragua, el Ministerio de Hacienda y Crédito Público, establece en su metodología general para la preparación y evaluación de proyectos de inversión pública.

Lo que se denominan los factores para convertir los costos del proyecto en el mercado común a un precio social, es decir que con estos nuevos costos que se canalizaran a través del estado, se logrará un descuento, para los diferentes tipos de proyectos, tanto en materiales como en mano de obra., estos se establecen de la siguiente manera.

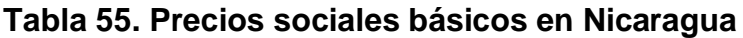

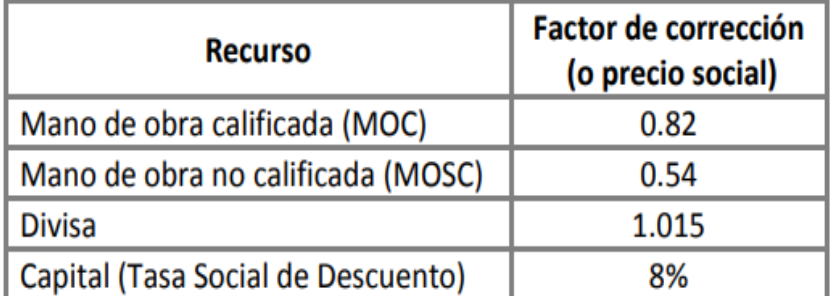

*Fuente. Metodología General para la preparación y evaluación de proyectos de inversión pública, pág. 81, (Ministerio de Hacienda y Crédito Público).*

Una vez definido los factores de corrección al precio social para las actividades del proyecto, se procederá a realizar el análisis de la inversión fija del proyecto. La tabla de costos unitarios incluyendo los costos sociales del proyecto se aprecia en Anexos tabla 8, página XVII.

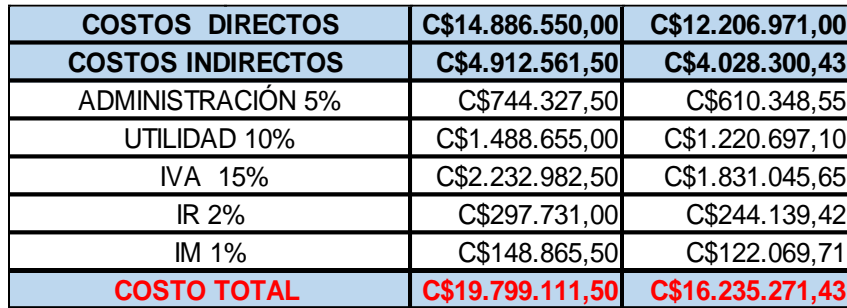

### **Tabla 56. Costo total social del Proyecto**

*Fuente: Elaboración propia*

Como se logra observar en la tabla 8 de anexos y tabla 56, se realiza una comparación lo que es el precio base, en otras palabras, el precio del mercado actual de los bienes, servicios como se han cotizado y en la última columna de la tabla se han definido, lo que son los precios de corrección o los precios sociales.

Se logra observar que al aplicar la tasa de precio social el proyecto pasó de costar en inversión fija de **C\$ 19, 799,111.50** a **C\$ 16, 235,271.43**, es decir se obtuvo una reducción de **C\$ 3, 563,840.07** 

### **Tabla 57. Inversión diferida a precio social**

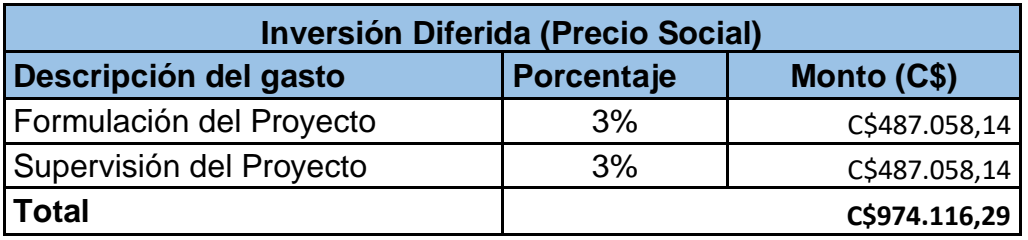

*Fuente: Elaboración propia*

En el caso de la inversión diferida como antes se mencionó se estima un 3% del monto total del proyecto para lo que es formulación y supervisión del proyecto, ya aplicando la tasa de corrección a precio social se obtiene un costo de **C\$ 974, 116.29**, obteniendo una baja considerable ya que sin aplicar el factor de corrección este costo es era de **C\$ 1, 187, 946.69.**

### **Tabla 58. Costo total social del proyecto**

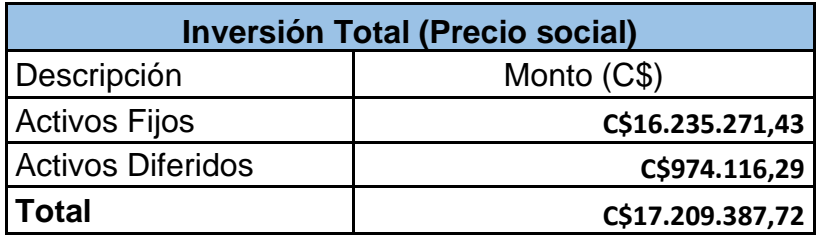

*Fuente: Elaboración propia*

La suma de los activos fijos más los diferidos, se obtendrá el precio total del proyecto, esto ya con las correcciones a precio social del mismo. La inversión social total de este es de **C\$ 17, 209,387.72**, la cual se presenta una reducción de **C\$ 3, 777,670.47**, con respecto a una inversión sin tomar en cuenta los factores de reducción.

## **Tabla 59. Costos de mantenimiento**

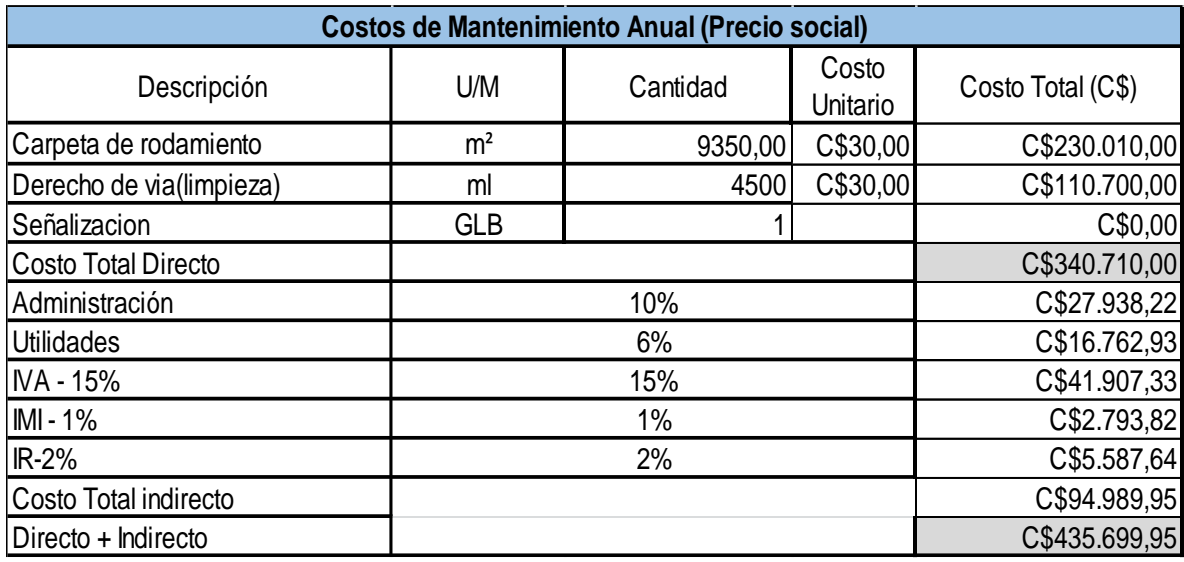

*Fuente: Elaboración propia*

De igual manera se realizó la comparación con los costos de mantenimiento del proyecto ya que estos entran como egresos del proyecto a precios sociales. Obteniendo una reducción a **C\$ 435, 699.95**

### **4.4. Análisis de flujo de caja con precios sociales**

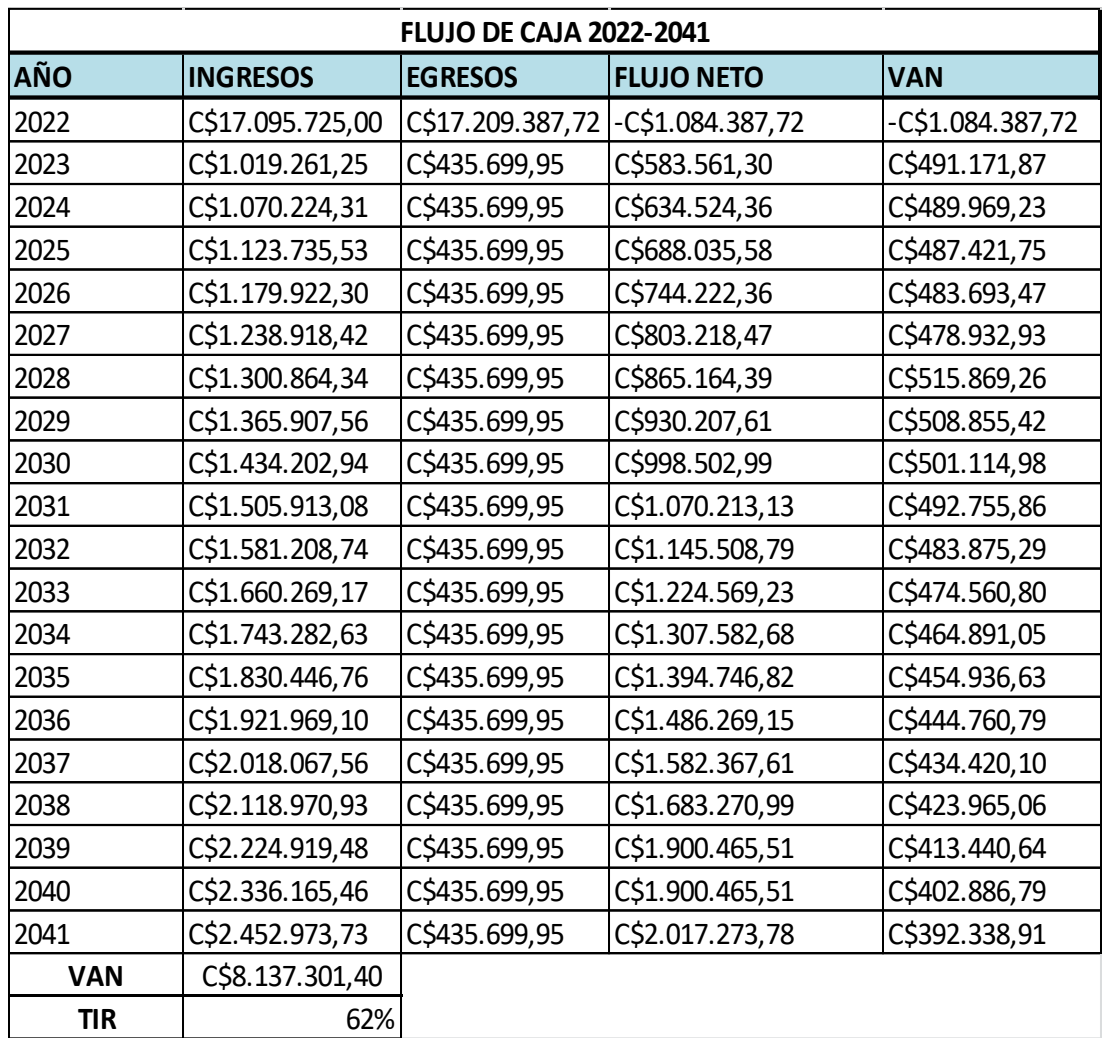

#### **Tabla 60. Flujo de caja del proyecto año 2022-2041**

*Fuente: Elaboración propia*

En la tabla número 60, se presenta el comportamiento del flujo de caja en el periodo de diseño del tramo, este se proyecta a 20 años, este flujo de caja se estructura de la siguiente manera: primeramente, se muestran los ingresos generados por la obra los cuales están dados por la plusvalía, y ahorros por enfermedad, luego aparecen los egresos compuestos por la inversión inicial y costos de mantenimiento, también se muestra el flujo neto (diferencia entre ingresos y egresos) y por último el Valor Actual Neto (VAN).

### **4.4.1. Tasa interna de retorno económico**

La TIRE se calcula a través de la siguiente fórmula:

$$
TIR = \sum_{T=0}^{n} \left( \frac{Fn}{(1+i)^{\gamma}n} \right) = 0
$$
 **Ec. No. 26**

Donde:

Qn: flujo de caja en el periodo n

n: número de períodos

I: valor de la inversión inicial

Utilizando la ecuación número 26 Al realizar el cálculo de la Tasa Interna de Retorno Económico, para el caso de este proyecto se obtuvo un valor de **62%,** la cual quiere decir que el proyecto tendrá más de un 50% en aspectos de rentabilidad económica.

## **4.4.2. Valor actual neto (VANE)**

Como ya se conoce el valor de la tasa interna de retorno TIR se realizó el cálculo del valor actual neto por el método del tanteo para ver el comportamiento del VAN utilizando diferentes tasas de descuento.

Para el cálculo del VANE se usa la fórmula:

$$
VANE = \sum_{t=1}^{n} \left( \frac{vt}{(1+k)^{t}} \right) - I_0
$$
 **Ec. No. 27**

Dónde:

Vt = representa los flujos de caja en cada periodo t.

 $I_0$  = es el valor del desembolso de la inversión.

n = es el número de periodos considerados.

 $K = es$  el tipo de interés.

Haciendo uso de la ecuación número 27 realizamos el cálculo del valor actual neto, del cual obtenemos un valor de **C\$ 8, 137,301.40.** Este valor indica que, a lo largo de los años, se obtendrá un beneficio de **C\$ 8, 137,301.40,** por decires una ganancia neta del proyecto, después de todo tipo de egresos que se presente a la largo de ese tiempo.

El manual de costos del FISE, establece las tasas de descuento que utilizan para estos proyectos de interés social entre un 8% y 9%, para este caso se ha tomado una tasa de descuento del 9%, se muestra un cuadro y una gráfica de cómo se comportaría el Valor Actual Neto Económico a diferentes tasas de descuentos.

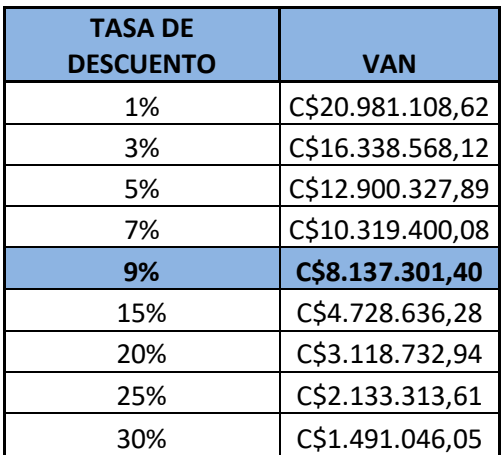

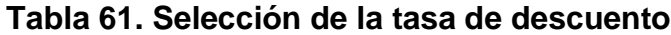

*Fuente. Elaboración Propia*

### **4.5. Evaluación Económica Social**

En todo proyecto es necesaria una evaluación económica, son herramientas complementarias que deberían ser consideradas en cualquier proyecto del sector público o privado de esta manera entendemos el funcionamiento de él, antes, durante y después hasta prestar su vida útil.

Para el análisis de la Evaluación Económica-Social del proyecto 1,700 m de adoquinado en el municipio de Acoyapa, se ha logrado observar como parte de la evaluación social que este es de mucho interés por parte de la población que será beneficiada directa e indirectamente al momento de su ejecución.

En la valoración económica, toda la información obtenida se obtuvieron datos, tanto económicos como sociales, la cual facilitó la estructuración del flujo económico, para este escenario se han realizado los cálculos del Valor actual Neto (VAN) y la Tasa Interna de Retorno (TIR). Con base en el flujo del Proyecto, se calcularon los siguientes indicadores para la Evaluación Económica- Social, los resultados son los siguientes:

El Valor Actual Neto (VANE) del proyecto es de **C\$ 8, 137,301.40** y la Tasa Interna de Retorno (TIRE) es de **62 %.**

Como se logra observar se en los resultados del análisis económico se obtiene una TRE y una VANE positivas, esto quiere decir que el proyecto generará de ganancias a lo largo de su vida útil ya que los ingresos serán mayores que los egresos, cabe señalar que en este caso se toman como ingreso, el aumento del valor de las propiedades, los ahorros por atender enfermedades, combustible e insumos , el de los combustibles y como egresos se presentan los costos de inversión total del proyecto, el mantenimiento anual una vez que este entre a la ejecución.

Desde el punto de vista social, el proyecto cumple con los requerimientos que demanda la población, el cual es el mejorar la calidad de vida principalmente por los niños y las personas de la tercera edad ya que son estos los más vulnerables a las enfermedades principalmente en las temporadas de invierno, ya que el mal drenaje natural permite el estancamiento de las aguas pluviales y de uso doméstico en las calles, la cual pasan a formar criaderos de plagas que propagan las enfermedades.

De igual manera el sector transporte es uno de los más beneficiados ya que al momento de llevar a cabo el proyecto se beneficiarán al no someter las unidades a algún tipo de daño, esto permitirá mejorar el servicio de transporte público y privado, en algunos de los casos bajar las tarifas de transporte.

## **CAPÍTULO V. EVALUACIÓN DE IMPACTO AMBIENTAL**

En el presente documento se proponen una serie de medidas de adaptación y mitigación ante los riesgos y potenciales efectos que puede generar el cambio climático en los puntos críticos identificados en el proyecto.

De forma complementaria con lo anterior, se diagnosticó el estado actual de los componentes ambientales del área de influencia de este proyecto, lo que sirvió de base para determinar los riesgos locales, en función de los niveles de vulnerabilidad a las diferentes amenazas existentes asociadas al cambio climático e identificando los puntos críticos que presenta dicho tramo en estudio en su etapa de servicio.

Los riesgos a deslizamientos e inundaciones son los que se espera sean incrementados en los puntos críticos del proyecto, como consecuencia de los potenciales efectos del cambio climático, por lo que en este documento se propuso un capítulo en donde se plantean medidas típicas de adaptación y mitigación para enfrentar esta nueva realidad.

La identificación y análisis de riesgos asociados al proyecto de inversión se realizó considerando no sólo el área donde se emplazará dicho proyecto, sino también tomando en cuenta dentro del análisis, su entorno físico y ambiental.

Existen factores de peligro que, aunque no estén directamente relacionados con el área del proyecto, pueden en términos de tiempo evolucionar y generar a futuro impactos directos sobre la inversión; estos casos son frecuentes en proyectos de infraestructura vial frente a fenómenos, tales como inundaciones y deslizamientos (Manual para la Revisión de Estudios de Impacto Ambiental, 2008).

### **5.1. Legislación vigente**

La Ley No 217 "Ley General del Medio Ambiente y de los Recursos Naturales" establece las normas para la conservación, protección, mejora y restauración del medio ambiente y los recursos naturales que lo integran asegurando su uso racional y sostenible".

El arto 3 de esta ley, fija como objetivo "la prevención regulación y control de cualquiera de las causas o actividades que originen deterioro del medio ambiente y los ecosistemas.

Así como también sus reformas ley No 647 "ley de reformas y adiciones a la ley No 217,- "Ley general del medio ambiente y los recursos naturales", donde en su artículo 25 se mandata: "El sistema de evaluación ambiental será administrado por el Ministerio del Ambiente y de los recursos naturales en coordinación con las instituciones que correspondan" (Manual para la Revisión de Estudios de Impacto Ambiental, 2008).

## **5.2. Descripción del proyecto**

Está ubicado en la zona suroeste del casco urbano del municipio de Acoyapa, su macro y micro localización esta detallada en el capítulo III de este documento. Cabe señalar que la ejecución de la obra tendrá efectos sobre la población que habita en el sector, los productores del municipio y los conductores que hacen uso de la vía.

El proyecto se basa en la construcción de 1.7 km de adoquinado, este ofrece beneficios no solo al área donde está ubicado, sino también a todos los habitantes que hacen uso de la carretera.

### **5.3. Evaluación del sitio**

La evaluación del sitio se realizó mediante el llenado de tres (3) histogramas estadísticos. En los cuales se abordan tres componentes con sus diversas variables: (Geología, Ecosistema e Institucional y Social).

Para cada componente se evaluó valorando todas las variables que lo integran, para ello se contó con la información de las características ambientales del territorio donde se emplazará el proyecto, se llenó una matriz de los valores obtenidos en cada escala E que va desde un valor 1 (situaciones más riesgosas) hasta 3 (situaciones libres de todo tipo de riesgos).

En las tablas, se puede constatar que la columna P, correspondió al peso o importancia del problema; de esta manera, que las situaciones más riesgosas o ambientalmente incompatibles tienen la máxima importancia o peso (3); mientras que las situaciones no riesgosas tienen la mínima importancia o peso (1), mientras que las situaciones intermedias tienen un peso o importancia mediano (2). La columna F indica la frecuencia con que aparece determinada escala en el análisis. El valor total alcanzado para cada componente se obtuvo mediante el resultado de la ecuación, Valor total = ExPx F/ PxF.

### **5.4. Evaluación de emplazamiento**

En el presente estudio de prefactibilidad de 1700m de pavimento articulado y drenaje menor en el tramo complejo judicial – planta de tratamiento de aguas residuales Acoyapa - Chontales, se evalúan las características generales del sitio, a través del análisis del emplazamiento.

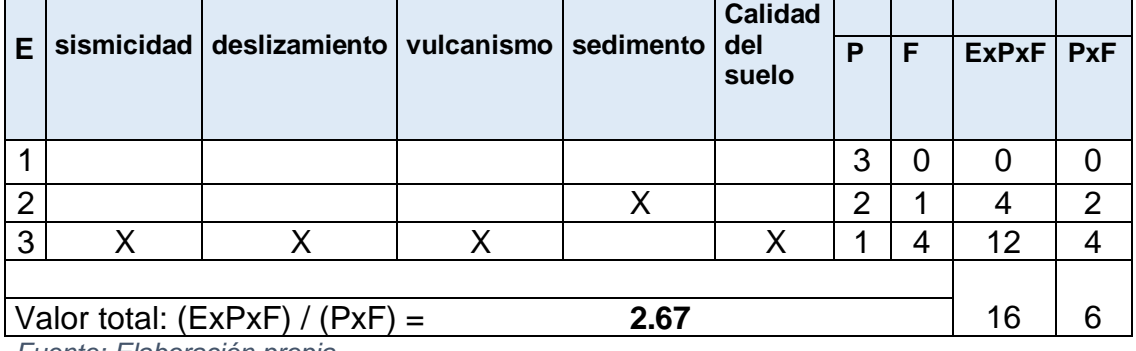

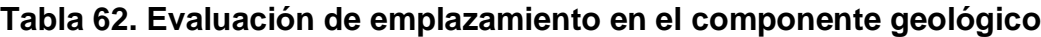

*Fuente: Elaboración propia*

Este proyecto según el componente de Geología descrito en la tabla N° 62, alcanzo el valor de 2.67, lo que significa que el sitio es poco vulnerable, con muy bajo componente de riesgo a desastre y/o bajo deterioro de la calidad ambiental
a pesar de limitaciones aisladas. Este proyecto es elegible para la alternativa de sitio.

|                                                | Hidrología  | Hidrología  |   |       |            |
|------------------------------------------------|-------------|-------------|---|-------|------------|
| Е                                              | superficial | subterránea | Р | ExPxF | <b>PxF</b> |
|                                                |             |             |   |       |            |
|                                                |             |             |   |       |            |
|                                                |             |             |   |       |            |
|                                                |             |             |   |       |            |
| Valor total: $(ExPxF) / (PxF) =$<br>__________ |             |             |   |       |            |

**Tabla 63. Evaluación de emplazamiento en el componente hidrológico**

*Fuente: Elaboración propia*

Como se logra apreciar en la tabla Nº 63, los resultados del análisis del emplazamiento en el componente de Ecosistema, alcanzó el valor de 3, lo que significa que el sitio es poco vulnerable. Este proyecto es elegible para la alternativa de sitio.

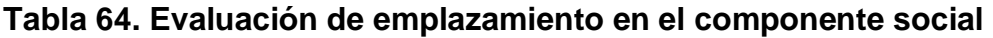

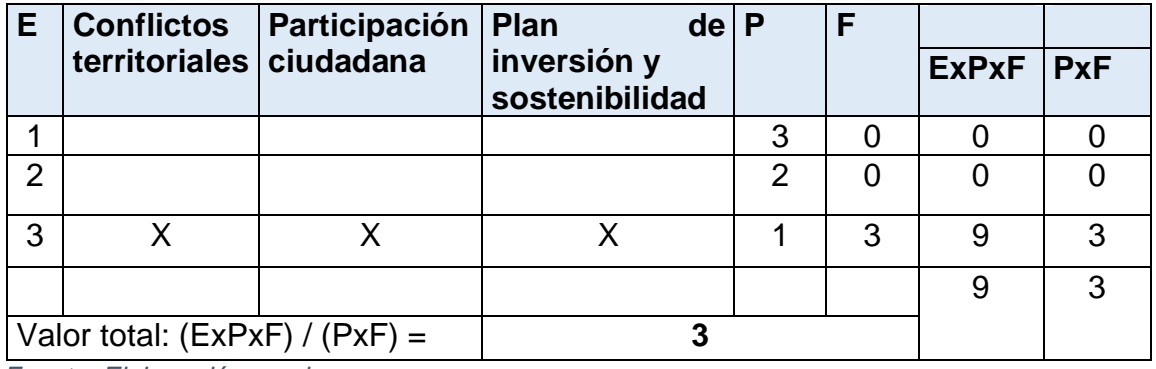

*Fuente: Elaboración propia*

De acuerdo a los resultados obtenidos de la tabla N° 64, al realizar el análisis de emplazamiento para el componente social, obtenemos un resultado de 3. Dicho resultado indica que el proyecto es elegible y tiene un impacto mínimo a nivel social.

#### **5.5. Medidas Ambientales ante los posibles impactos**

La propuesta de las medidas ambientales se desarrollará en conjunto ambiental y social con el fin de prevenir y corregir el impacto ambiental a los elementos ambientales y sociales para alcanzarla mejor calidad ambiental del proyecto. Anular, atenuar, evitar, corregir o compensar los efectos negativos que las acciones derivadas del proyecto producen sobre el medio ambiente, en el entorno de aquellas e incrementar, mejorar y potenciar los efectos positivos que pudieran existir.

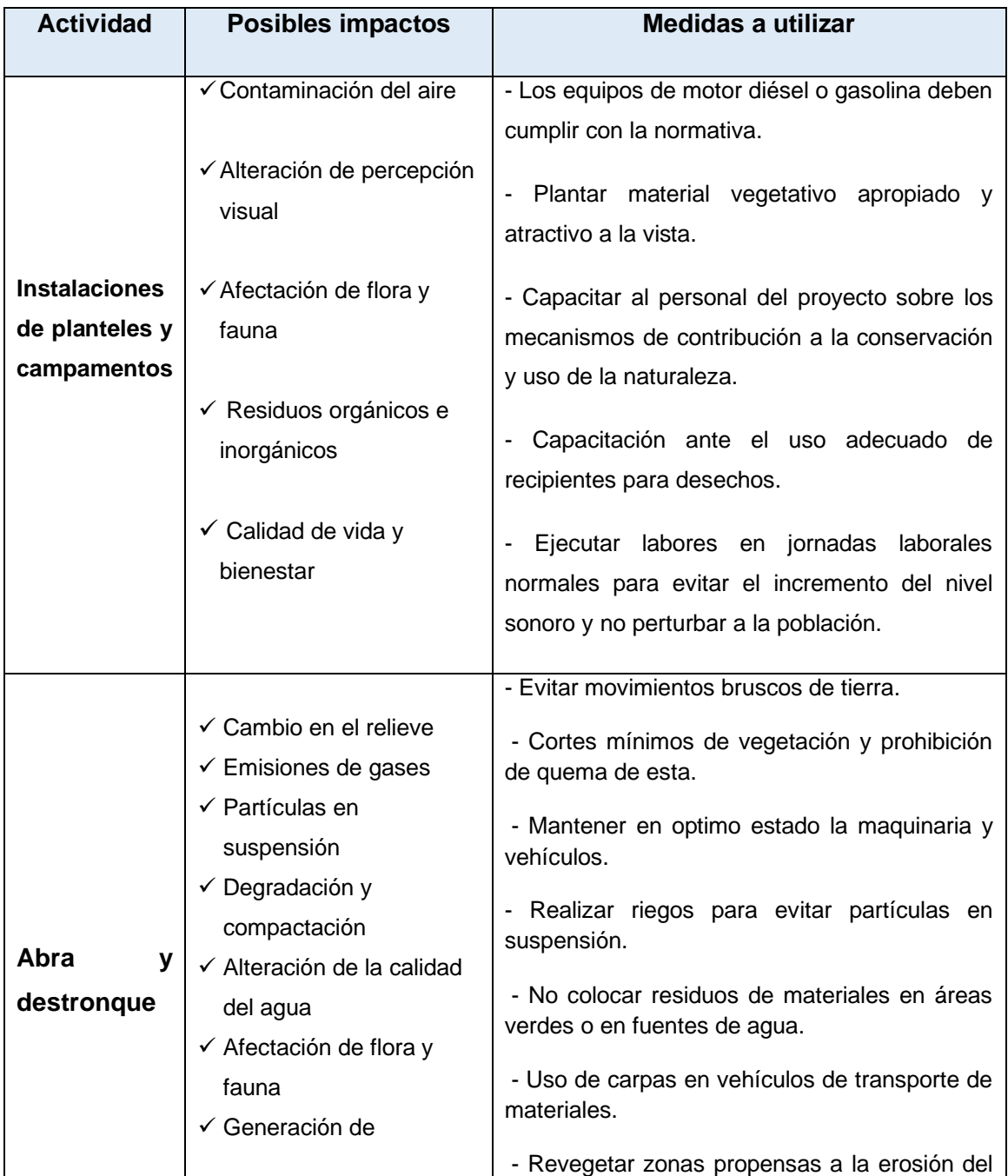

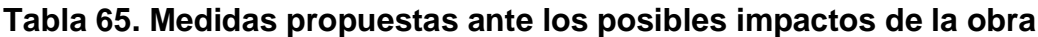

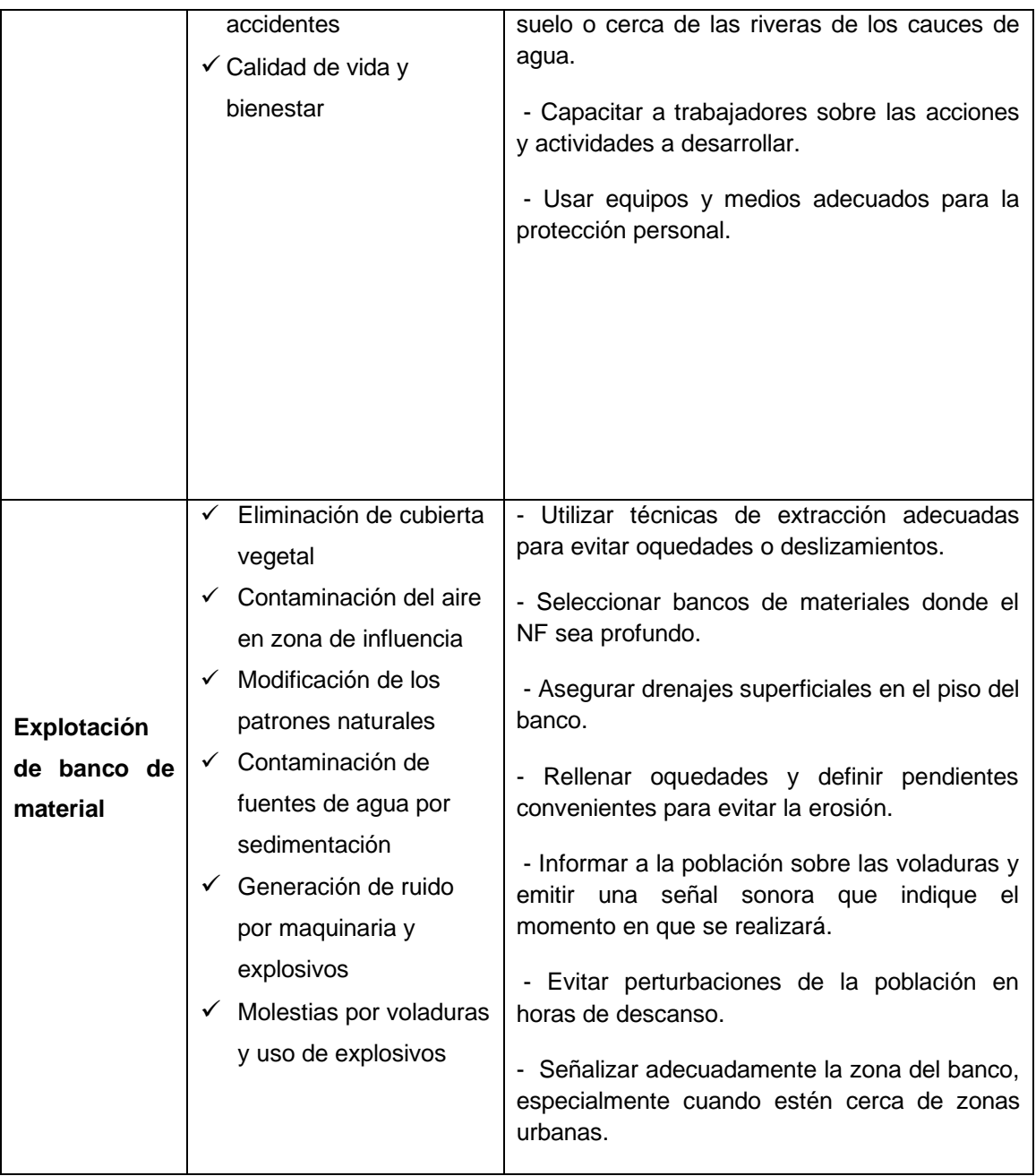

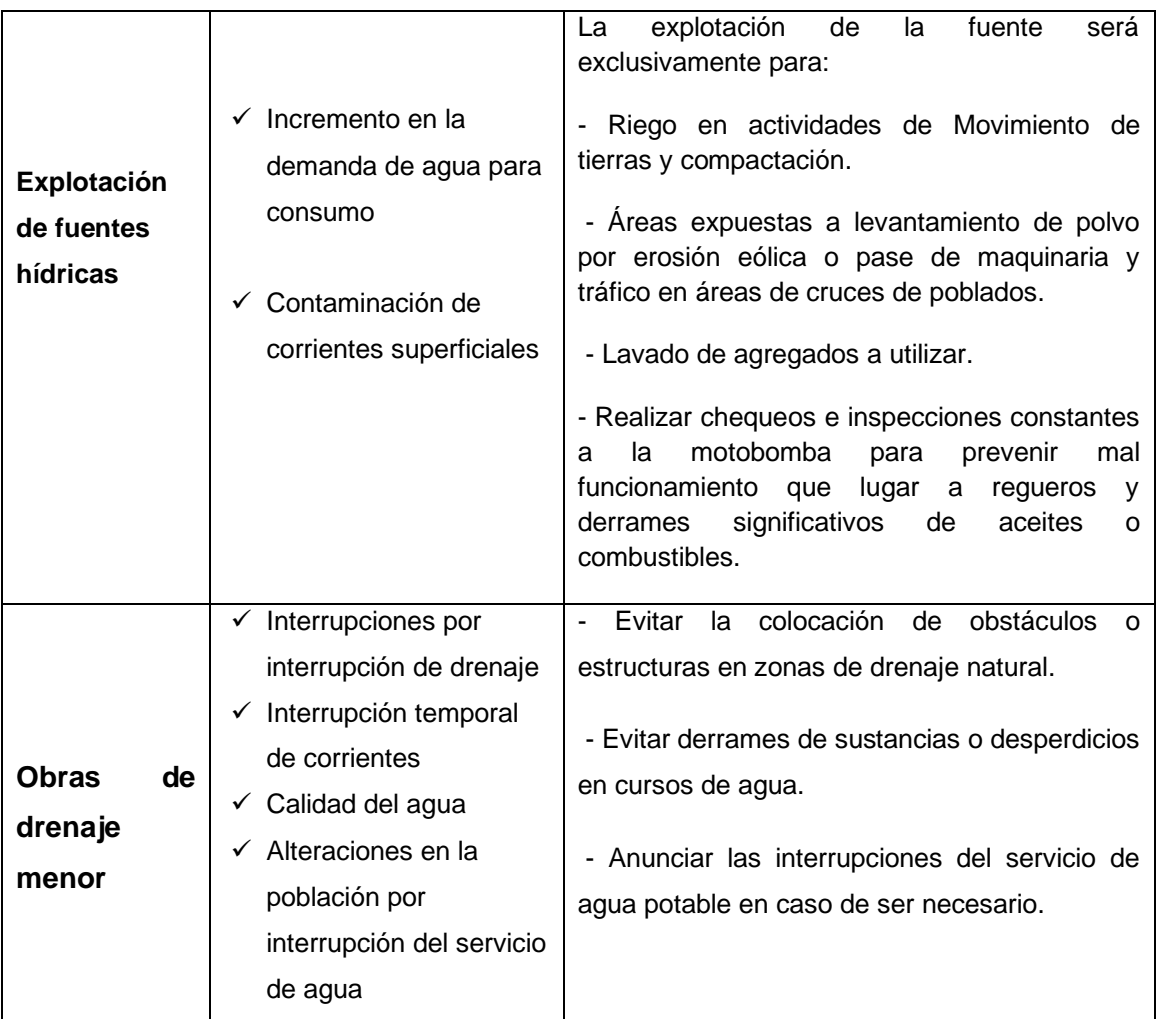

#### **CONCLUSIONES Y RECOMENDACIONES**

#### **Conclusiones**

Una vez finalizado el estudio de prefactibilidad y en base a los objetivos propuestos concluimos lo siguiente:

Teniendo en cuenta que más del 16% de la población no cuenta con los servicios básicos suficientes, la población del barrio Balvino Gutiérrez en el estudio de mercado nos transmitieron la necesidad de tal proyecto para mejorar su calidad de vida y las condiciones de tráfico de la vía.

Una vez analizados los datos del aforo vehicular realizado durante una semana se obtuvo que el 94% de los vehículos que circulan en esta vía son livianos y 6% pesados. Se proyectó un tránsito de diseño para 20 años dando como resultado 1,360,650 vehículos aproximadamente para el año 2041.

Para el estudio técnico realizamos el estudio topográfico con el cual conocimos las características del terreno y determinamos a través de éste la superficie, curvas de nivel, perfil longitudinal, secciones transversales, pendientes etc.

De acuerdo a los resultados obtenidos de los estudios de suelos hechos en el laboratorio y utilizando los métodos de clasificación SUCS y AASHTO, para las muestras de la línea ambas resultan como suelos arcillosos (A-7-6) y para los bancos seleccionados tenemos una grava y arena limo arcillosa de excelente a buena (A-2-6).

Para la línea el CBR promedio es de 6% y para el banco Erasmo Rodríguez el cual fue elegido a utilizar para el tramo es de 52%, éste tiene las propiedades necesarias para ser utilizado como base y subbase para el tramo.

El diseño del drenaje se realizó utilizando el método racional ya que el área analizada el menor a 2.5 km2. La sección propuesta para este documento cuenta con las dimensiones necesarias para cumplir con las demandas de caudal del tramo y cumple con el dimensionamiento mínimo propuesto en el Manual para la revisión de diseño de drenaje menor del MTI.

Utilizando la metodología propuesta por el manual de diseño de pavimentos AASHTO 93 y las diferentes variables que dicho manual propone se determinaron los espesores del tramo en estudio, los cuales cumplen con los requerimientos mínimos para este tipo de proyecto.

En el estudio económico calculamos los diferentes costos de inversión que conlleva la ejecución de la obra los cuales tiene un alcance total de C\$ 20,987,058.19. Se estimó además un presupuesto anual para el debido mantenimiento del tramo de C\$ 556,770.00, esto para garantizar el buen funcionamiento de la estructura de pavimento en su vida útil.

Analizando el flujo de caja del proyecto tomando en cuenta los precios sociales básicos de Nicaragua estipulados en el SNIP, se determinaron los valores del VANE y TIRE, para el VANE se obtuvo un valor de C\$8,137,301.40 y para el TIRE de 62%. De acuerdo a estos datos y a los diferentes beneficios sociales que conlleva la ejecución de la obra, se puede decir que este proyecto es viable tanto social como económicamente.

Los impactos ambientales que generaría la ejecución del proyecto son considerados con una baja significancia, ya que no representan un riesgo a largo plazo, las afectaciones son mínimas en los componentes geológicos, hidrológicos, social como se muestra en la evaluación de emplazamiento y solamente tendrán efecto durante la ejecución de la obra.

#### **Recomendaciones**

Para asegurar una mayor resistencia y durabilidad de la estructura del pavimento es recomendable estabilizar la base con cemento.

Realizar las calicatas a una distancia aproximada 100m, lo cual nos dará con mayor exactitud los diferentes tipos de suelos que podemos encontrar sobre la línea, si este puede ser escarificado y utilizado como subrasante o si debe ser desalojado.

Redactar las encuestas de una manera breve y sencilla de forma que los encuestados puedan entender las preguntas realizadas, a fin de que estos puedan dar respuestas claras y concisas.

Los estudios descritos en este documento son de carácter preliminar, si se quieren obtener mejores resultados se deben profundizar más los temas aquí mencionados.

#### **BIBLIOGRAFÍA**

- American Association of State Highway and Transportation Officials. (1993). *Manual de diseño de pavimentos.*
- Corea y Asociados S.A. (CORASCO), & Ministerio de Transporte e Infraestructura (MTI). (2008). *Manual para la Revisión de Diseños de Pavimentos.* Managua, Nicaragua.
- Corea y Asociados S.A. (CORASCO), & Ministerio de Transporte e Infraestructura (MTI). (2008). *Manual para la Revisión de Estudios de Impacto Ambiental.* Managua, Nicaragua.
- Corea y Asociados S.A. (CORASCO), & Ministerio de Transporte e Infraestructura (MTI). (2008). *Manual para la Revisión de Estudios Hidrotécnicos de Drenaje Menor.* Managua, Nicaragua.
- Dirección General de Inversiones Públicas, M. d. (s.f.). *Metodología para la preparación y evaluación de proyectos de infraestructura vial.* Managua, Nicaragua. Obtenido de http://www.snip.gob.ni
- Espinales Centeno, D. E., Sobalvarro Lazo, F. G., & Urbina Álvarez, J. D. (2019). *Monografía: ESTUDIO DE PREFACTIBILIDAD PARA EL ADOQUINADO DE 1.2 KM DE LONGITUD DE CALLE EN EL MUNICIPIO DE ACOYAPA DEPARTAMENTO DE CHONTALES.* Managua.
- Ministerio de Transporte e Infraestructura (MTI). (2019). *Anuario de aforos de tráfico.* Managua.
- Navarro Hudiel, M. (2017). *Ingenieria de Transito.* Managua, Nicaragua: Universidad Nacional de Ingenieria UNI-RUACS.
- SIECA. (2002). *Manual Centroamericano para el diseño de pavimentos.* Guatemala.
- Universidad Nacional de Ingenieria (UNI). (2001). *Normativa de Culminacion de Estudios (FTC).* Managua, Nicaragua.

# ANEXOS

I

#### **Ilustración 1. Estación 0+000**

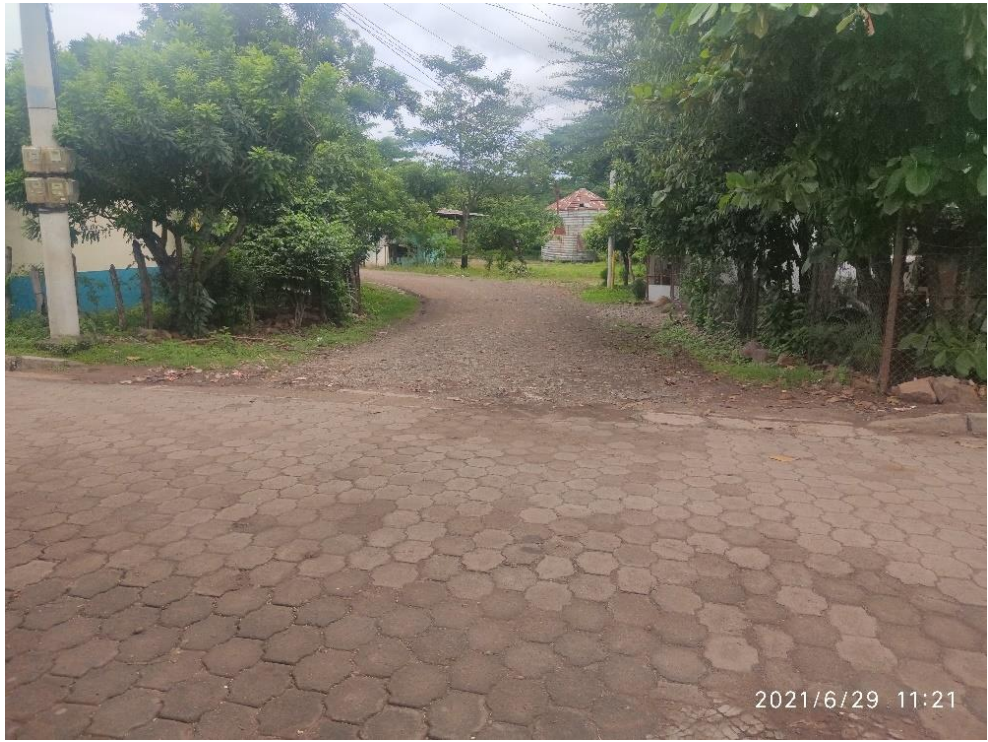

*Fuente: Propia*

#### **Ilustración 2. Estación 0+100**

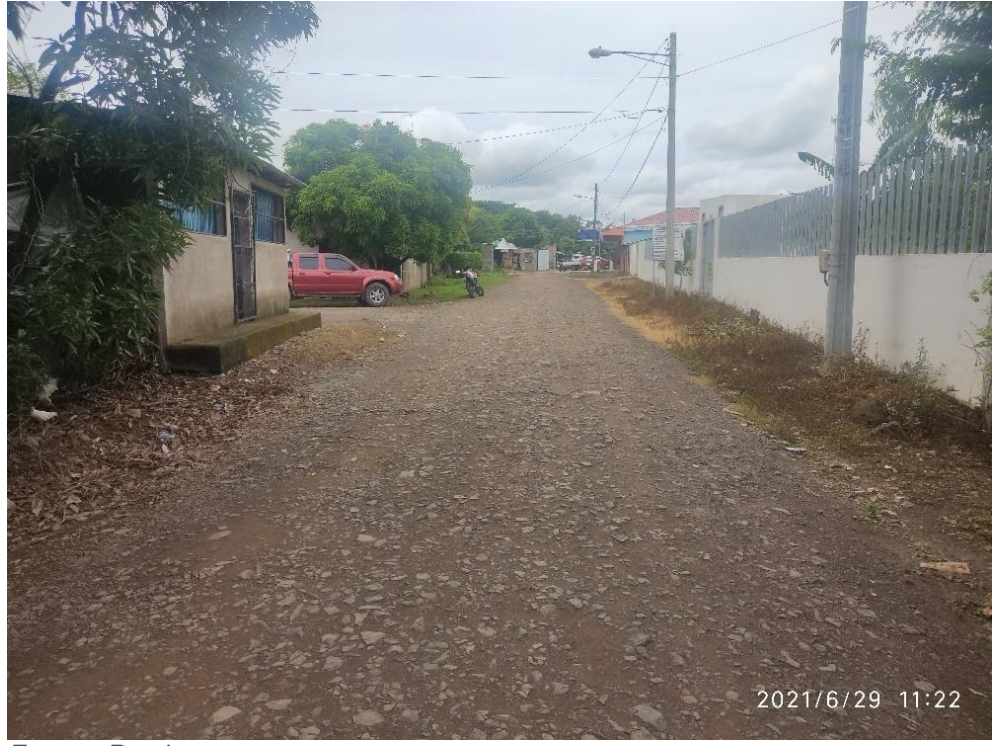

#### **Ilustración 3. Estación 0+200**

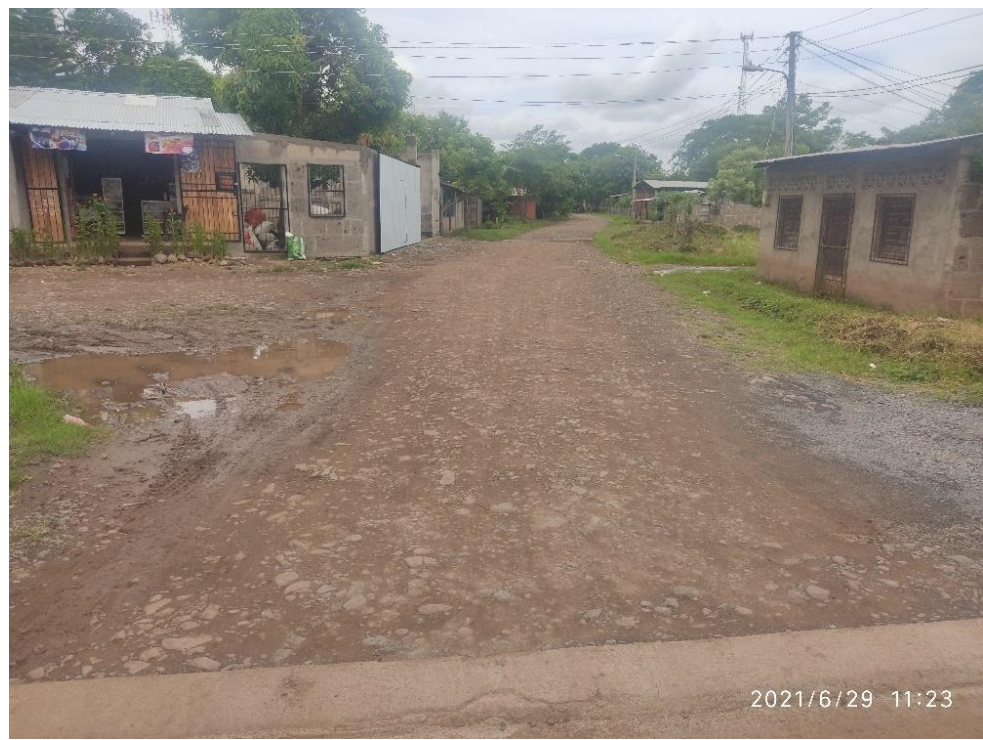

*Fuente: Propia*

#### **Ilustración 4. Estación 0+350**

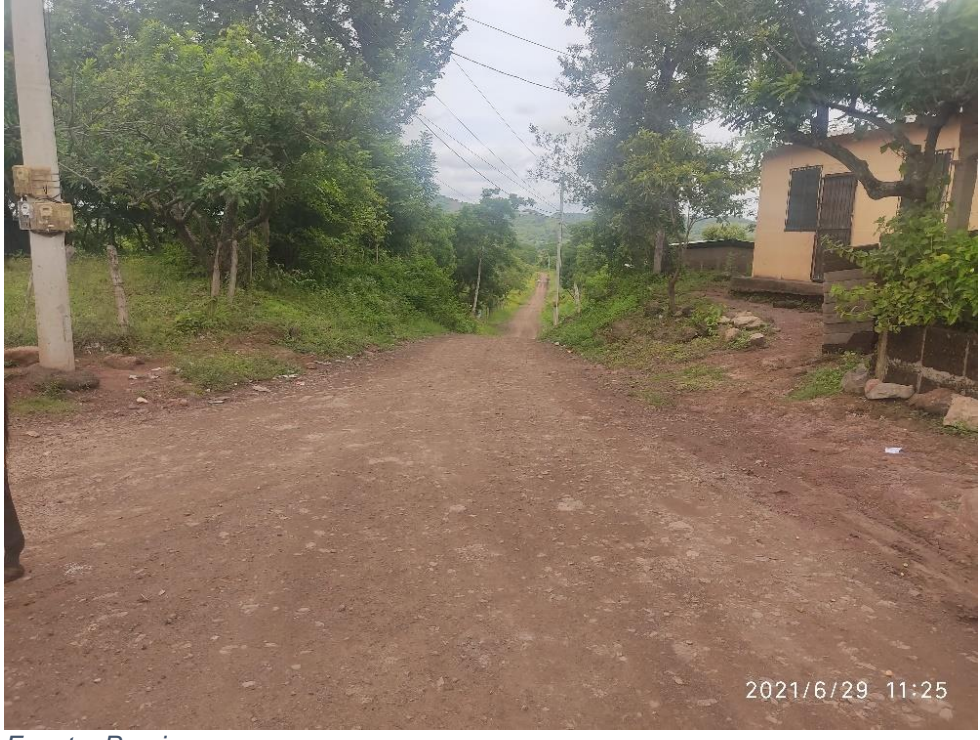

**Ilustración 5. Estación 0+700**

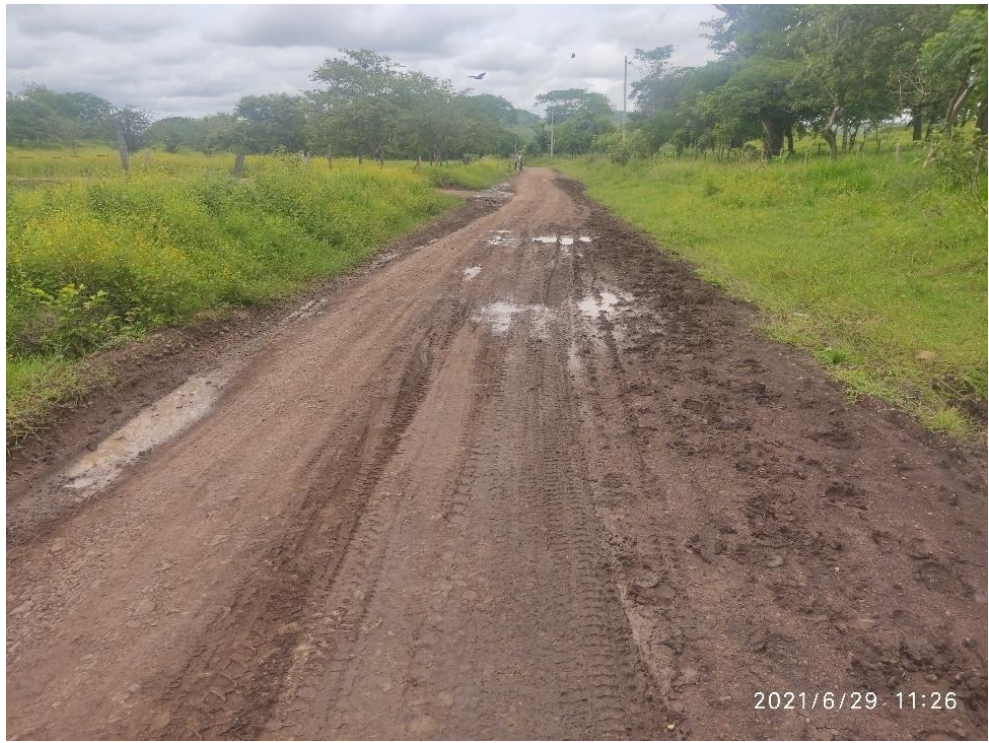

*Fuente: Propia*

#### **Ilustración 6. Estación 1+500**

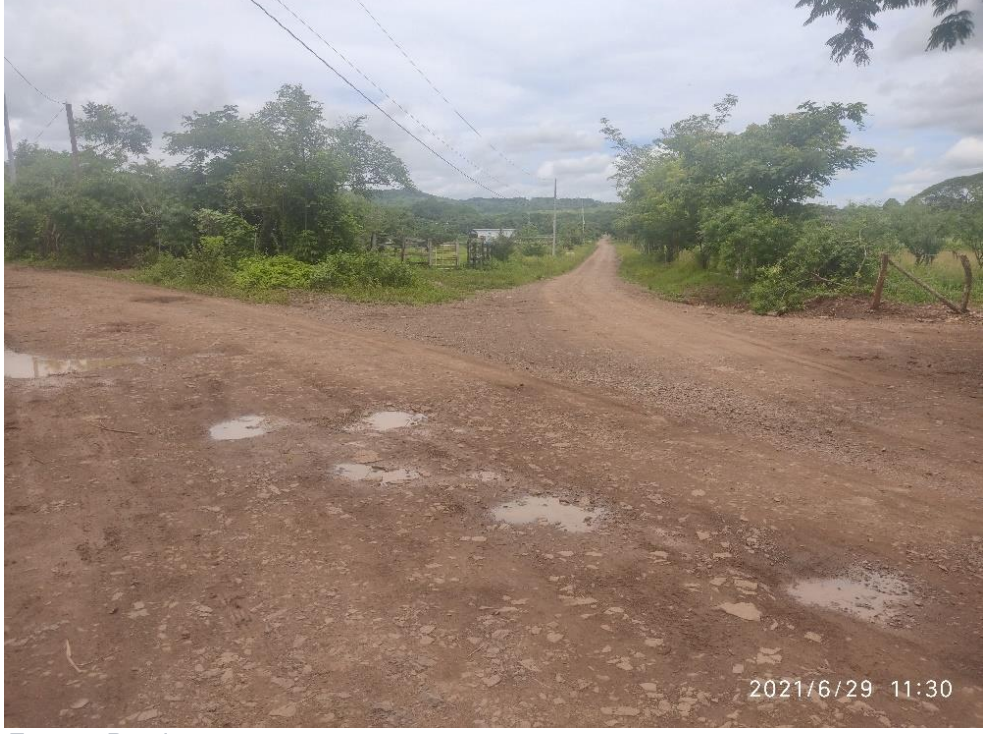

#### **Ilustración 7. Estación 1+600**

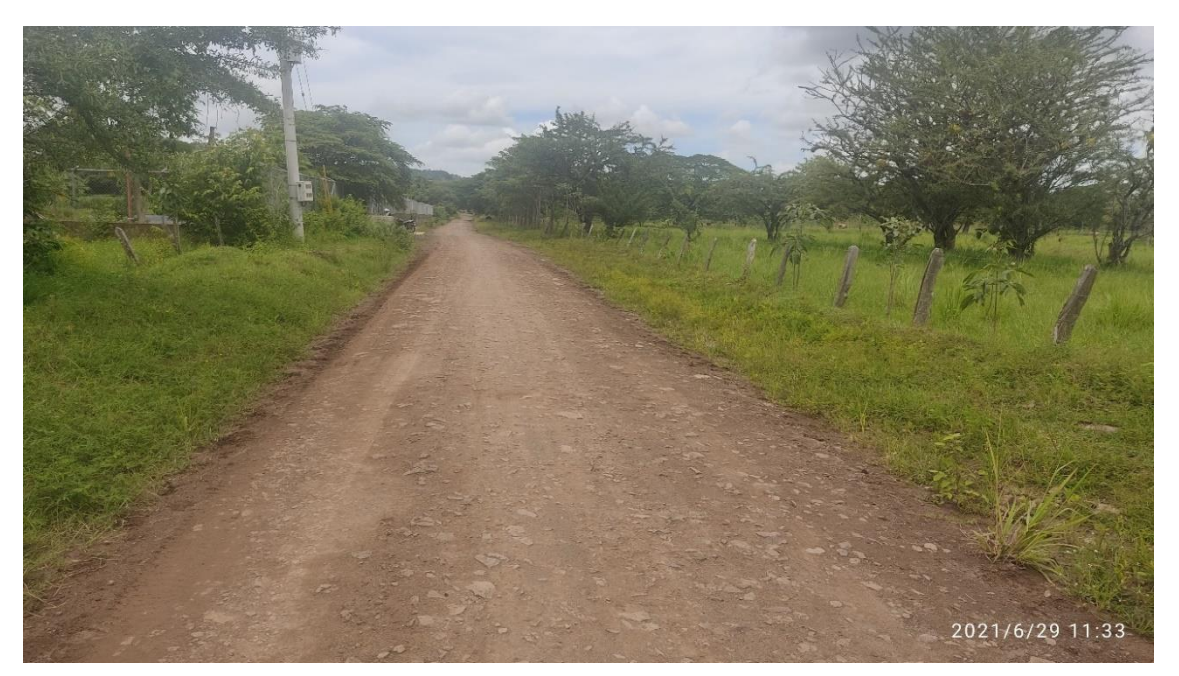

*Fuente: Propia*

#### **Ilustración 8. Estación 1+700**

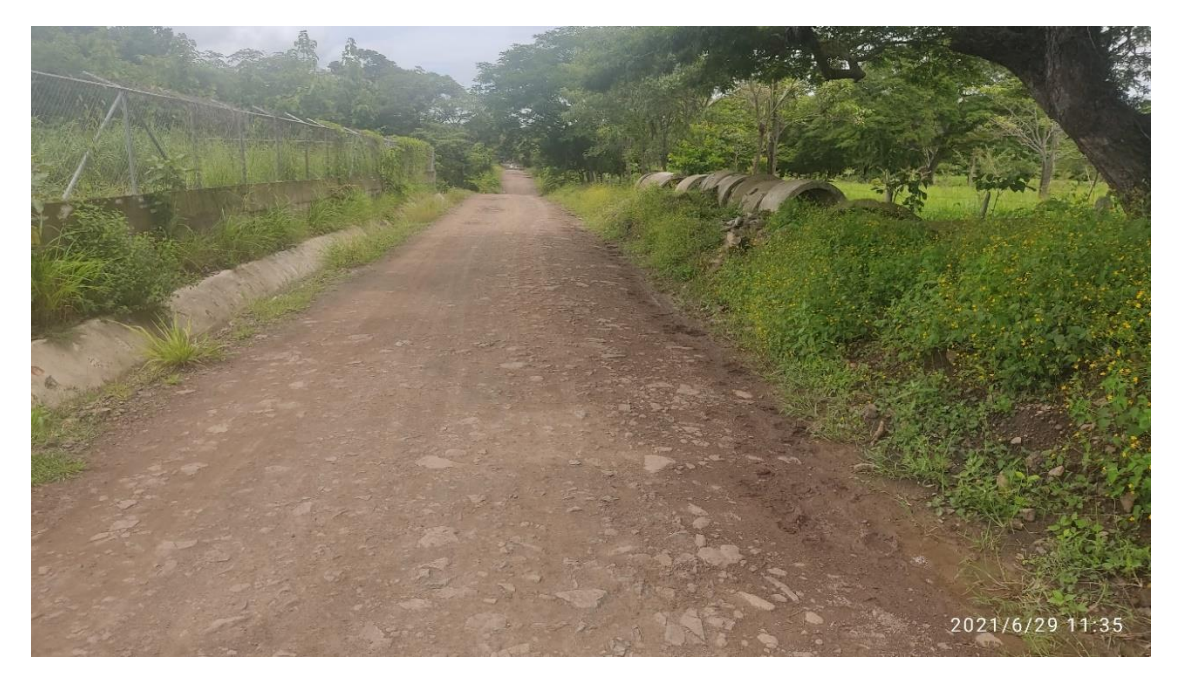

| TIPO                 | <b>ESQUEMAS</b>        | PESO MAXIMO AUTORIZADO |                  |                  |                  |                                           |                  |                      |
|----------------------|------------------------|------------------------|------------------|------------------|------------------|-------------------------------------------|------------------|----------------------|
| DE                   | $\mathbf{D}\mathbf{E}$ | 1er. Eje               | 2do. Eje         |                  |                  | 3er. Eje   4to. Eje   5to. Eje   6to. Eje |                  | Peso Máximo          |
| <b>VEHICULOS</b>     | <b>VEHICULOS</b>       |                        |                  |                  |                  |                                           |                  | Total (1) Ton - Met. |
| C2                   |                        | 4.50                   | 9.00             |                  |                  |                                           |                  | 13.50                |
| 11                   |                        |                        |                  |                  |                  |                                           |                  |                      |
| C <sub>3</sub>       |                        | 5.00                   |                  | 16.00            |                  |                                           |                  | 21.00                |
| 12                   | 0,0                    |                        | 8.00             | 8.00             |                  |                                           |                  |                      |
| C <sub>4</sub>       |                        | 5.00                   |                  | 20.00            |                  |                                           |                  | 25.00                |
| $Tx-Sx<4$            | 0.0.0                  |                        | 6.67             | 6.66             | 6.66             |                                           |                  |                      |
| $T2-S1$<br>$Tx-Sx<4$ |                        | 5.00                   | 9.00             | 9.00             |                  |                                           |                  | 23.00                |
| $T2-S2$              |                        | 5.00                   | 9.00             | 16.00            |                  |                                           |                  | 30.00                |
| $Tx-Sx<4$            |                        |                        |                  | 8.00             | 8.00             |                                           |                  |                      |
| $T2-S3$              |                        | 5.00                   | 9.00             |                  | 20.00            |                                           |                  | 34.00                |
| $Tx-Sx>5$            |                        |                        |                  | 6.67             | 6.66             | 6.66                                      |                  |                      |
| $T3-S1$              |                        | 5.00                   |                  | 16.00            | 9.00             |                                           |                  | 30.00                |
| $Tx-Sx<4$            |                        |                        | 8.00             | 8.00             |                  |                                           |                  |                      |
| $T3-S2$              |                        | 5.00                   |                  | 16.00            |                  | 16.00                                     |                  | 37.00                |
| $Cx-Rx<4$            | ΘO<br>ஏஏ               |                        | 8.00             | 8.00             | 8.00             | 8.00                                      |                  |                      |
| T3-S3                |                        | 5.00                   |                  | 16.00            |                  | 20.00                                     |                  | 41.00                |
| $Cx-Rx > 5$          | סס פ<br>9,9,9          |                        | 8.00             | 8.00             | 6.67             | 6.66                                      | 6.66             |                      |
| $C2-R2$              |                        | 4.50                   | 9.00             | 4.0 a            | 4.0a             |                                           |                  | 21.50                |
| $Cx-Rx<4$            |                        | 4.50                   | 9.00             | 6.5 <sub>b</sub> | 6.5 <sub>b</sub> |                                           |                  | 26.50                |
| $C3-R2$              |                        | 5.00                   |                  | 16.00            | 4.0a             | 4.0a                                      |                  | 29.00                |
| $Cx-Rx>5$            | эTа                    | 5.00                   | 8.00             | 8.00             | 6.5 <sub>b</sub> | 6.5 <sub>b</sub>                          |                  | 34.00                |
|                      |                        |                        |                  |                  |                  |                                           |                  |                      |
| $C3-R3$              |                        | 5.00                   |                  | 16.00            | 4.0a             | 5.0a                                      | 5.0 a            | 35.00                |
| $Cx-Rx>5$            |                        | 5.00                   | 8.0 <sub>b</sub> | 8.0 <sub>b</sub> | 6.5 <sub>b</sub> | 5.0 <sub>b</sub>                          | 5.0 <sub>b</sub> | 37.50                |

**Tabla 1. Diagrama de cargas máximas permisibles por tipo de vehículo**

**NOTA:** El peso máximo permisible será el menor entre el especificado por el fabricante y el contenido en esta columna.<br> **a**: <br> **b**: <br> **b**: <br> **E**je sencillo llanta doble:

*Fuente: Ministerio de Transporte e Infraestructura (MTI)*

| Carga p/eje | <b>SN</b><br>Número estructural |                |        |        |        |        |  |
|-------------|---------------------------------|----------------|--------|--------|--------|--------|--|
| $(kips)^6$  | 1                               | $\overline{2}$ | 3      | 4      | 5      | 6      |  |
| 2           | 0.0002                          | 0.0002         | 0.0002 | 0.0002 | 0.0002 | 0.0002 |  |
| 4           | 0.002                           | 0.003          | 0.002  | 0.002  | 0.002  | 0.002  |  |
| 6           | 0.009                           | 0.012          | 0.011  | 0.010  | 0.009  | 0.009  |  |
| 8           | 0.03                            | 0.035          | 0.036  | 0.033  | 0.031  | 0.029  |  |
| 10          | 0.075                           | 0.085          | 0.090  | 0.085  | 0.079  | 0.076  |  |
| 12          | 0.165                           | 0.177          | 0.189  | 0.183  | 0.174  | 0.168  |  |
| 14          | 0.325                           | 0.338          | 0.354  | 0.350  | 0.338  | 0.331  |  |
| 16          | 0.589                           | 0.598          | 0.613  | 0.612  | 0.603  | 0.596  |  |
| 18          | 1.00                            | 1.00           | 1.00   | 1.00   | 1.00   | 1.00   |  |
| 20          | 1.61                            | 1.59           | 1.56   | 1.55   | 1.57   | 1.59   |  |
| 22          | 2.49                            | 2.44           | 2.35   | 2.31   | 2.35   | 2.41   |  |
| 24          | 3.71                            | 3.62           | 3.43   | 3.33   | 3.40   | 3.51   |  |
| 26          | 5.36                            | 5.21           | 4.88   | 4.68   | 4.77   | 4.96   |  |
| 28          | 7.54                            | 7.31           | 6.78   | 6.42   | 6.52   | 6.83   |  |
| 30          | 10.4                            | 10.0           | 9.2    | 8.6    | 8.7    | 9.2    |  |
| 32          | 14.0                            | 13.5           | 12.4   | 11.5   | 11.5   | 12.1   |  |
| 34          | 18.5                            | 17.9           | 16.3   | 15.0   | 14.9   | 15.6   |  |
| 36          | 24.2                            | 23.3           | 21.2   | 19.3   | 19.0   | 19.9   |  |
| 38          | 31.1                            | 29.9           | 27.1   | 24.6   | 24.0   | 25.1   |  |
| 40          | 39.6                            | 38.0           | 34.3   | 30.9   | 30.0   | 31.2   |  |
| 42          | 49.7                            | 47.7           | 43.0   | 38.6   | 37.2   | 38.5   |  |
| 44          | 61.8                            | 59.3           | 53.4   | 47.6   | 45.7   | 47.1   |  |
| 46          | 76.1                            | 73.0           | 65.6   | 58.3   | 55.7   | 57.0   |  |
| 48          | 92.9                            | 89.1           | 80.0   | 70.9   | 67.3   | 68.6   |  |
| 50          | 113.                            | 108.           | 97.    | 86.    | 81.    | 82.    |  |

**Tabla 2. Factores equivalentes de carga para pavimentos flexibles, ejes simples, pt = 2**

*Fuente: Guía para el diseño de Pavimentos AASHTO 1993.*

| Carga p/eje | Número estructural<br><b>SN</b> |        |        |        |        |        |  |
|-------------|---------------------------------|--------|--------|--------|--------|--------|--|
| (kips)      | 1                               | 2      | 3      | 4      | 5      | 6      |  |
| 2           | 0.0000                          | 0.0000 | 0.0000 | 0.0000 | 0.0000 | 0.0000 |  |
| 4           | 0.0003                          | 0.0003 | 0.0003 | 0.0002 | 0.0002 | 0.0002 |  |
| 6           | 0.001                           | 0.001  | 0.001  | 0.001  | 0.001  | 0.001  |  |
| 8           | 0.003                           | 0.003  | 0.003  | 0.003  | 0.003  | 0.002  |  |
| 10          | 0.007                           | 0.008  | 0.008  | 0.007  | 0.006  | 0.006  |  |
| 12          | 0.013                           | 0.016  | 0.016  | 0.014  | 0.013  | 0.012  |  |
| 14          | 0.024                           | 0.029  | 0.029  | 0.026  | 0.024  | 0.023  |  |
| 16          | 0.041                           | 0.048  | 0.050  | 0.046  | 0.042  | 0.040  |  |
| 18          | 0.066                           | 0.077  | 0.081  | 0.075  | 0.069  | 0.066  |  |
| 20          | 0.103                           | 0.117  | 0.124  | 0.117  | 0.109  | 0.105  |  |
| 22          | 0.156                           | 0.171  | 0.183  | 0.174  | 0.164  | 0.158  |  |
| 24          | 0.227                           | 0.244  | 0.260  | 0.252  | 0.239  | 0.231  |  |
| 26          | 0.322                           | 0.340  | 0.360  | 0.353  | 0.338  | 0.329  |  |
| 28          | 0.447                           | 0.465  | 0.487  | 0.481  | 0.466  | 0.455  |  |
| 30          | 0.607                           | 0.623  | 0.646  | 0.643  | 0.627  | 0.617  |  |
| 32          | 0.810                           | 0.823  | 0.843  | 0.842  | 0.829  | 0.819  |  |
| 34          | 1.06                            | 1.07   | 1.08   | 1.08   | 1.08   | 1.07   |  |
| 36          | 1.38                            | 1.38   | 1.38   | 1.38   | 1.38   | 1.38   |  |
| 38          | 1.76                            | 1.75   | 1.73   | 1.72   | 1.73   | 1.74   |  |
| 40          | 2.22                            | 2.19   | 2.15   | 2.13   | 2.16   | 2.18   |  |
| 42          | 2.77                            | 2.73   | 2.64   | 2.62   | 2.66   | 2.70   |  |
| 44          | 3.42                            | 3.36   | 3.23   | 3.18   | 3.24   | 3.31   |  |
| 46          | 4.20                            | 4.11   | 3.92   | 3.83   | 3.91   | 4.02   |  |
| 48          | 5.10                            | 4.98   | 4.72   | 4.58   | 4.68   | 4.83   |  |
| 50          | 6.15                            | 5.99   | 5.64   | 5.44   | 5.56   | 5.77   |  |
| 52          | 7.37                            | 7.16   | 6.71   | 6.43   | 6.56   | 6.83   |  |
| 54          | 8.77                            | 8.51   | 7.93   | 7.55   | 7.69   | 8.03   |  |
| 56          | 10.4                            | 10.1   | 9.3    | 8.8    | 9.0    | 9.4    |  |
| 58          | 12.2                            | 11.8   | 10.9   | 10.3   | 10.4   | 10.9   |  |
| 60          | 14.3                            | 13.8   | 12.7   | 11.9   | 12.0   | 12.6   |  |
| 62          | 16.6                            | 16.0   | 14.7   | 13.7   | 13.8   | 14.5   |  |
| 64          | 19.3                            | 18.6   | 17.0   | 15.8   | 15.8   | 16.6   |  |
| 66          | 22.2                            | 21.4   | 19.6   | 18.0   | 18.0   | 18.9   |  |
| 68          | 25.5                            | 24.6   | 22.4   | 20.6   | 20.5   | 21.5   |  |
| 70          | 29.2                            | 28.1   | 25.6   | 23.4   | 23.2   | 24.3   |  |
| 72          | 33.3                            | 32.0   | 29.1   | 26.5   | 26.2   | 27.4   |  |
| 74          | 37.8                            | 36.4   | 33.0   | 30.0   | 29.4   | 30.8   |  |
| 76          | 42.8                            | 41.2   | 37.3   | 33.8   | 33.1   | 34.5   |  |
| 78          | 48.4                            | 46.5   | 42.0   | 38.0   | 37.0   | 38.6   |  |
| 80          | 54.4                            | 52.3   | 47.2   | 42.5   | 41.3   | 43.0   |  |
| 82          | 61.1                            | 58.7   | 52.9   | 47.6   | 46.0   | 47.8   |  |
| 84          | 68.4                            | 65.7   | 59.2   | 53.0   | 51.2   | 53.0   |  |
| 86          | 76.3                            | 73.3   | 66.0   | 59.0   | 56.8   | 58.6   |  |
| 88          | 85.0                            | 81.6   | 73.4   | 65.5   | 62.8   | 64.7   |  |
| 90          | 94.4                            | 90.6   | 81.5   | 72.6   | 69.4   | 71.3   |  |

**Tabla 3. Factores equivalentes de carga para pavimentos flexibles, ejes tándem, pt = 2**

*Fuente: Guía para el diseño de Pavimentos AASHTO 1993.*

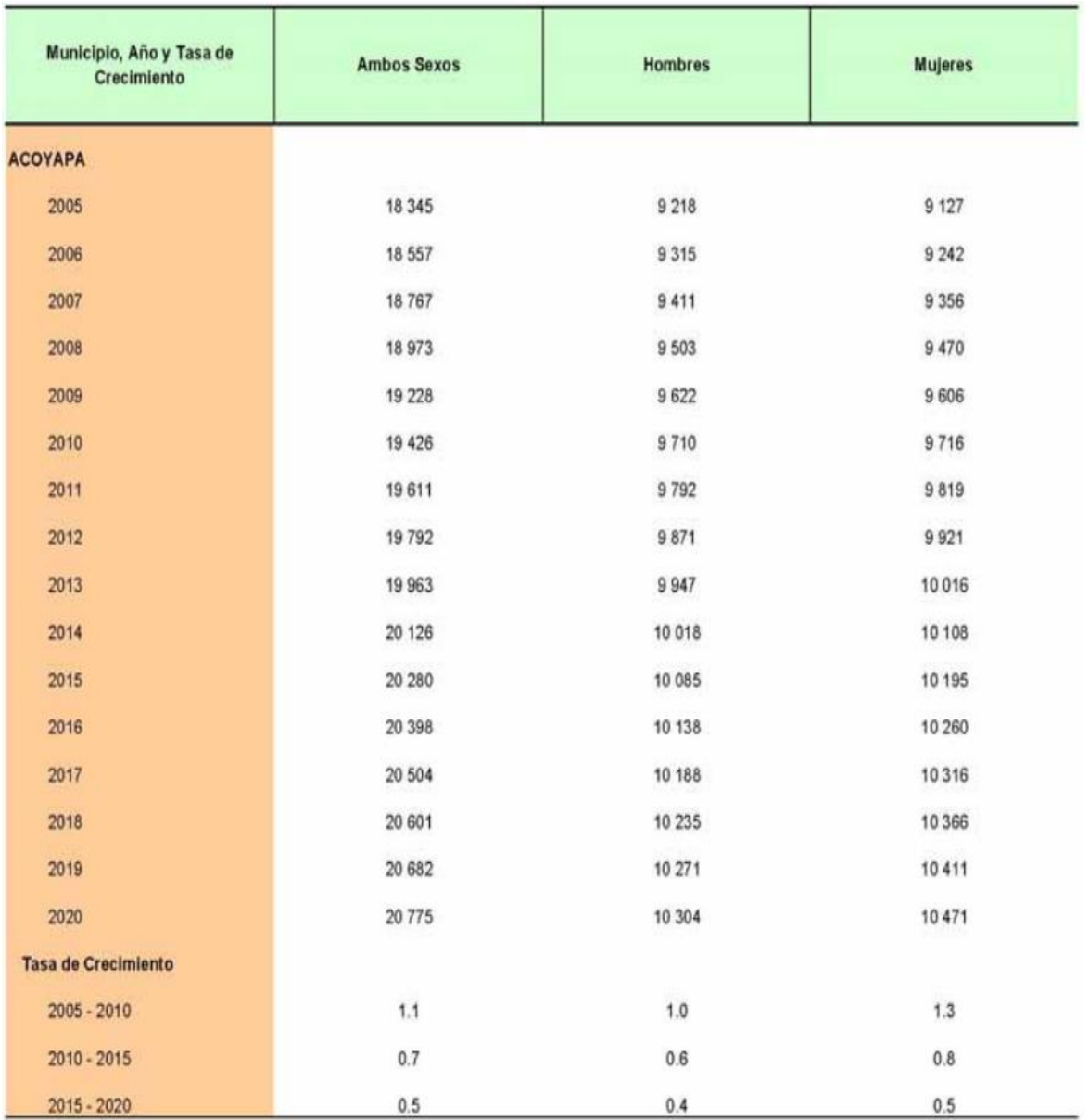

#### **Tabla 4. Crecimiento poblacional del municipio Acoyapa Chontales**

*Fuente: VIII Censo de población y IV de vivienda 2005 (INIDE)*

**Ilustración 9. Representación gráfica del tamaño de las partículas de un suelo**

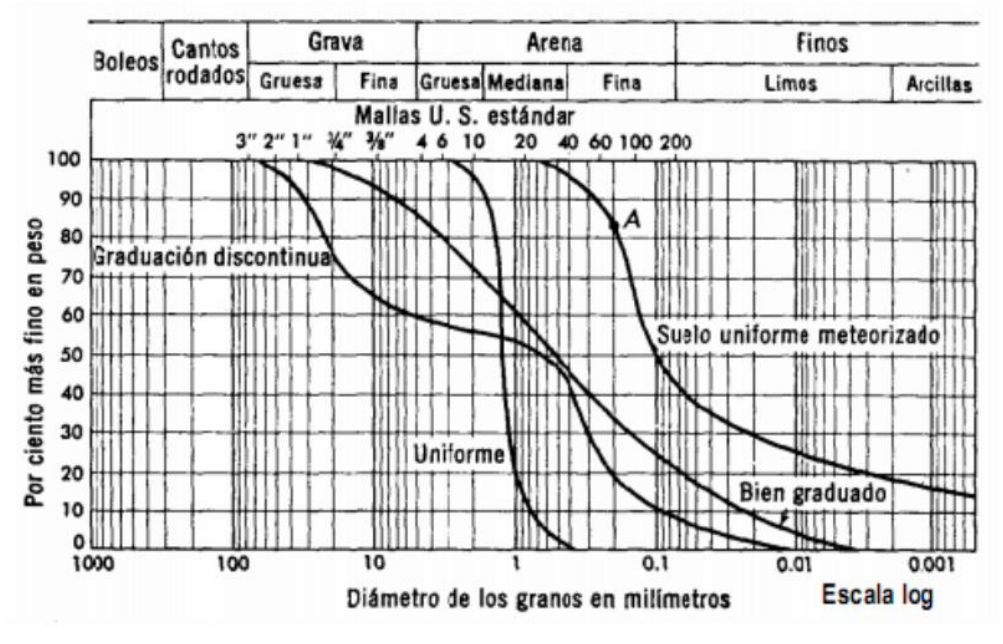

*Fuente: Guía de laboratorio de suelos I (UNI)*

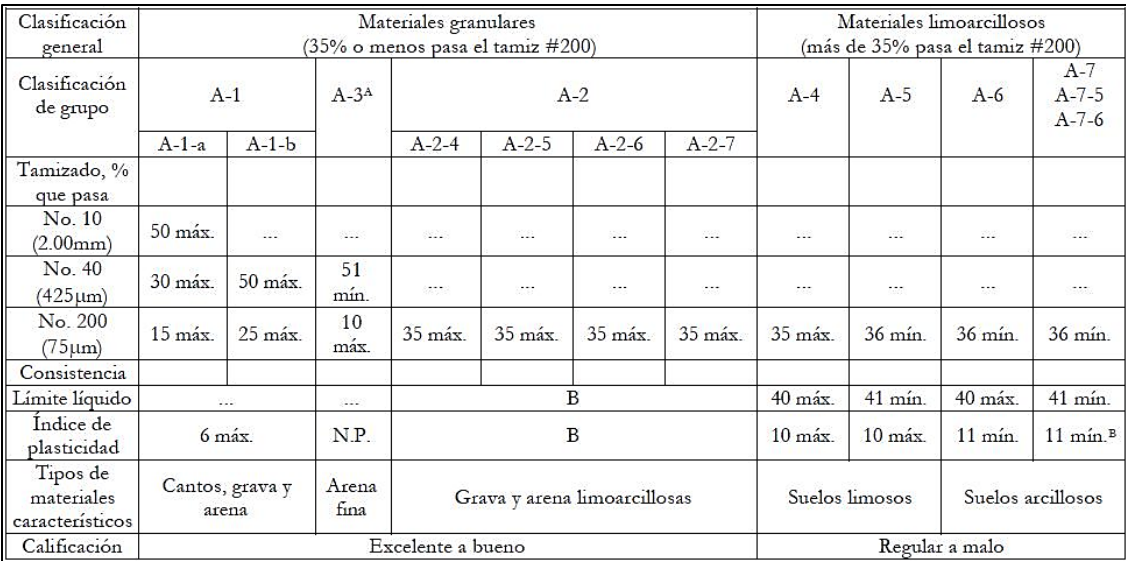

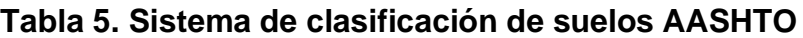

A La colocación de A3 antes de A2 en el proceso de eliminación de izquierda a derecha no necesariamente indica superioridad de A3 sobre A2.

<sup>B</sup> El índice de plasticidad del subgrupo A-7-5 es igual o menor que LL-30. El índice de plasticidad del subgrupo A-7-6 es mayor que LL-30.

*Fuente: Especificación estándar para la clasificación de suelos y mezclas de suelo y agregados para fines de construcción de carreteras (AASHTO M-145).*

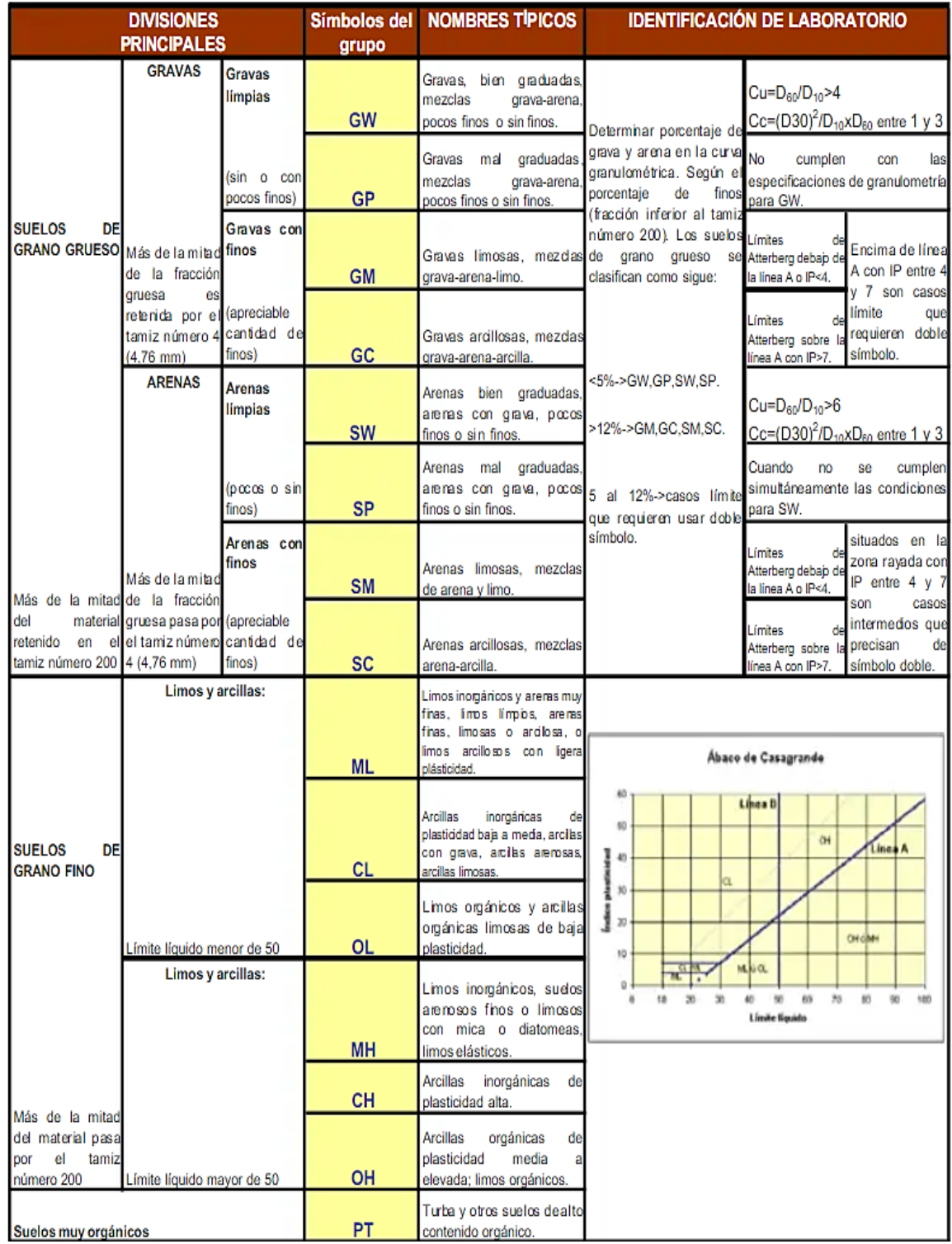

## **Tabla 6. Sistema Unificado de Clasificación de Suelos (S.U.C.S)**

*Fuente: Práctica estándar para la clasificación de suelos con fines de ingeniería (ASTM D-2487).*

**Ilustración 10. Nomograma para el cálculo del número estructural (SN) de la base y subbase**

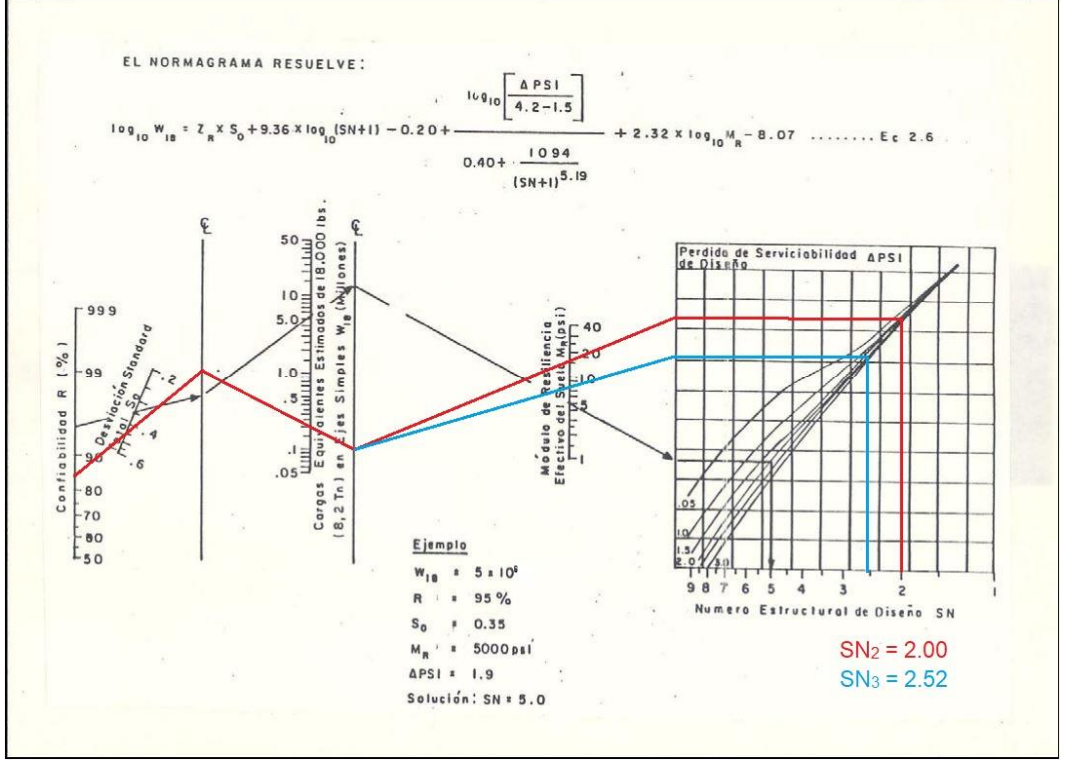

*Fuente: Guía para el diseño de Pavimentos AASHTO 1993.*

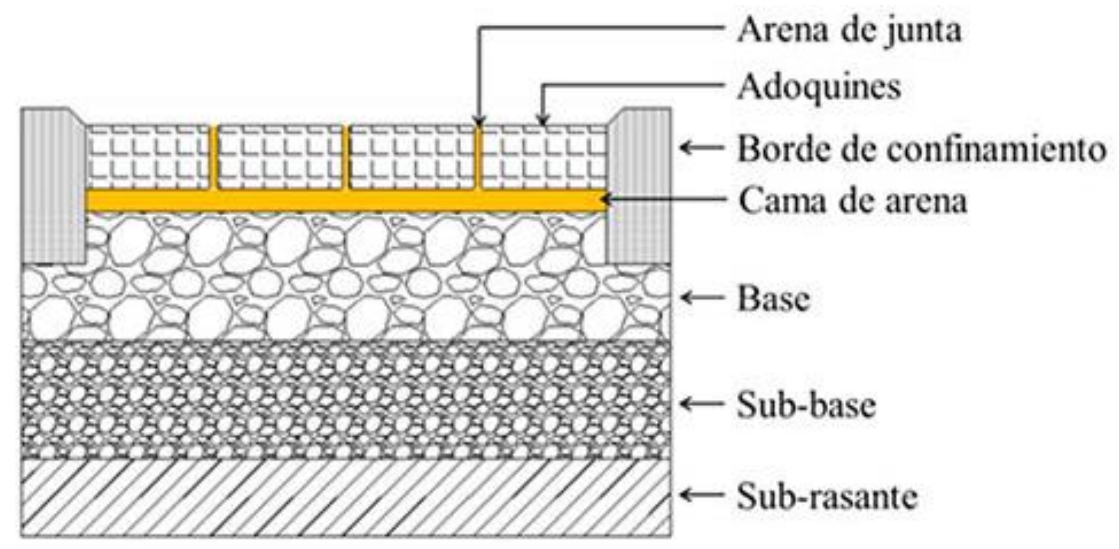

**Ilustración 11. Sección típica de los pavimentos articulados**

*Fuente: Google Imágenes*

#### **Ilustración 12. Revisión del número estructural de cada capa en el software winpas12**

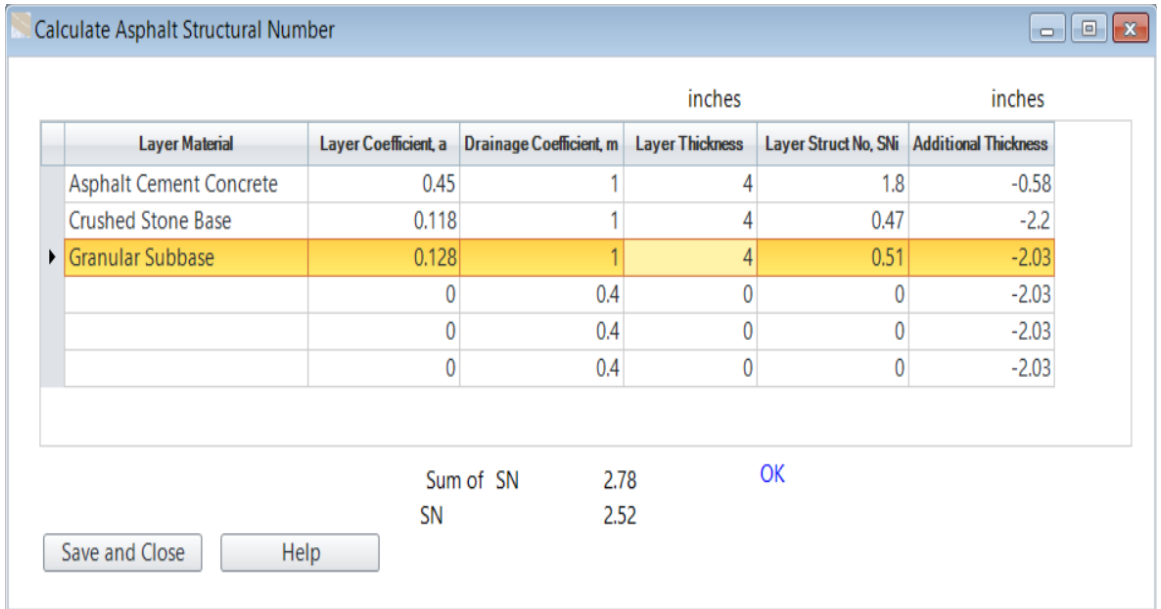

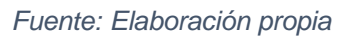

#### **Ilustración 13. Reporte de evaluación de diseño estructural en el software winpas12**

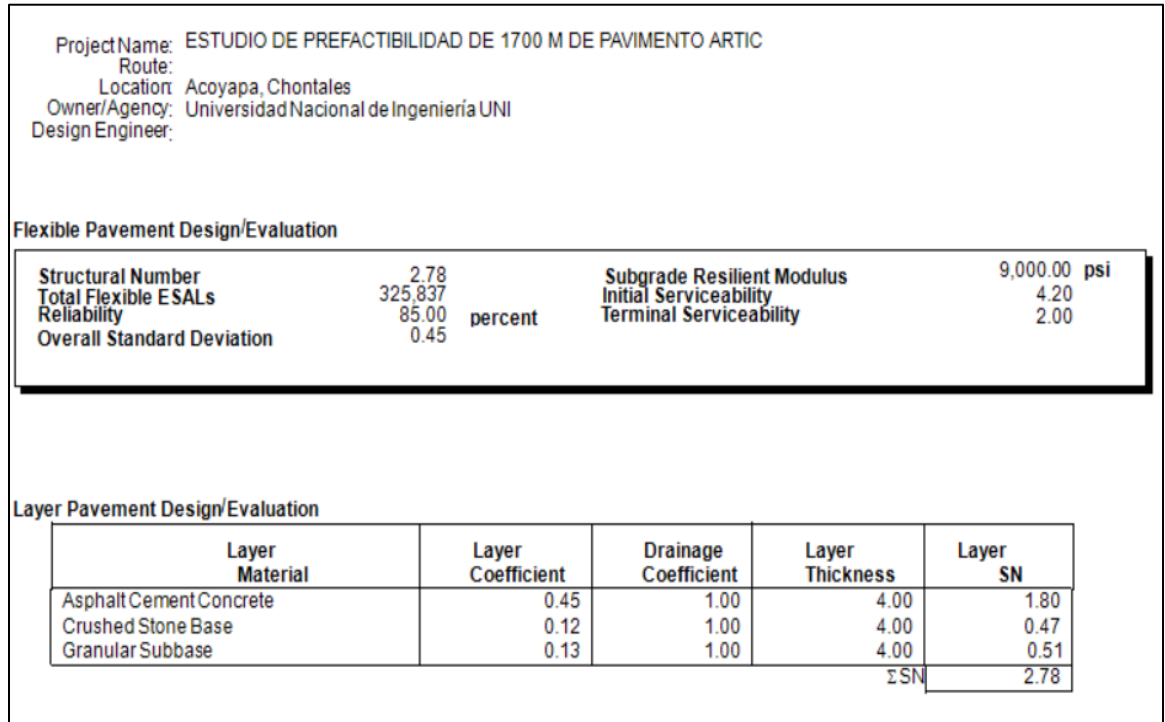

*Fuente: Elaboración propia*

**Ilustración 14. Extracción de muestras de la línea**

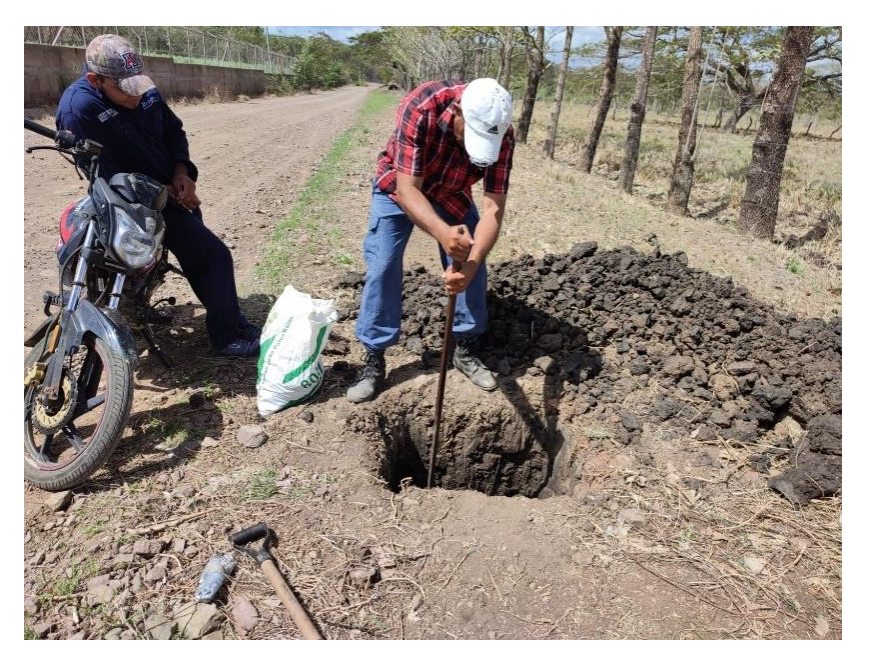

*Fuente: Elaboración propia*

#### **Ilustración 15. Extracción de muestras banco Efrén Reyes**

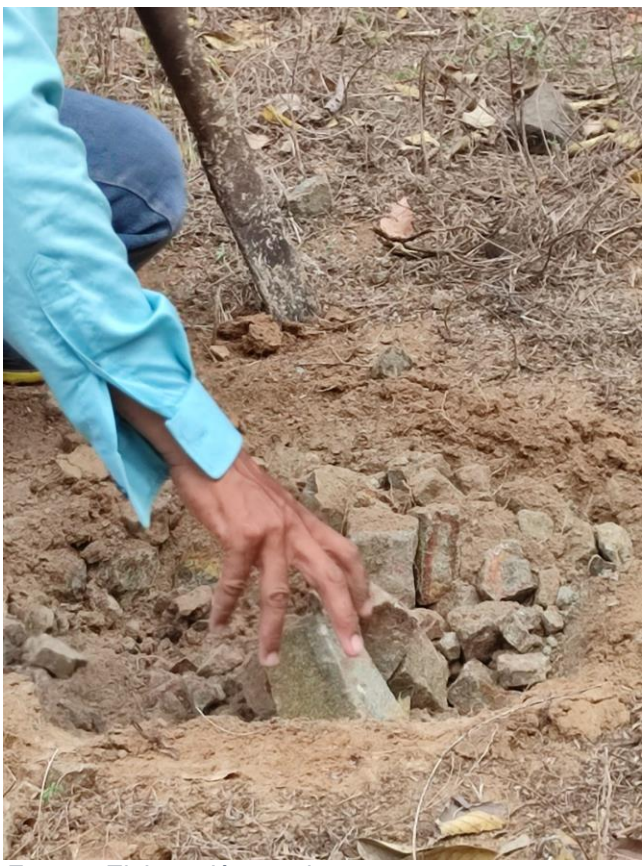

*Fuente: Elaboración propia*

# **Ilustración 16. Levantamiento topográfico**

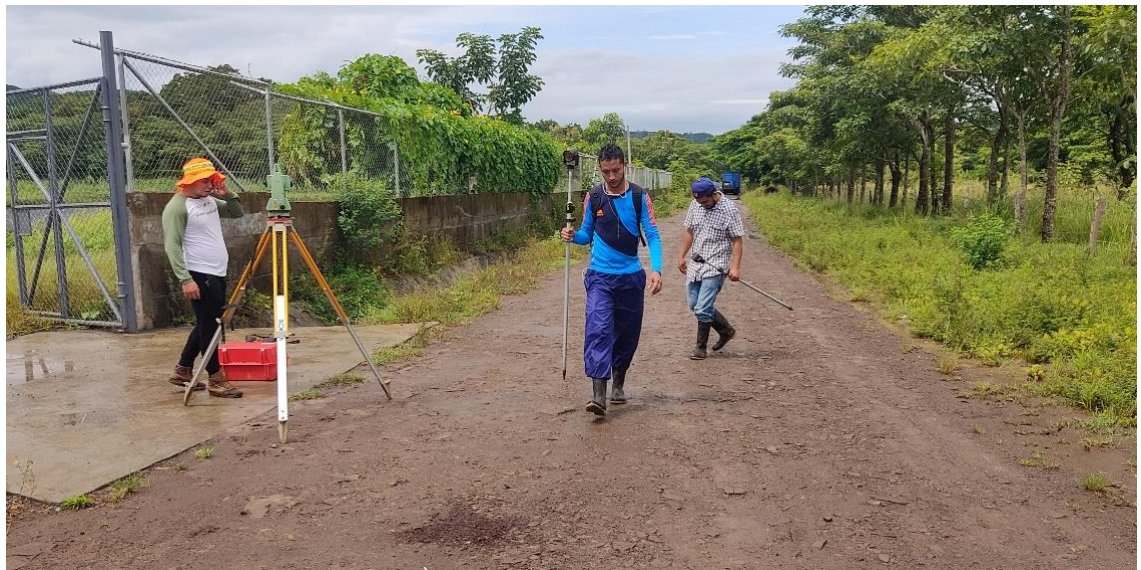

*Fuente: Elaboración propia*

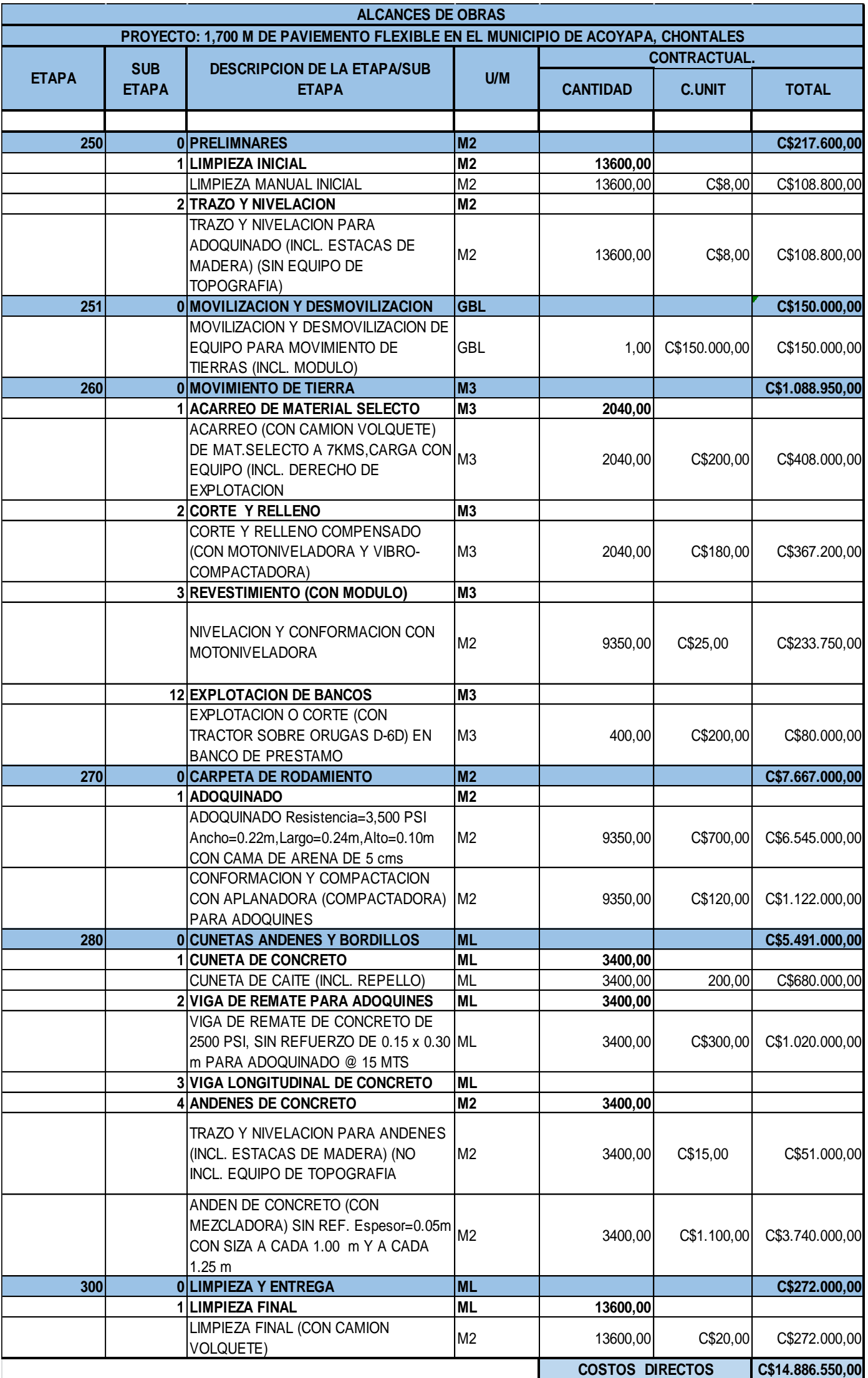

## **Tabla 7. Costos unitarios del proyecto**

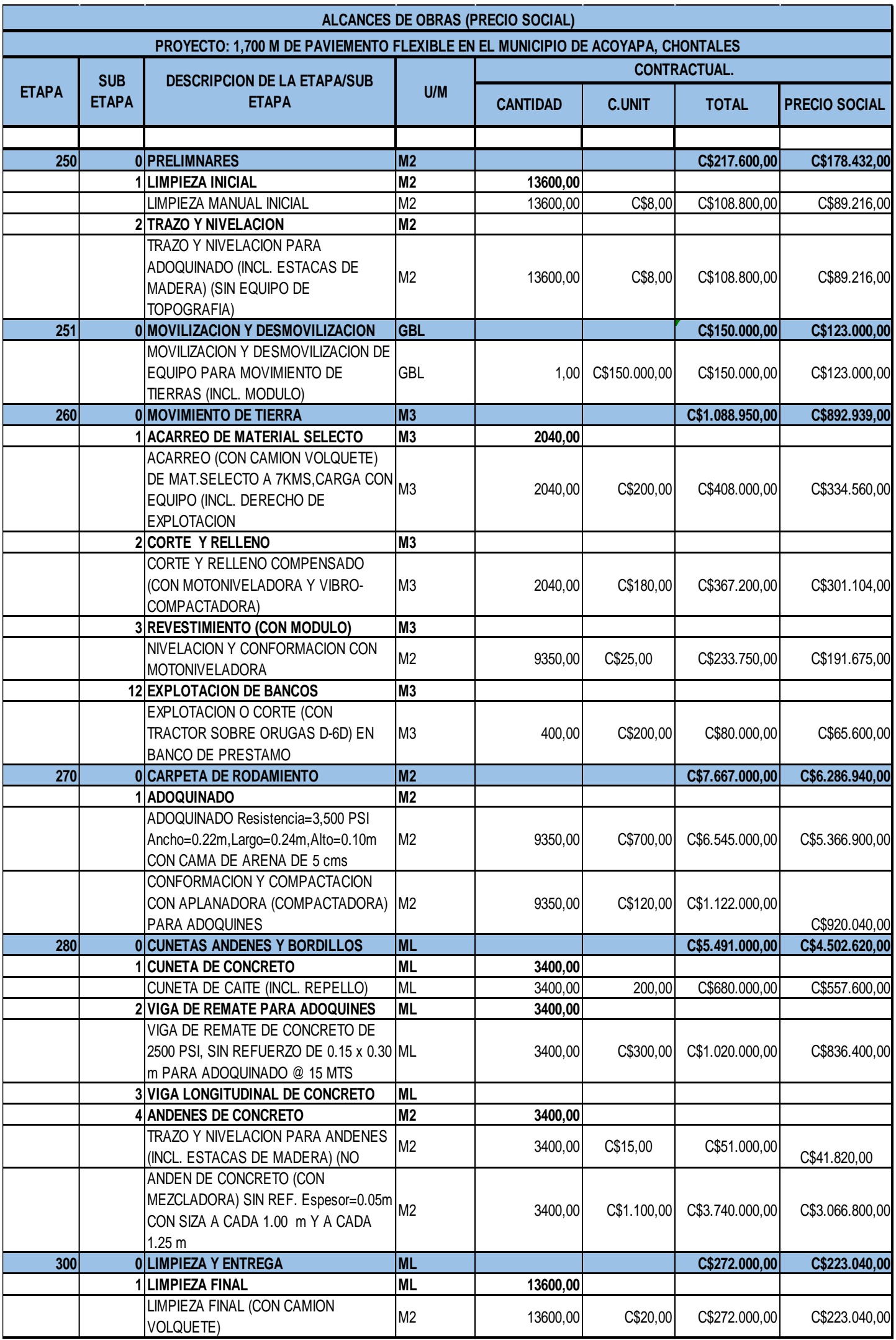

# **Tabla 8. Costos unitarios del proyecto (Costos sociales)**

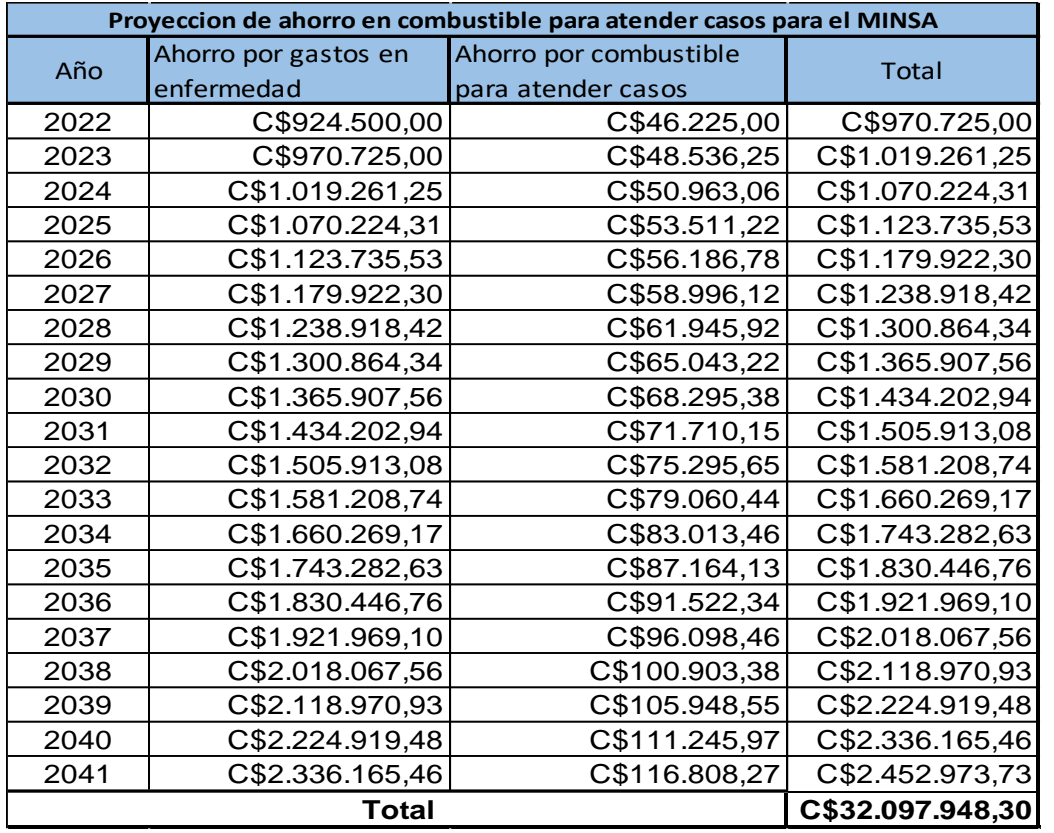

**Tabla 9. Proyección de ahorro por enfermedad y combustible año 2022-** 

#### **ENCUESTA A LOS HABITANTES DEL BARRIO BALVINO GUTIERREZ UBICADO EN LA CIUDAD DE ACOYAPA CHONTALES.**

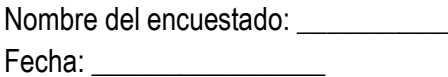

Número de habitantes:

1. ¿Posee usted algún tipo de vehículo?  $Si$ 

 $No$ 

2. De acuerdo a su criterio marque con una "X" la casilla de su agrado.

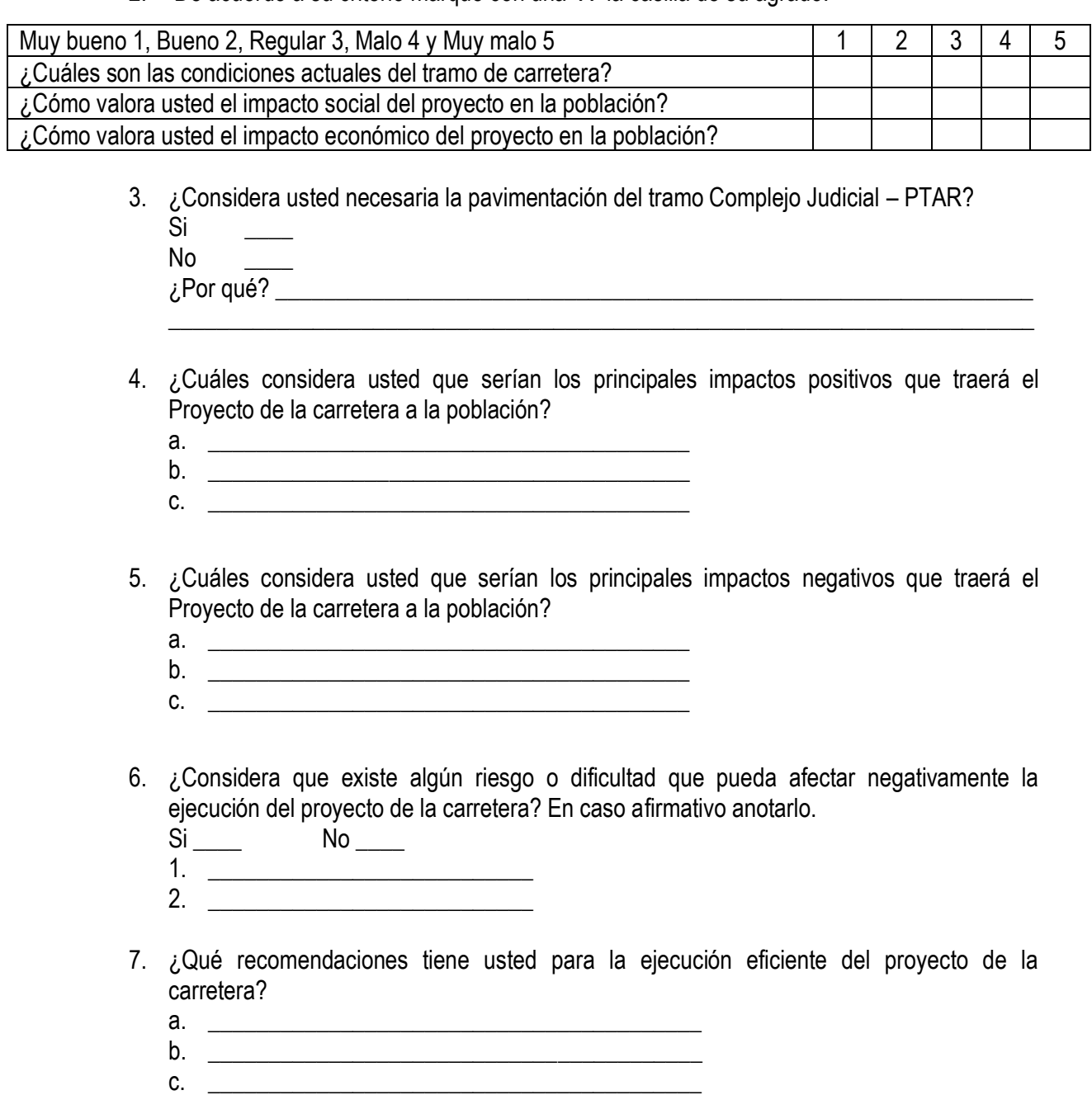

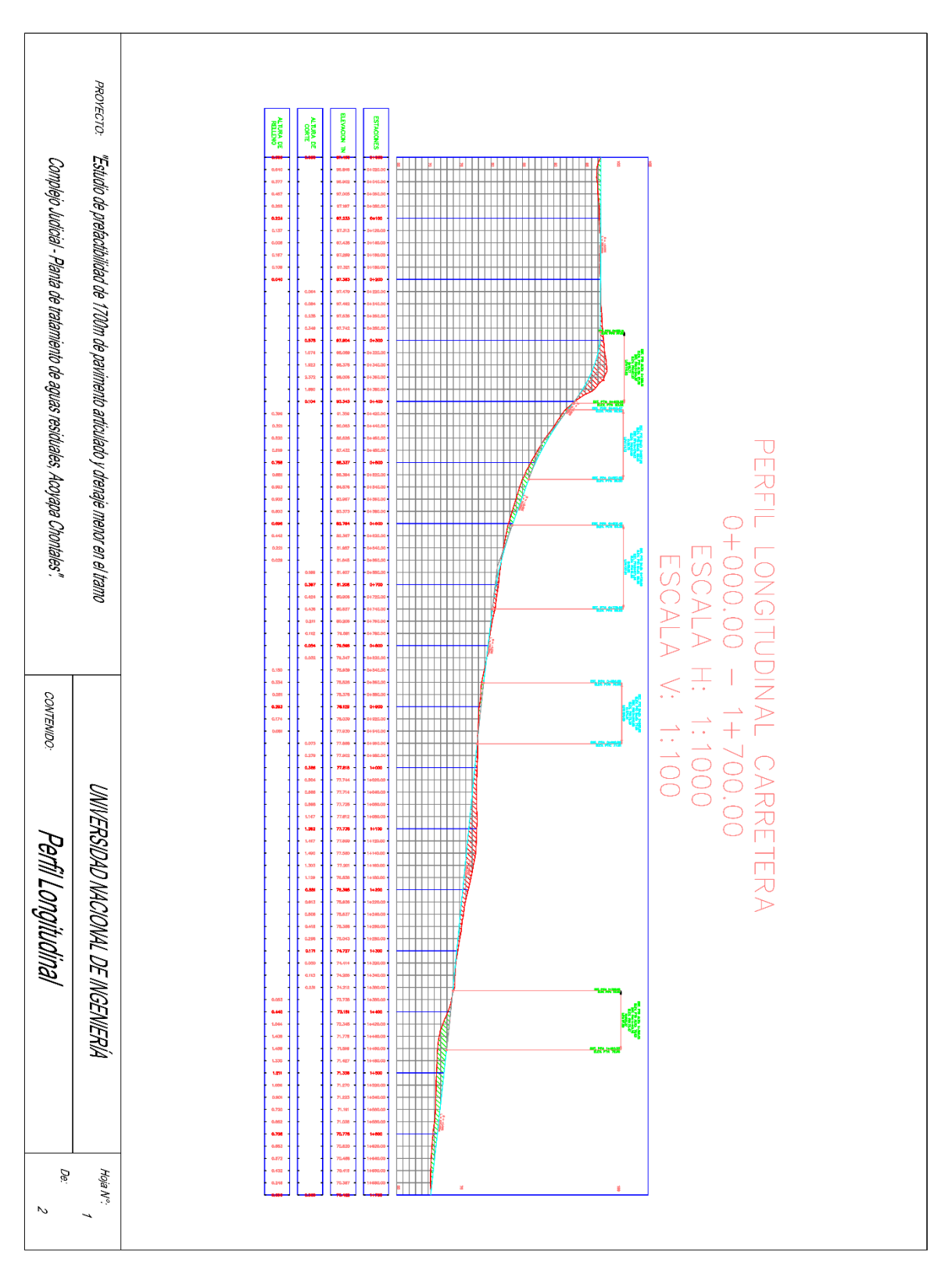

**Ilustración 17. Perfil longitudinal**

*Fuente: Elaboración propia*

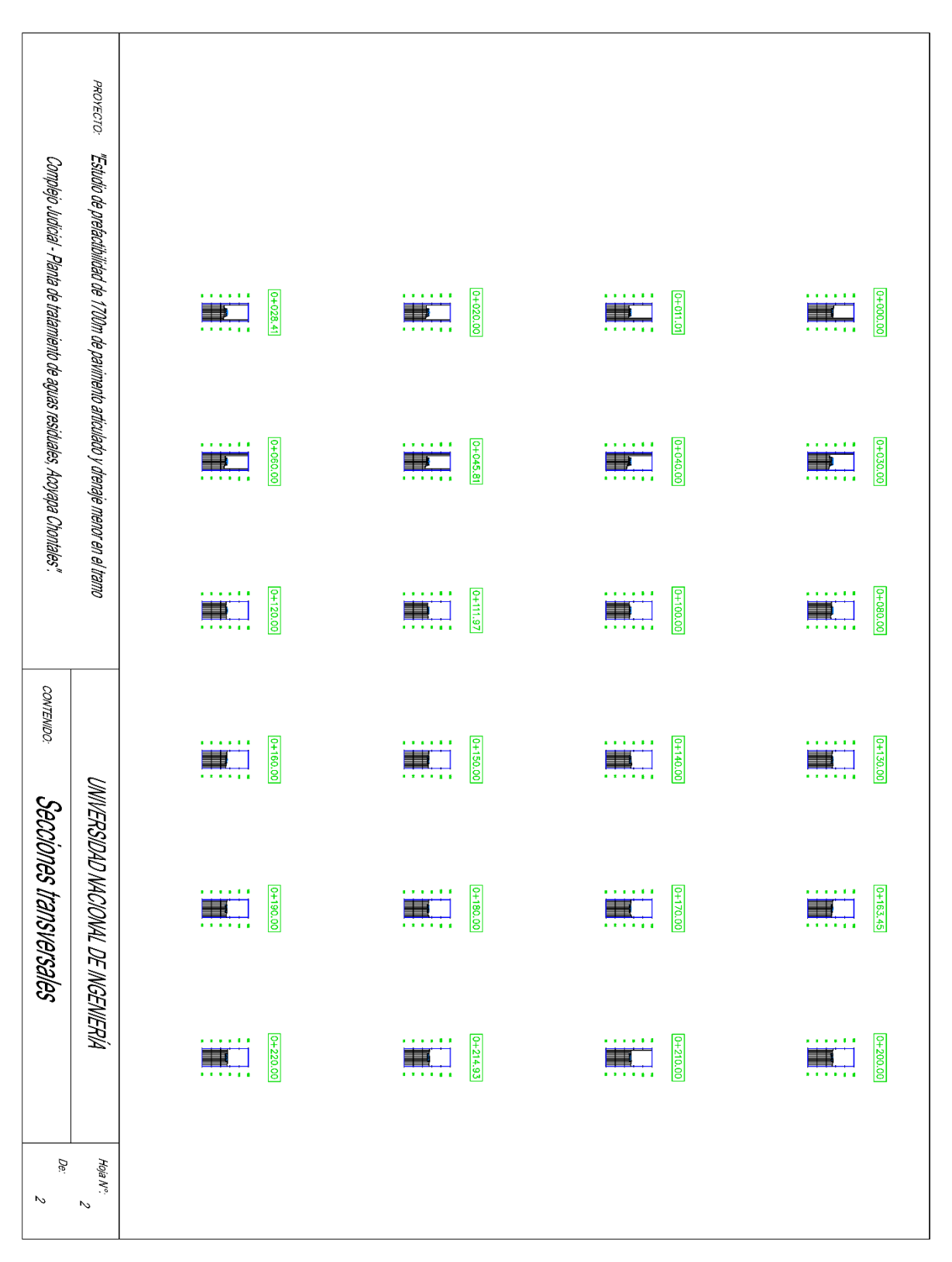

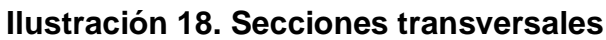

*Fuente: Elaboración propia*

# DOCUMENTOS